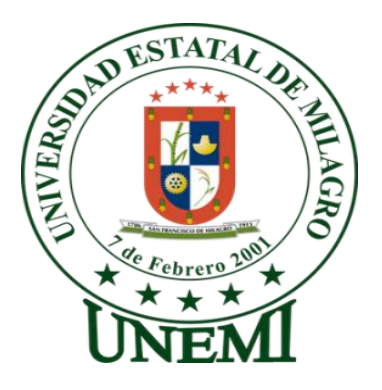

# **UNIVERSIDAD ESTATAL DE MILAGRO UNIDAD ACADÉMICA DE EDUCACIÓN SEMIPRESENCIAL Y A DISTANCIA**

# **PROYECTO DE GRADO PREVIO A LA OBTENCIÓN DEL TÍTULO DE: LICENCIATURA EN CIENCIAS DE LA EDUCACIÓN, MENCIÓN: INFORMÁTICA Y PROGRAMACIÓN**

**TÍTULO DEL PROYECTO**

## **EL INTERNET Y SU INFLUENCIA EN EL APRENDIZAJE DE LOS ESTUDIANTES DEL COLEGIO FISCAL MIXTO DR. PAÙL PONCE RIVADENEIRA DE LA CIUDAD DE MILAGRO**

**Autora: CÉSPEDES GUEVARA MARÍA ANTONIETA**

**Milagro, Abril del 2012**

**ECUADOR**

## **ACEPTACIÓN DEL TUTOR**

<span id="page-1-0"></span>En mi calidad de tutor de la unidad Académica Semipresencial y a Distancia de la carrera de Ciencias de la educación, mención en Informática y Programación, nombrado por las autoridades de la Universidad Estatal de Milagro, para dirigir la presente tesis, realizada por: Céspedes Guevara María Antonieta, para optar al título de Licenciada en ciencias de la Educación.

#### **CERTFICO:**

Que he tutoriado y analizado, el proyecto y los resultados de la investigación, presentado en el informe final del trabajo investigativo, con el tema: **EL INTERNET Y SU INFLUENCIA EN EL APRENDIZAJE DE LOS ESTUDIANTES DEL COLEGIO DR. PAÚL PONCE RIVADENEIRA,** durante la etapa de desarrollo del trabajo hasta su presentación, evaluación y sustentación, como requisito previo para su aprobación.

Milagro, Abril del 2012

Ing. Edwin Evaristo León Plúas

## <span id="page-2-0"></span>**DECLARACIÓN DE AUTORÍA DE LA INVESTIGACIÓN**

La autora responsable de esta investigación declara ante el Consejo Directivo de la Unidad Académica de Educación Semipresencial y a Distancia de la Universidad Estatal de Milagro, que el trabajo presentado es de su autoría, no contiene material escrito por otra persona, salvo los que están referenciados debidamente en el texto; parte del presente documento o en su totalidad no ha sido aceptado para el otorgamiento de cualquier otro Título o Grado de una institución nacional o extranjera.

Milagro, Abril del 2012

Céspedes GuevaraMaría Antonieta **CI.: 0921866166** 

\_\_\_\_\_\_\_\_\_\_\_\_\_\_\_\_\_\_\_\_\_\_\_\_\_\_\_\_\_\_\_\_\_\_\_\_

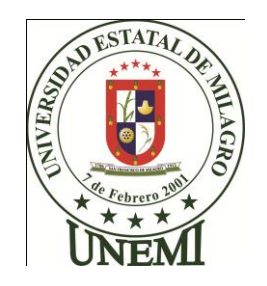

# **UNIVERSIDAD ESTATAL DE MILAGRO UNIDAD ACADÉMICA DE EDUCACIÓN SEMIPRESENCIAL Y A DISTANCIA**

### **CERTIFICACIÓN DE LA DEFENSA**

<span id="page-3-0"></span>EL TRIBUNAL CALIFICADOR previo a la obtención del título de LICENCIADA EN CIENCIAS DE LA EDUCACIÓN, MENCIÓN EN INFORMÁTICA Y PROGRAMACIÓN otorga al presente proyecto de investigación las siguientes calificaciones:

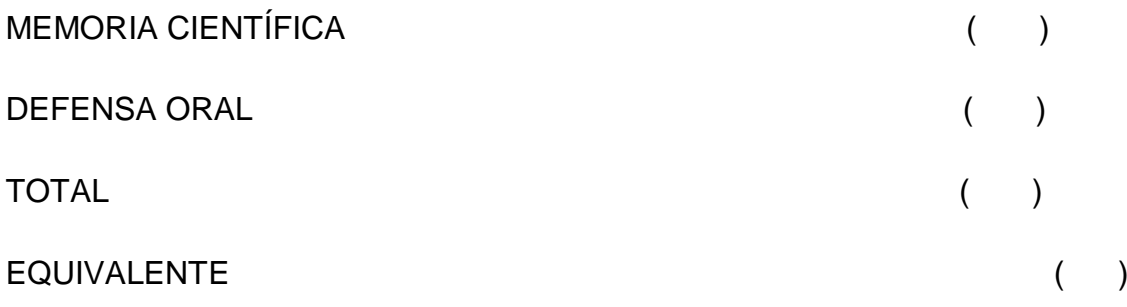

PRESIDENTE DEL TRIBUNAL

 $\overline{\phantom{a}}$  ,  $\overline{\phantom{a}}$  ,  $\overline{\phantom{a}}$ 

\_\_\_\_\_\_\_\_\_\_\_\_\_\_\_\_\_\_\_\_\_\_

PROFESOR DELEGADO PROFESOR SECRETARIO

#### **DEDICATORIA**

<span id="page-4-0"></span>A mis padres el Sr. Segundo Céspedes que aunque no esté presente en cuerpo, su alma me ha acompañado a lo largo de mi carrera y siempre estará presente en mi corazón, a mi madre la Sra. Yolanda Guevara una mujer luchadora de toda la vida no por habérmelo dado todo pero si lo necesario para hoy llegar a estos momentos inolvidables en mi vida, a mis queridos hermanos quienes amare toda la vida en especial a mi hermano Alex Céspedes quien después de la muerte de mi padre ocupó su lugar con gran amor y responsabilidad siendo un ejemplo digno de seguir, a miquerido esposo el Lcdo. Nicolás Guaranda por darme su comprensión y apoyo incondicional, a mis adorados hijos Juleisy y Kevin quienes me dieron la fuerza necesaria cuando estuve a punto de rendirme, ellos que con su cariño me dieron el valor para culminar esta etapa de mi vida quienes me inspiran a ser mejor cada día .

A mi familia política quienes también formaron parte de este gran esfuerzo por haberme dado todo su apoyo.

Esto es dedicado para todos ustedes.

### **AGRADECIMIENTO**

<span id="page-5-0"></span>El presente trabajo investigativo es un esfuerzo en el cual directa o indirectamente estuvieron involucrados varias personas a las cuales quiero agradecerles infinitamente.

A Dios, por darme la vida y la fortaleza para enfrentar día a día a las adversidades.

Al Ing. Edwin León, por haber confiado en mí, por la paciencia y por su apoyo en la elaboración de este proyecto; a la Universidad Estatal de Milagro por haberme brindado la oportunidad de estudiar en la modalidad semipresencial y de esta manera poder cumplir con otras actividades.

A mis queridos docentes, que con sus sabios consejos y su gran paciencia nos brindaron día a día verdaderos conocimientos que hoy se ven reflejados en este proyecto.

Un agradecimiento infinito a mis Padres y hermanos por el amor y cariño que me han dado toda la vida.

A mí adorado esposo e hijos, quienes han sido la base fundamental de este gran logro quienes tuvieron toda la paciencia del mundo para comprenderme mientras trabajaba en la elaboración de mi proyecto.

Un agradecimiento eterno a todos ustedes.

### **CESIÓN DE DERECHOS DE AUTOR**

## <span id="page-6-0"></span>**Msc. JAIME OROZCO HERNÁNDEZ RECTOR DE LA UNIVERSIDAD ESTATAL DE MILAGRO**

#### **PRESENTE.**

Mediante el presente documento, libre y voluntariamente procedo a hacer entrega de la Cesión de Derecho de Autor del Trabajo realizado como requisito previo para la obtención de mi Título de Tercer Nivel, cuyo tema fue **EL INTERNET Y SU INFLUENCIA EN EL PROCESO DE APRENDIZAJE EN LOS ESTUDIANTES DEL COLEGIO FISCAL MIXTO DR. PAÚL PONCE RIVADENEIRA DE LA CIUDAD DE MILAGRO** y que corresponde a la Unidad Académica de Educación Semipresencial y a Distancia.

Milagro, Abril del 2012

María Antonieta Céspedes Guevara **CI.: 0921866166** 

\_\_\_\_\_\_\_\_\_\_\_\_\_\_\_\_\_\_\_\_\_\_\_\_\_\_\_\_\_\_\_\_\_\_\_\_

## ÍNDICE

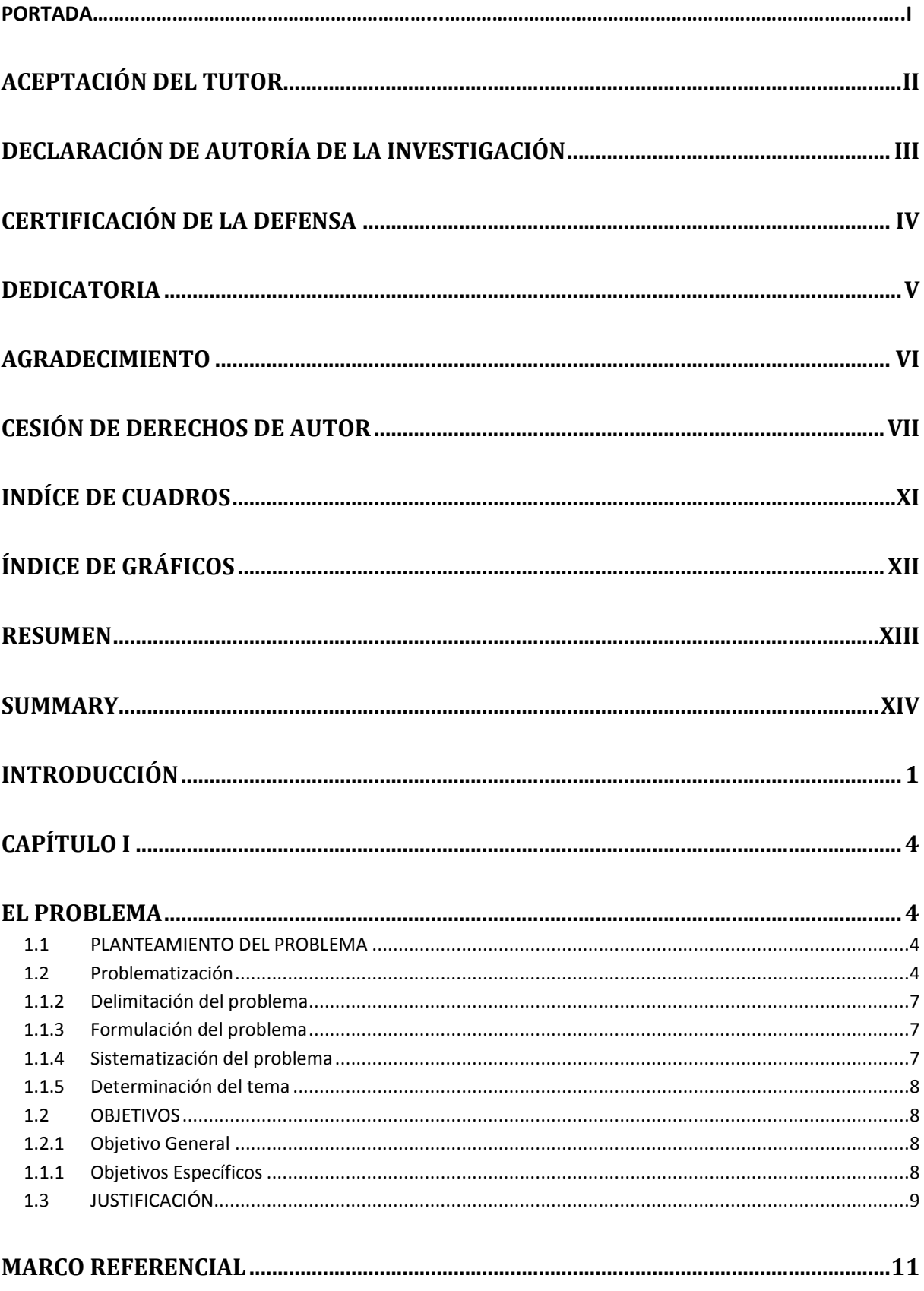

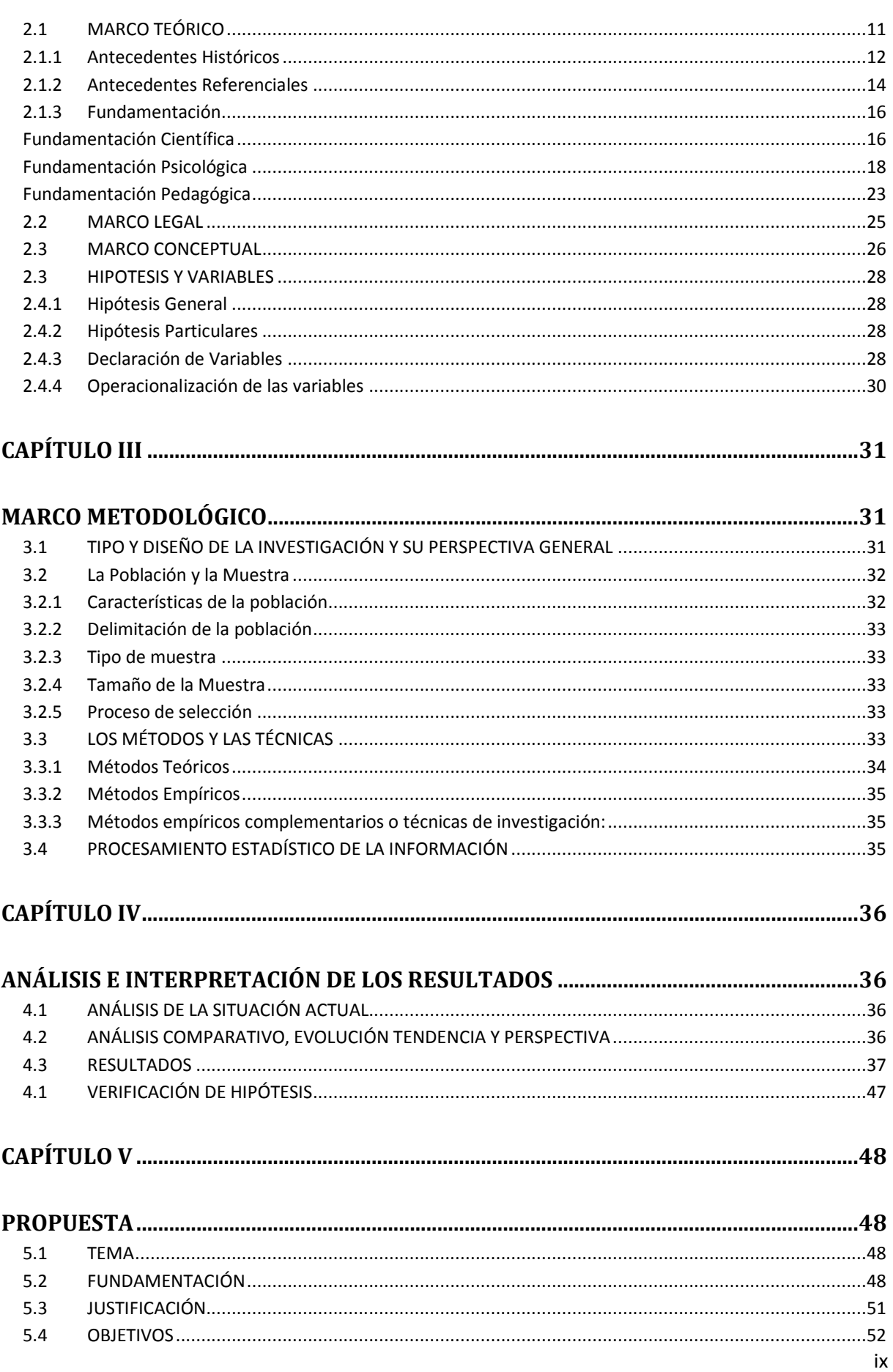

<span id="page-9-0"></span>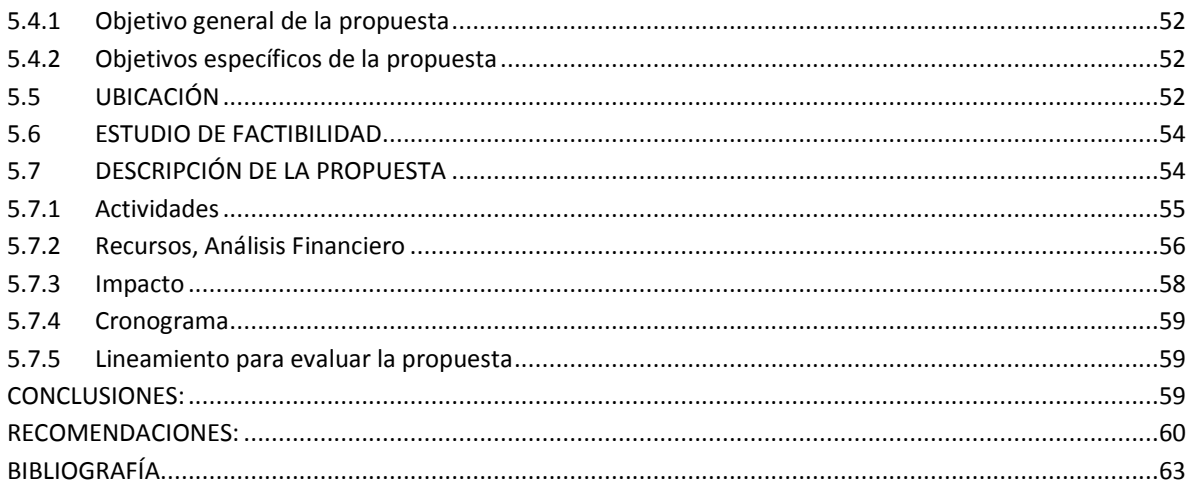

## **INDÍCE DE CUADROS**

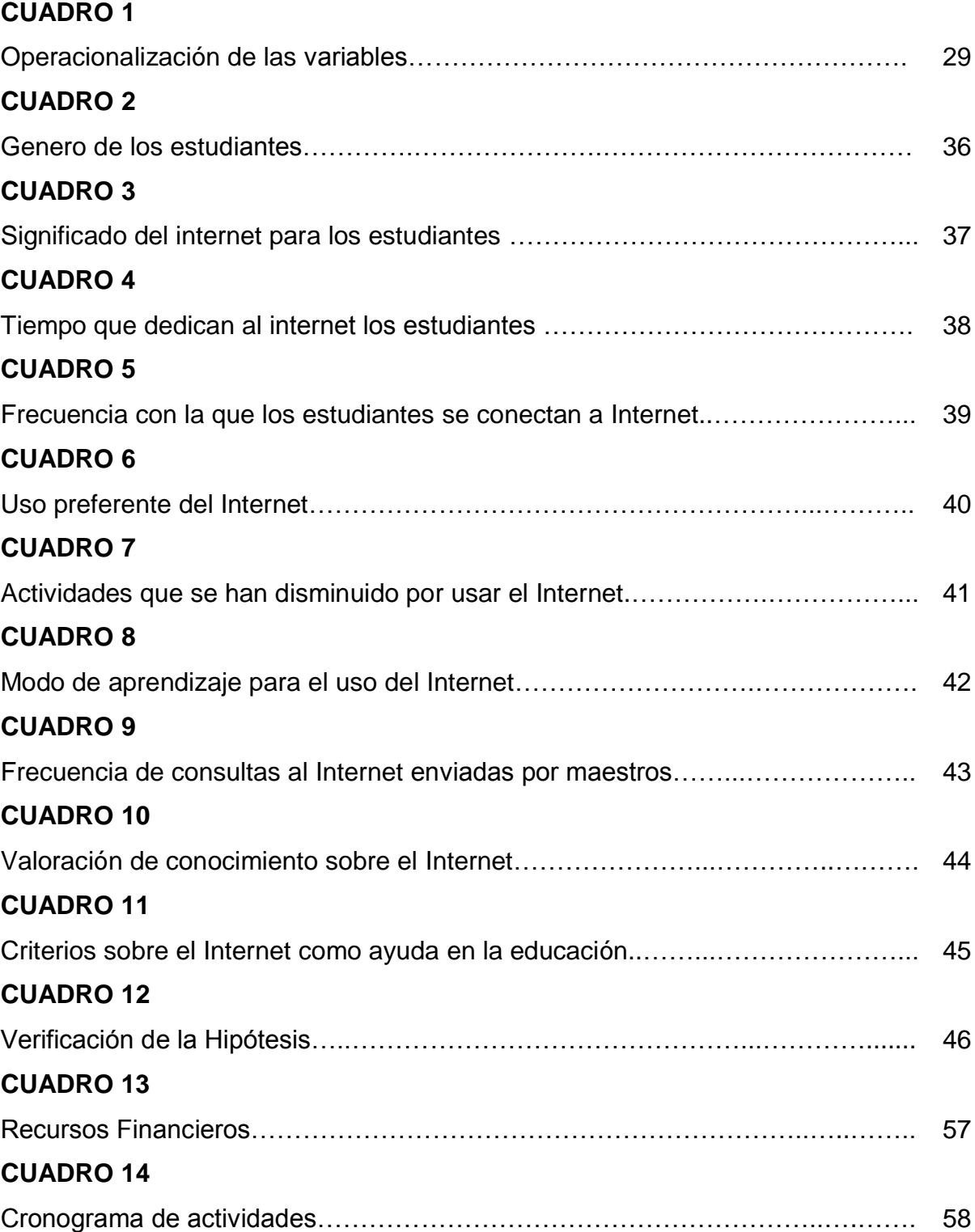

## **ÍNDICE DE GRÁFICOS**

<span id="page-11-0"></span>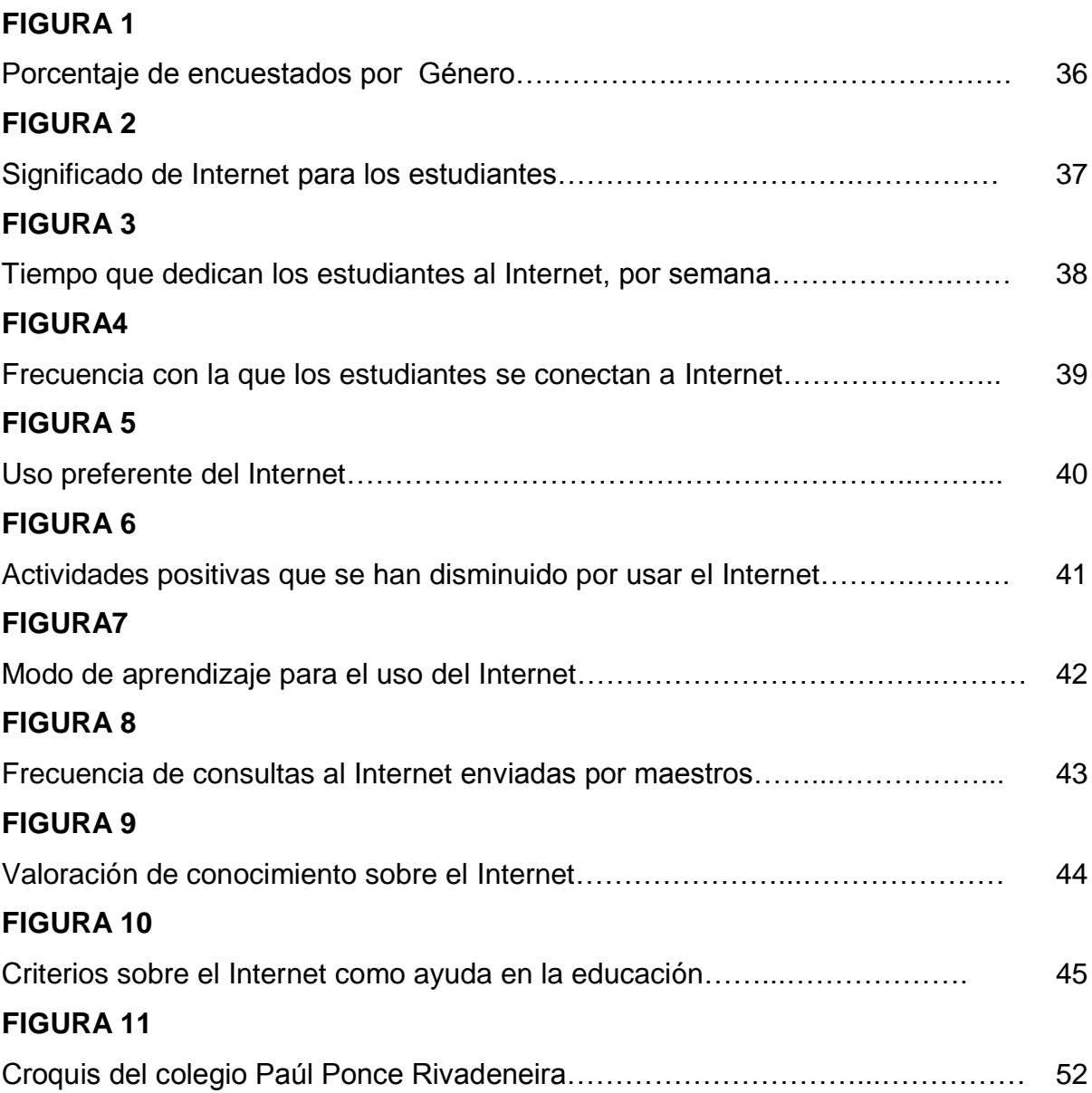

#### **RESUMEN**

<span id="page-12-0"></span>El Internet en la actualidad está influyendo notablemente en los estudiantes, pero por no existir una orientación adecuada en el uso de esta herramienta tecnológica sus efectos están siendo negativos, puesto que cientos de estudiantes utilizan esta herramienta para visitar las redes sociales sin medir las consecuencias de su uso excesivo, mismas que podrían afectar tanto su integridad física como emocional.

Esta herramienta fue creada con el fin de proporcionar información y generar conocimientos, esta red está cambiando los hábitos, conceptos y costumbres, por esto los profesionales de la educación necesitan conocer este medio. Su conocimiento, análisis, reflexión sobre las potencialidades y consecuencias de su uso y abuso, permitirán al estudiante una mayor comprensión del cambio social y cultural en el que estamos inmersos.

El presente trabajo tendrá un aporte científico que será de gran ayuda ya que proporcionará información sobre el Internet que será útil tanto para los docentes como para los estudiantes; esta propuesta se caracteriza por tener un alto contenido científico y bien fundamentado sobre esta herramienta tecnológica.Podemos concluir que el Internet es la herramienta más completa que se puede utilizar para el proceso de enseñanza- aprendizaje

PALABRAS CLAVES: Aprendizaje - Herramienta tecnológica, Influencia del Internet

#### **SUMMARY**

<span id="page-13-0"></span>The Internet is currently significantly influencing students, but there is no guidance suitable in the use of this technological tool its effects are still negative, since hundreds of students use this tool to visit social networks without considering the consequences of their excessive use, consequences that could affect both physical and emotional integrity. This tool was created to provide information and generate knowledge, this network is changing habits, concepts and customs; these professionals on education need to know what this means. The knowledge, analysis, reflection on the potentialities and implications of its use and abuse, will allow the student a better understanding of the social and cultural change in which we are immersed.

This work will have a scientific contribution that will help provide information on the Internet that will be helpful provide for both,teachers and students; this proposal is characterized by a high content of scientific and well informed about this technological tool.We can conclude that the Internet is the most comprehensive methodology that can use into the teaching-learning process.

KEY WORDS: Learning – Technological tool, Internet´s influence

### **INTRODUCCIÓN**

<span id="page-14-0"></span>Internet es una red de computadoras a través de la cual podemos teneracceso a la más avanzada fuente de información de todo tipo y además podemos conocer gente de todo el mundo, y lo mejor de todo esto es que lo podemos realizar desde la comodidad de nuestro hogar.

Aunque Internet ofrece infinitas posibilidades sociales y culturales para desarrollar diferentes actividades humanas, satisfacer nuestras necesidades de conocimientos y satisfacción personal, el uso de Internet también trae riesgos sicológicos y sociales especialmente en los niños.

Todos conocemos que, a medida que la tecnología va aumentando también va creciendo el uso del Internet, aunque el propósito de Internet debería tener como objetivo principal ser una herramienta tecnológica para el desarrollo de actividades escolares, en ciertos casos la mayor parte de los estudiantes la utilizan como una fuente de entretenimiento, por lo cual invierten gran cantidad de su tiempo que deberían utilizarlo en el desarrollo de sus tareas escolares.

A simple vista podemos darnos cuenta que elInternet ha producido un cambio precipitado en las costumbres y modos de vida de las personas y la forma como nos relacionamos con los demás. En investigaciones realizadas se ha podido comprobar que el uso de Internet ha causado grandes cambios en la educación a nivel mundial.

Espor eso que en la presente investigación se estará dando a conocer la influencia del Internet en el aprendizaje de los estudiantes del colegio Dr. Paul Ponce Rivadeneira de la ciudad de Milagro. Puesto que si bien es cierto que esta herramienta es muy útil para el desarrollo de un aprendizaje significativo también se estima que un 75% de los estudiantes de esta institución está dedicando gran parte de su tiempo al uso inadecuado del Internet, esto se debe a la falta de control personal y orientación de los docentes, este problema se ve en todas las edades. El rendimiento de los estudiantes se ve grandemente afectada por el uso excesivo de éste, el cual fácilmente se convierte en adicción.

Es por esta razón que el presente proyecto de investigación tiene como finalidad analizar que tanto está influyendo el Internet en los jóvenes estudiantes para concienciar a los estudiantes, maestros, padres de familia y la sociedad en general para que se pueda brindar una orientación adecuada a los estudiantes en el manejo de esta importante herramienta tecnológica y puedan optimizar al máximo sus conocimientos permitiéndoles ser entes productivos para la sociedad

El presente proyecto fue el resultado de una investigación de la realidad educativa que se vive en esta institución, con la aplicación de una encuesta se pudo conocer que esta herramienta tecnológica es muy utilizada por sus estudiantes la mayoría lo hizo sin tener ninguna orientación, Si bien es cierto que el Internet es una herramienta que facilita las tareas de los estudiantes también se debe tener en cuenta que el excesivo uso de esta podría causarle una adicción.

El propósito que tiene esta investigación es analizar cuidadosamente los beneficios y consecuencias que posee el Internet en los estudiantes para determinar de qué manera está influyendo esta herramienta en su aprendizaje

Dentro de este proyecto encontraremos el capítulo I que contiene lo siguiente:

El problema, antecedentes, causas y consecuencias del problema, delimitación del problema, formulación del problema, sistematización del problema, objetivos de la investigación y por último la justificación que dará a conocer porque es factible la elaboración de este proyecto.

Dentro del capítulo II vamos a encontrar el Marco Referencial, que estará basado básicamente en la información que se pudo obtener para el aporte científico de este proyecto además en él se encuentran el marco teórico, marco legal, marco conceptual, hipótesis y variables.

El capítulo III, que estará conformado por el Marco Metodológico, en este punto se hará referencia al tipo y diseño de investigación, los métodos y técnicas la población y la muestra, características de la población, delimitación, tipo y tamaño, el proceso de selección de los individuos y el tratamiento estadístico de la información.

El capítulo IV, Análisis e Interpretación de los Resultados, Análisis de la situación actual, Análisis comparativo, evolución, tendencia y perspectivas, Resultados, Verificación de Hipótesis.

Capítulo V, aquí se dará a conocer la propuesta de este proyecto investigativo que de seguro será un importante apoyo para conocer la influencia del Internet en los estudiantes.

### **CAPÍTULO I**

### **EL PROBLEMA**

#### <span id="page-17-2"></span><span id="page-17-1"></span><span id="page-17-0"></span>**1.1PLANTEAMIENTO DEL PROBLEMA**

#### <span id="page-17-3"></span>**1.1.1 Problematización**

En el área de la educación los recursos de aprendizaje son cada vez más novedosos, es por esta razón que a nivel mundial la educación no se hace ajena a esta influencia del uso de la herramienta tecnológica más usada en el mundo como lo es el Internet.

En los actuales momentos, por medio del Internet, los estudiantes tienen acceso a una gran variedad de información que hace posible que realicen con mayor rapidez y eficiencia los trabajos y tareas escolares solicitadas por los docentes.

Aunque para muchas personas el Internet es un medio que mejora el proceso de aprendizaje; para otros, esto es un sinónimo de falta de creatividad, de iniciativa y de aprendizaje significativo, por ello se debe considerar que el Internet es una herramienta tecnológica que no sustituye la labor del docente, sino que es un medio de apoyo en el proceso de construcción del aprendizaje del estudiante. En nuestro país el Internet también es un medio de búsqueda de información que ayuda a los estudiantes en el desarrollo de sus tareas escolares, es por esta razón que actualmente la mayoría de los estudiantes se limitan a copiar y pegar información sin antes leer, comprender y hacer una reflexión sobre la información que en ese momento está descargando, además realizan una consulta de forma general, pues

consultan en la primera pagina que les aparece y no se detienen a analizar la página en la cual está la información más detallada, confiables y concreta que investigan.

Desde el punto de vista profesional, se considera que el Internet puede ser una herramienta muy útil en el aprendizaje de los estudiantes siempre y cuando tengan la debida orientación y se introduzca al análisis y síntesis de los contenidos, para lograr un aprendizaje significativo sobre la información que ha sido objeto de investigación.

Por otro lado, en el Colegio Fiscal Mixto Dr. Paúl Ponce Rivadeneira, ubicado en la ciudad de Milagro se ha podido analizar que el 52% de los estudiantes recurren al Internet para visitar las redes sociales y tan solo un 13% lo hace para la realización de tareas ya que además no han tenido la orientación necesaria de parte de los docentes para el uso correcto de tan preciada herramienta tecnológica , puesto que tan solo el 8% de los estudiantes aprendió a utilizar el Internet con ayuda del docente y un 59% lo hizo por sí mismo.

Podemos también decir que el 85% de los estudiantes dedica más de 5 horas a la semana el uso del Internet constituyendo en un tiempo muy valioso que deja de dedicarlo a los estudios y al desarrollo de otras destrezas.

Otro de los detalles que podemos conocer a través de una encuesta realizada a los estudiantes de esta instituciones que el 90% de los maestros envía muy poca tarea para consultar en Internet; es decir que no se está incluyendo al Internet como una herramienta que complementa el proceso de aprendizaje de los estudiantes.

La falta de conocimiento en el uso y manejo del Internetse está viendo reflejada en los estudiantes ya que no tienen la orientación adecuada para poder utilizar esta herramienta.

La adicción a las redes sociales hace que los estudiantes dediquen más de 5 horas a la semana a esta actividad lo que significaría que están disminuyendo el tiempo que dedican a sus estudios y a la realización de otras actividades que ayudan a su desarrollo.

Otra de las causas es la influencia de amigos en el manejo del Internet.

La falta de conocimiento acerca de esta herramienta, no les permite incluir al Internet dentro de sus planificaciones pedagógicas como un complemento en el proceso de enseñanza de los estudiantes, y a la vez los estudiantes no son orientados adecuadamente en el manejo de esta red mundial tan necesaria actualmente en todo ciclo de aprendizaje.

El bajo rendimiento escolar, producto de no cumplir a cabalidad con sus tareas, tiene su origen en la adicción a redes sociales pues invierten una enorme cantidad de tiempo que desperdician al estar pendiente de la actividad online de los amigos.

Los amigos muchas veces inducen a los estudiantes a involucrarse con la red de redes pero en un aspecto negativo, puesto que en muchos casos son personas que dedican la mayor parte de su tiempo en busca de información negativa y en redes sociales .De continuar los estudiantes de esta institución sin conocer el uso adecuado de una de las herramientas tecnológicas más importantes de la actualidad podrían afectar gravemente su rendimiento y convertirse en adictos al Internet y esto afectaría tanto su vida estudiantil como su vida personal.

Lo que queremos lograr con esta investigación es demostrar que el Internet usándolo adecuadamente será de gran ayuda en la educación de los estudiantes ya que en ella podemos encontrar grandes cantidades de información para el desarrollo de sus tareas y de sus conocimientos.

Para que el Internet sea una ayuda para los estudiantes de esta institución en el proceso de enseñanza es preciso mejorar el manejo del Internet y por ello será necesario que involucren esta herramienta en sus planificaciones didácticas y así puedan guiar a los estudiantes en el buen uso de la misma.

#### <span id="page-20-0"></span>**1.1.2 Delimitación del problema**

La presente investigación será aplicada en el colegio Fiscal Dr. Paúl Ponce Rivadeneira, institución emblemática que se encuentra situada en:

**País:** Ecuador **Provincia:** Guayas **Cantón:** Milagro **Calles:** Miguel Valverde y Villamil (Esq.) **Área:** Educación y Cultural **Línea:** Uso de Tecnología en la Educación

#### <span id="page-20-1"></span>**1.1.3 Formulación del problema**

¿Qué incidencia tiene en el desarrollo del proceso de aprendizaje en los estudiantes del Segundo Año de Bachillerato del Colegio Fiscal Mixto Dr. Paul Ponce Rivadeneira de la ciudad de Milagro, el uso inapropiado del Internet.

#### <span id="page-20-2"></span>**1.1.4 Sistematización del problema**

¿De qué manera afecta en los estudiantes la falta de orientación sobre el uso del Internet?

¿Cómo perjudica la adicción a las redes sociales, la responsabilidad de los estudiantes en su rendimiento en el Colegio?

¿Cuáles son los riesgos para los estudiantes, del uso inadecuado del Internet?

¿Deben los profesores de las otras áreas intervenir y motivar a los estudiantes en el buen uso del Internet como recurso educativo?

¿Cuánto perjudica a los estudiantes que los profesores de la institución educativa a la que pertenecen no actualicen sus conocimientos en las TICs, para usarla como recurso educativo y de motivación?

¿Son los amigos, una parte importante en la adicción del estudiante con el internet?

#### <span id="page-21-0"></span>**1.1.5 Determinación del tema**

Incidencia del uso inapropiado del Internet en el desarrollo del proceso de aprendizaje en los estudiantes del Segundo Año de Bachillerato del Colegio Fiscal Mixto Dr. Paul Ponce Rivadeneira de la ciudad de Milagro.

#### <span id="page-21-1"></span>**1.2OBJETIVOS**

#### <span id="page-21-2"></span>**1.2.1 Objetivo General**

Analizar el uso correcto del Internet como una herramienta de apoyo en el proceso aprendizaje en los estudiantes del Colegio Fiscal Mixto Dr. Paúl Ponce Rivadeneira, mediante el desarrollo de una Guía Metodológica del internet para lograr un aprendizaje significativo.

#### <span id="page-21-3"></span>**1.2.2 Objetivos Específicos**

- Identificar las actividades que realizan los estudiantes mediante el uso del Internet.
- Determinar los factores que influyen a los estudiantes a visitar las páginas web.
- Determinar si el Internet es una herramienta de apoyo en la educación.
- Elaborar estrategias que orienten al estudiante a realizar un adecuado empleo del Internet.
- Motivar en los maestros el uso del Internet como herramienta de soporte en el proceso.
- Diseñar un Seminario-Taller dirigido a estudiantes del colegio.

#### <span id="page-22-0"></span>**1.3JUSTIFICACIÓN**

El Internet se ha convertido en un medio de información masiva de mucha importancia para los estudiantes de diferentes niveles de educación, ya que gracias a esta herramienta tecnológica los niños y jóvenes realizan sus actividades escolares con mayor agrado y a la vez tienen la oportunidad de comunicarse con otros estudiantes o maestros para intercambiar ideas del tema de investigación.

La presente labor investigativa justifica ya que podemos analizar la influencia que tiene el uso de Internet sobre el proceso de aprendizaje de los estudiantes del colegio Dr. Paúl Ponce Rivadeneira. Con esta información se busca dar a conocer a los docentes, a los padres de familia y a la comunidad sobre la importancia del Internet y como está influyendo en los estudiantes, para así aprovechar esta herramienta tecnológica y obtener resultados favorables que podrían ser aprovechados eficaz y eficientemente por los involucrados.

Todo esto con el fin de lograr que el Internet sea una herramienta tecnológica que contribuya en la formación de los estudiantes y mejorar su rendimiento, ya que de la forma que el individuo utilice este medio de información es como va a obtener los beneficios.

La investigación es relevante para dar un óptimo aprovechamiento de la [tecnología](http://www.monografias.com/Tecnologia/index.shtml) y sus beneficios que brinda la [red,](http://www.monografias.com/Computacion/Redes/) así será posible mejorar el proceso educativo ya que no se puede dejar de lado los avances tecnológicos.

Las personas adultas utilizan Internet para acceder a la información mientras que los adolescentes lo usan como una herramienta para comunicarse y socializar. Pero además de esto, la amplia gama de oportunidades que ofrece Internet es un gran beneficio tanto para los adultos como para los adolescentes, si se lo utiliza correctamente.

Es primordial que los padres vigilen la manera que sus hijos(as) usan el Internet. Por lo usual, los jóvenes se mantienen conectados mayor tiempo que los mayores, tienden a obtener Internet a través dediferentes lugares, participan en una variedad de servicios en línea y se adaptan con mayor facilidad a los cambios tecnológicos. Estas particularidades dan buenas oportunidades pero también traen problemas. Si bien es cierto, el Internet es una herramienta de comunicación rápida y eficiente que facilita la búsqueda de información a los estudiantes, también debe dársele un buen uso para aprovechar de manera positiva la información utilizando las herramientas que puedan contribuir en el proceso de aprendizaje.

La investigación se justifica hoy en día por el creciente uso del Internet como herramienta complementaria al aprendizaje y la consulta de trabajos de investigación de todos los estudiantes en general, pero particularmente en [esta](http://www.monografias.com/trabajos36/ciencias-educacion/ciencias-educacion.shtml) institución , la cual se realiza en la diaria vida académica de los estudiantes, de esta manera se hace necesario indagar las potencialidades reales del Internet como herramienta de formación, de modo que el estudiante aproveche, procese, analice adecuadamente la información existente en la red, minimizando el tiempo de búsqueda e invirtiendo mayor tiempo en el [análisis](http://www.monografias.com/trabajos11/metods/metods.shtml#ANALIT) y [síntesis](http://www.monografias.com/trabajos7/sipro/sipro.shtml) de los temas de investigación que se les exige durante la realización de sus investigaciones, aportando de esta manera a estudios posteriores que puedan profundizar con la explotación de esta nueva tecnología la cual usada debidamente apoya extensamente a la formación académica, brindando cada vez más nuevos documentos de consulta e información.

El propósito primario de esta investigación, mediante el empleo de técnicas de recolección de información es determinar la influencia que tiene el Internet en los estudiantes y promover el uso correcto del mismo para cimentar las bases de un buen desarrollo profesional en los estudiantes de Milagro.

### **CAPÍTULO II**

#### **MARCO REFERENCIAL**

#### <span id="page-24-1"></span><span id="page-24-0"></span>**2.1MARCO TEÓRICO**

El Internet ha ido evolucionando notablemente y se ha convertido en una de las herramientas tecnológicas más utilizadas ero sobre todo en el área educativa por la múltiple información que se encuentra en la red que facilita el trabajo investigativo de los estudiantes para su aprendizaje.

El Internet implica que los estudiantes realicen un análisis y una síntesis de la información ya que les permitirá involucrarse con los temas y de esta manera profundizar la investigación.

Para obtener información, la principal medio es el Internet. El acceso a una variedad de recursos lo convierte en una fuente de información para hacer proyectos escolares y para intereses personales como la cultura popular, deportes y música. La investigación muestra que el ver tanta información mediante el Internet puede aumentar la capacidad de los adolescentes de interpretar y controlar la información. Los progenitores deben auxiliar a los jóvenes a educarse a ser lectores calificadores de la información que se encuentra en Internet.

#### <span id="page-25-0"></span>**2.2.2 Antecedentes Históricos**

El mundo entre redes (Internet), se inició en la década del sesenta, cuando la guerra fría entre los Estados Unidos y la Unión Soviética. Los norteamericanos construveron redes para defensa ante un ataque nuclear.<sup>1</sup>

En el año de 1969, el proyecto de ARPANET, el cual tenía como táctica conseguir que la información, por medio de la red, llegara de cualquier manera a su destino. Dicha red se identifica por ser un conjunto de minicomputadoras enlazadas entre sí, a través de un cable coaxial, línea telefónica, fibra óptica. Su objetivo primordial era la de compartir informaciones y conocimientos. Estas redes pueden ser locales o globales, la última tiene una característica en el uso del lenguaje común llamado protocolo de comunicación.

Aunque de a poco el proyecto perdió interés militar, las universidades participantes fueron viendo cada vez más aplicaciones para la vida civil. Y así nació Internet, un conjunto de ordenadores repartidos entre todo el mundo, conectados permanentemente entre sí a través de las líneas telefónicas. Cada computadora acoplado a Internet puede tener acceso a la información que poseen los demás ordenadores conectados a la red.

Internet no posee sitial, ni propietario, aunque hay instituciones que controlan el tráfico en la red. Frente a los computadores (llamados servidores) que están constantemente conectados a la red y que componen a Internet, los computadores que simplemente pretenden vincularse ocasionalmente a la red lo deben hacer a través de uno de estos servidores: contactan con ellos a través de las líneas telefónicas y estos les proporcionan el acceso a Internet.

De tal manera que cada servidor tiene solamente de un determinado "ancho de banda" (cantidad determinada de información que puede pasar por una línea), cuando son varios los computadores que quieren tener acceso a Internet mediante un servidor se minimiza la velocidad.

<sup>1</sup> <sup>1</sup> MEREJO, Andrés: *La República Dominicana en el ciberespacio de la Internet*,pag.127

Al inicio solo se trataba de emitir datos textuales, pero fueron apareciendo nuevas funcionalidades. La vital de todas estas, el World Wide Web (1989), creada por Tim Berners-Lee en Ginebra, que hoy en día permite fácilmente el acceso a millones de páginas con información multimedia a través de un sistema de enlaces que dota de interactividad a las páginas (el término hipertexto fue introducido por Ted Nelson (1965).

A inicio de la década de los 90 cuando la red de redes (Internet) trascendió el entorno académico y se comercializó, dando acceso a la población

Al inicio del tercer milenio, y en una sociedad caracterizada por el desarrollo de la información y la comunicación a través de nuevas tecnologías, Internet es sin duda el fenómeno tecnológico de más envergadura. Internet ha incitado con gran fuerza todo lo relacionado con el mundo de la Informática, y en el momento actual ofrece a la sociedad una forma distinta de acceder a la información y posibilitar la comunicación.

El desarrollo tecnológico permite hoy en día acceder a grandesrecursos de información, procesarlos y transformarlos para servir de apoyo a la inteligencia y memoria de las personas. $2$ 

En la actualidad se calculan 60 millones de personas, y se calcula que la información que posee el Internet se multiplica varias veces anualmente. El intercambio de información ya no es solamente textual; por la red transitan imágenes, música (MP3), vídeos.

Internet está siendo usado por muchas personas a diario. Entre ellas no hay solamente profesores, investigadores y estudiantes universitarios o empresas y particulares sino también maestros y alumnos de primaria y secundaria (que la usan individual y colectivamente), autoridades educativas, etc.

1

<sup>2</sup>FERNANDEZ MUÑOZ, Ricardo: *Internet y Educación,* 

<http://www.uclm.es/profesorado/ricardo/Segovia2/Segovia2.html>

En el año de 1994 se estimó en más de 250.000 los usuarios relacionados con la educación básica en los EE.UU (LAQUEY PARQUER, 1994). Estas cifras no deben sorprendernos si tenemos en cuenta que uno de los objetivos de la administración es que todas las escuelas y bibliotecas del mundo estén conectadas a la red. $^3$ 

No ha constado un artículo de invención con un desarrollo tan vertiginoso y que alcance a tan amplios segmentos de la población. Un fenómeno de estas particularidades, lógicamente afectará de manera importante a los sectores más avanzados de la sociedad y de forma muy especial a la comunidad universitaria. Desde este aspecto lo racional será que Internet sea utilizada principalmente por investigadores, profesores y alumnos, como una extensión de la sociedad más preparada.

#### <span id="page-27-0"></span>**2.1.2 Antecedentes Referenciales**

Luego de haber buscado información que ayude a determinar la influencia que ejerce hoy en día en los estudiantes el Internet, una herramienta tecnológica que se la considera muy útil en su aporte a la educación se pudo encontrar varios trabajos que podrían contribuir a demostrar lo importante que resulta conocer esta herramienta.

**Tema:**Influencia de la tecnología de la información en el rol del profesorado y en los procesos de aprendizaje.

**Autores:** Eloy López Meneses

María Jesús Miranda Velasco

j

*La red está cambiando los hábitos, conceptos y costumbres, por esto los profesionales de la educación necesitan conocer este medio. Su conocimiento, análisis, reflexión sobre las potencialidades y consecuencias de su uso y abuso, permitirán al estudiante una mayor comprensión del cambio social y cultural en el que estamos inmersos* (Pérez, 1998, p.192).<sup>4</sup>

<sup>3</sup> YORDE, Adell: *Educación en la Internet* [,http://nti.uji.es/docs/nti/tarragona.html.](http://nti.uji.es/docs/nti/tarragona.html)

<sup>4</sup> LOPEZMENECES, Eloy, MIRANDA VELASCO, María:"*Influencia de la tecnología de la información en el rol del profesorado y en los procesos de enseñanza* 

*aprendizaje"*http://www.utpl.edu.ec/ried/images/pdfs/inlfuencia.pdf

Compartimos con Cabero que no debe caber la menor duda que la introducción de Internet logrará un gran impacto en la transformación de los modos de los profesores, pasando del tradicional suministrador de información a otros más novedosos: proveedor de recursos para los estudiantes no sólo en la asignación o recomendación al estudiante con los que deban de trabajar, sino lo que es más importante transformando los recursos para acomodarlos a los requerimientos de los estudiantes; organizador del aprendizaje, en el sentido de crear en el aula entornos específicos para su utilización y tiempo destinado para ello.

En la actualidad las TIC han sido ideadas como una herramienta necesaria para el progreso a través de su uso educativo. En esos términos el acceso a las TIC aparece como el problema más importante al momento de plantear un proyecto educativo en los países en vías de desarrollo. Así es como se manifiesta el concepto «brecha digital» que refiere a la provisión de tecnología, siendo una ruta hacia no solo abundancia de información, sino también como una serie de oportunidades que podrían servir para corregir o desaparecer varios obstáculo existente en nuestra sociedad, resultando un aporte al desarrollo de la educación.

Hay una gran inquietud por la mala utilización y la exigencia que se están haciendo de las TIC en las escuelas y colegios. Esto incluye la utilización de páginas web y medios de comunicación para intimidar y amenazar a los estudiantes, la descarga de música en forma ilegal, el plagio de información ubicada en los textos y revistas digitalizadas, el manejo de los teléfonos móviles y el acceso a juegos y sitios inapropiados.

En este tema se va a enfatizar sobre algunos de los inconvenientes generados del uso inadecuado de Internet.

- Observamos cómo la gran cantidad de información en la Web dificulta la capacidad de discriminar aquella información útil y positiva de la que no lo es.
- Existen varias amenazas relacionados con los recursos no adecuado para menores tales como páginas de juego online donde es practicada la violencia, pornografía explícita, etcétera.
- Hay varios peligros vinculados con las estafas llamadas con el término phishing.
- La capacidad de interactuar en Internet ha sido a menudo cuestionada como la plataforma de los riesgos en la Red, ya que favorece un tipo de comunicación basada en el anonimato.
- Relaciones dañinas a través de la red como el Cyberbulling, término que se le ha dado al daño provocado en Internet basado en ataques y/o comentarios obscenos en los perfiles virtuales de las redes sociales y conversaciones mediante herramientas de mensajería instantánea. Este tipo de ataques suele llevarse a cabo entre personas conocidas por la víctima.

**CONCLUSIÓN:**Esta investigación puede comprobar que el Internet está influyendo en los estudiantes no solo de nuestro país sino que se podría decir en la educación a nivel mundial, además con esta información podemos darnos cuenta que con el uso de esta herramienta tecnológica no se pretende reemplazar al docente, al contrario lo que se pretende es que el docente se involucre junto con los estudiantes en estas nuevas metodologías de enseñanza, ya que se lo considera como elemento significativo en este proceso.

#### <span id="page-29-0"></span>**2.1.3 Fundamentación**

#### <span id="page-29-1"></span>**Fundamentación Científica**

#### **¿Por qué los docentes deberían usar Internet?**

Internet está consiguiendo, en gran medida, quebrar los marcos institucionales para dar lugar a un cambio de opiniones y costumbres entre docentes de diferentes colegios, lugares y culturas, lo cual permite no sólo un enriquecimiento de tipo profesional sino también socio-afectivo.

Entre los motivos que se podrían indicar acerca de por qué es útil que los docentes empleen Internet, se podría decir que estas son las causas:

- Permitirá la colaboración de otros docentes: Los diferentes correos y foros de disputa son exclusivamente aptos para que los docentes puedan intercambiar experiencias y crecer en su desempeño profesional.
- Para hallar y compartir material didáctico: la red es una inagotable cantera de trabajos y actividades propuestas por docentes. Si bien un gran número de aquellas se encuentran en el idioma inglés, en los últimos años han aparecido una buena cantidad de portales y sitios exclusivamente en español, con excelentes recursos para trabajar en el aula.
- Para hallar información adicional para la elaboración de material didáctico: una cuidada selección de páginas web puede ser una importante fuente para que los alumnos lleven a cabo sus trabajos de investigación
- Para revelar nuevas oportunidades profesionales. Internet puede ser un buen lugar para encontrar motivaciones para el crecimiento profesional como podría ser nuevas especialidades dentro de una carrera aun no demasiado divulgadas, nuevas tendencias laborales a las cuales no se tendría acceso en forma inmediata.

#### **¿Por qué es bueno emplear Internet como un instrumento de aprendizaje?**

Se dará a continuación algunos motivos por los cuales el uso de Internet en las aulas puede llegar a ser provechoso:

- Internet es un poderoso instrumento que origina y sorprende.
- Internet es, en la actualidad, el mayor reservorio de información que existe en el mundo.
- Previene el retiro propio de las instituciones educativas, a la vez que incita el trabajo investigativo
- Permite la consulta a expertos o profesionales para la resolución de problemas.
- Facilita el conocimiento de otras culturas y realidades.

#### **Un nuevo paradigma para el proceso de aprendizaje**

Independientemente de las múltiples posibilidades que Internet ofrece como herramienta en sí misma para la búsqueda de información, la colaboración y el intercambio, también está provocando nuevas actitudes y cambios entre los actores del proceso educativo.

Así podemos destacar que, dentro de este nuevo paradigma para el proceso de aprendizaje se observa que:

- Existe una facilidad de roles diferente al esquema tradicional donde el profesor "enseña" y el alumno "aprende". En este tipo los estudiantes, con un superior grado de participación y protagonismo pueden también ser maestros de sus padres, ayudantes de clase, e investigadores; en tanto que los profesores necesariamente son "aprendedores continuos" a la par que su trabajo se centra en ser guías de sus alumnos, provocadores de nuevos rumbos y actividades.
- Ante la molesta cantidad de información que se puede llegar a obtener en una investigación, tanto estudiantes como docentes se convierten en evaluadores de información más que en simples consumidores de la misma.
- El trabajo en conjunto toma un sentido propio en función de la diversidad de roles ante una actividad determinada, y eventualmente ante la lejanía física de los componentes de ese grupo de participantes.
- La habilidad que ofrece la divulgación de trabajos, monografías, lecciones, actividades, etc., otorga un sentido de perdurabilidad a los estudiantes.

#### <span id="page-31-0"></span>**Fundamentación Psicológica**

Para el análisis del proceso de orden y perfeccionamiento de las habilidades de investigación es necesario realizar un análisis de las diferentes teorías y corrientes psicológicas que han predominado hasta la actualidad (conductismo, cognitivismo, teoría genética, el constructivismo y la teoría histórico-cultural) sobre la base de la concepción del aprendizaje que sustentan cada una de ellas.

La teoría conductista tuvo su inicio en las primeras décadas del presente siglo. Entre los hipotéticos conductuales se encuentran Pavlov, Thorndike, Watson, Skinner y otros. En atributo, en las teorías conductuales el aprendizaje se define como un cambio de proceder en la colectividad; es decir, el desarrollo psíquico del hombre se debe a las influencias del medio (tanto natural como social). Estas persuasiones establecen respuestas en el sujeto, configurando sistemas de estímulos-respuestas.

En este enfoque el alumno es visto entonces, como un objeto cuyo desempeño y aprendizaje escolar pueden ser arreglados o rearreglados desde el exterior (la situación instruccional, los métodos, los contenidos etc.), siempre que se ejecuten los ajustes ambientales y curriculares necesarios.

En esta trayectoria el trabajo del maestro consiste en desarrollar una serie de arreglos del reforzamiento para enseñar. Un maestro eficaz debe ser capaz de manejar hábilmente los recursos tecnológicos conductuales de esta perspectiva para lograr con éxito niveles de eficiencia y sobre todo de aprendizaje en sus alumnos.

Dentro de las teorías y corrientes primordiales de la Psicología Cognitiva Contemporánea están: La teoría del Procesamiento de la Información y la teoría del aprendizaje significativo de Ausubel. Al contrario de los conductistas, estos enfoques enfatizan más en el alumno, independientemente de la situación instruccional, para que despliegue su potencialidad cognitiva y se convierta en un aprendizaje estratégico.

En el contexto de la Psicología del Procesamiento de la Información tres direcciones fundamentales caracterizan sus postulados: Las formas de las representaciones, las clases de comprensión que personifican y la manera de organización que alcanzan en la memoria.

Dentro de la teoría del aprendizaje significativo se enfatiza el psicólogo Ausubel. En su teoría piensa que toda situación de aprendizaje sea escolar o no, puede analizarse conforme a dos dimensiones, el aprendizaje significativo y el aprendizaje memorístico, destacándose que el aprendizaje significativo será siempre más eficaz que el aprendizaje memorístico. Desde este aspecto, para que se induzca un conocimiento significativo se precisan dos condiciones: Primero es inevitable que el propio recurso presentado no sea arbitrario; es decir, que posea significado. Pero para ello se necesita además que la estructura cognitiva del alumno contenga ideas inclusoras, esto es, ideas que pueden ser relacionadas con el nuevo material.

En la idea de aprendizaje de esta teoría, el estudiante debe ampliar una serie de habilidades intelectuales y estrategias para conducirse eficazmente en cualquier tipo de situación de aprendizaje, así como para aplicar los conocimientos adquiridos frente a situaciones nuevas de cualquier índole. El alumno es valorado como un sujeto activo procesador de información significativa, que aprende a aprender y a pensar.

Una de las suposiciones psicológicas es la Escuela Psicogenética Piagetiana, fundada por Jean Piaget, cuyas formulaciones han tenido una fuerte incidencia en la Psicología del siglo XX y en la enseñanza de las ciencias.

La idea principal de todo el trabajo de Piaget es que el conocimiento no es una copia fiel de la realidad, ni tampoco se encuentra determinado por las restricciones que imponga la mente del individuo, sino que es el resultado de una interacción entre estos dos elementos. De tal manera, el individuo edifica el conocimiento a medida que interactúa con la realidad; es decir, el proceso cognitivo no es consecuencia de la suma de pequeños aprendizajes puntuales, sino que está regido por procesos de equilibración.

Las teorías analizadas hasta el momento hacen referencia a una persona aislada, individual. Vigotsky es el único que imagina al hombre como un sujeto producto de los procesos sociales y socioculturales. En el estudio de las labores de Vigostky se destaca como aspecto esencial de orientación y perspectiva metodológica la indispensable relación entre las ciencias particulares y sus hechos con la teoría general. Estima que los sucesos se examinan a la luz de una teoría y no pueden desembarazarse de la Filosofía.

En este proyecto el infante no asimila solo sino que experimenta con ayuda del otro y, su aprendizaje consiste en el dominio de los instrumentos creados por la cultura. Su aprendizaje discurre entre los límites del plano interpsicológico caracterizado por las interacciones con otras personas, y los términos que impone el plano interno o intrapsicológico. La sensatez que se edifica en la interacción se interioriza en conocimiento propio.

Dentro del punto de vistavigostkiano se considera de significativa importancia para el proceso de formación y desarrollo de las habilidades de investigación aspectos tales como la ley fundamental del desarrollo, la comprensión del aprendizaje como una actividad social y el carácter metodológico de "la zona de desarrollo próximo" mediante el cual se pone de manifiesto el carácter conductor de la educación respecto al desarrollo del sujeto.

Todo lo antepuesto nos ha permitido considerar durante el desarrollo de las habilidades de investigación comprender la necesaria vinculación que tiene que existir en la relación profesor-alumno, alumno-profesor y alumno-alumno, como sujetos del proceso de formación del estudiante y dentro del proceso de dirección de la actividad docente-educativa; y además, que la habilidad de investigación es acción dominada lo cual quiere decir que se origina en el plano consciente, es decir, en el transcurso de la investigación donde está presente el pensamiento reflexivo del investigador.

Además a partir las teorías psicológicas que mantienen el aprendizaje de las habilidades de investigación consideramos importante tener presente los fundamentos del enfoque histórico-cultural, la base orientadora de la acción, la necesidad de determinar el objetivo, los motivos, las acciones y las operaciones que deben ser instrumentadas, en sentido general por el propio estudiante en su proceso de aprendizaje.

El estudio de las diferentes teorías pedagógicas y psicológicas analizadas con anterioridad permitió precisar los puntos de vista siguientes:

• Toda condición pedagógica está vinculada con una teoría psicológica, lo que permite lograr que el análisis alcance la práctica educativa, pero no de manera directa, sino mediada por la reflexión pedagógica.

• Conforme a lo declarado en relación con el fundamento filosófico, se desprende que se tome partido, por una psicología histórico cultural de esencia humanista basada en las ideas del materialismo lógico y en las ideas de Vigotsky y de sus seguidores, en la que encuentran continuidad las fundamentales ideas educativas que constituyen nuestras raíces más sólidas.

• La categoría central de esta teoría psicológica es "la apropiación" la cual debe ser entendida como las más diversas formas y recursos a través de los cuales el sujeto, de forma activa y en íntima relación con los demás –los adultos y los coetáneos que lo rodean- hace suyos los conocimientos, las técnicas, las actitudes, los valores, los ideales del lugar en que vive; así como los mecanismos a través de los cuales logra su autodesarrollo. Transforma en caracteres personales el conocimiento que determina el medio en que se desenvuelve.

El análisis de la fundamentación teórica para el proceso de formación y desarrollo de las habilidades de investigación en la formación inicial del profesorado en diversos países ha permitido determinar como principales tendencias las siguientes:

• El incremento de la actividad de investigación en los diferentes planes de estudio, haciendo hincapié en la manera (trabajos de curso y de diploma) y no en la elaboración de trabajos de investigación que tributen a un proceso docenteeducativo más integral.

• La falta de las habilidades de investigación que convienen formarse y desplegarse a nivel de asignatura y disciplina.

• La formación y el desarrollo de las habilidades de investigación fundamentalmente a través del componente investigativo y de la Metodología de la Investigación Pedagógica.

• La necesidad de que los profesores sean capaces de determinar un problema en su escuela y darle solución.
#### **Fundamentación Pedagógica**

*"Isabel* Borrás ha basado el uso de Internet como herramienta tecnológica útil para el aprendizaje en los principios de tres teorías:Constructivismo, teoría de la conversación y teoría del conocimiento situado". 5

#### **Constructivismo**

En los últimos años, la teoría del constructivismo y el diseño de entornos de aprendizaje constructivista han provocado considerables intereses. Según Bodner, el modelo constructivista de conocimiento se puede resumir en la siguiente frase:

*Desde un punto de vista constructivista, los datos que percibimos con nuestros sentidos y los esquemas cognitivos que utilizamos para explorar esos datos existen en nuestra mente.*

De acuerdo con Kahn y Friedman, el aprendizaje constructivista se basa en los siguientes principios:

#### **a) De la instrucción a la construcción**

Aprender no significa simplemente reemplazar un punto de vista es decir el incorrecto por el correcto, ni tampoco acumular un nuevo conocimiento sobre el viejo, es transformar el conocimiento. Esta innovación sucede mediante una ideología activa y original del practicante. Así pues, la educación constructivista implica la experimentación y la resolución de problemas y considera que los errores no son contradictorios del aprendizaje sino más bien la base del mismo.

#### **b) Del refuerzo al interés**

1

Los estudiantes aprender cuando son involucrados en tareas y temas que cautivan su atención. Por lo tanto, desde una perspectiva constructivista, los docentes investigan lo que interesa a sus estudiantes, elaboran planificaciones para ayudar a expandir esos intereses, e implican al estudiante en el aprendizaje.

<sup>5</sup>BELTRAN LLERA, J.A.: *La novedad Pedagógica de Internet*,pag.45

#### **c) De la obediencia a la autonomía**

El profesor debería dejar de exigir y más bien fomentar la libre opinión responsable. Dentro del marco constructivista, la autonomía se desarrolla a través de las interacciones recíprocas y se manifiesta por medio de la integración de consideraciones sobre uno mismo, los demás y la sociedad.

#### **d) De la coerción a la cooperación**

Las diplomacias entre estudiantes son importantes. A través de ellas, se desarrollan los conceptos de igualdad, justicia y democracia y así progresa el aprendizaje académico.

La red muestra atributos de un medio de aprendizaje provechoso en cuanto que aprueba la puesta en juego de los principios arriba apuntados.

Es un régimen directo regido bajo el interés, iniciado por el aprendiz, e intelectual y conceptualmente provocador. Esta interacción estará atrayente en la medida en que el diseño del entorno es del interés del individuo.

#### **Teoría de la Conversación**

La segunda teoría frecuentemente invocada para fundamentar la validez pedagógica del entorno Internet es la teoría de la conversación.

Dicha teoría sigue el punto de vista de Vygotsky sobre el hecho de que aprender es por naturaleza un fenómeno social; que la adquisición de un nuevo conocimiento es el resultado de la interacción de gente que participa en un diálogo; y que instruirse es un transcurso dialéctico en el que un sujeto contrasta su punto de vista personal con el de otro hasta llegar a un acuerdo.

Internet adhiere a la noción vygotskiana de interacción entre gente que trae diferentes niveles de experiencia a una cultura tecnológica. Internet es un entorno que presupone una naturaleza social específica y un proceso a través del cual los aprendices crean una zona virtual de "desarrollo próximo".

#### **Teoría del Conocimiento Situado**

Aparte de las teorías constructivistas y conversacionales, otra teoría a la que se acude para defender la fiabilidad de Internet como medio de aprendizaje es la del conocimiento situado. De acuerdo con esta teoría, el conocimiento es una relación activa entre un agente y el entorno, y el aprendizaje ocurre cuando el aprendiz está activamente envuelto en un contexto instruccional complejo y realística. La posición más extrema del aprendizaje situado sostiene que no sólo el aprender sino también el pensar es situado y que por lo tanto debería ser considerado desde una perspectiva.

Tal posición se basa en el trabajo de Gibson que enfatiza que se aprende a través de la percepción y no de la memoria.<sup>6</sup>

#### **2.2MARCO LEGAL**

#### **REGISTRO OFICIAL**

Administración del Señor Ec. Rafael Correa Delgado Presidente Constitucional de la República del Ecuador Miércoles, 20 de Julio de 2011 - R. O. No. 495

**224-11** Instituyese la incorporación al proceso educativo de las Tecnologías de Información y Comunicación (TIC), como contribución al mejoramiento de la calidad educativa y al fomento de la ciudadanía digital en la comunidad educativa.

#### **CONSTITUCIÓN DEL ECUADOR<sup>7</sup>**

(Aprobada en Montecristi, 23 -24 julio de 2008) VIIRÉGIMEN DEL BUEN VIVIR Sección primeraEducación

**Art. 347.-** Será responsabilidad del Estado:

 $\overline{a}$ 

**1.** Fortalecer la educación pública y la coeducación; asegurar el mejoramientopermanente de la calidad, la ampliación de la cobertura, la infraestructura física y el equipamiento necesario de las instituciones educativas públicas.

<sup>6</sup> BORRAS, Isabel: Enseñanza y aprendizaje con la Internet: una aproximación crítica,http://redescolar.ilce.edu.mx/redescolar/biblioteca/articulos/pdf.

<sup>7</sup>MIRANDA, Franklin: *Proyecto de Ley de Educación General*, http://es.scribd.com/doc/36781126/Ticsy-Leyes-Ecuador.

**7.** Erradicar el analfabetismo puro, funcional y digital, y apoyar los procesos de post alfabetización y educación permanente para personas adultas, y la superación del rezago educativo.

**8.** Incorporar las tecnologías de la información y comunicación en el proceso educativo y propiciar el enlace de la enseñanza con las actividades productivas o sociales.

**Art. 349.-**El Estado garantizará al personal docente, en todos los niveles y modalidades, estabilidad, actualización, formación continua y mejoramiento pedagógico y académico; una remuneración justa, de acuerdo a la profesionalización, desempeño y méritos académicos. La ley regulará la carrera docente y el escalafón; establecerá un sistema nacional de evaluación del desempeño y la política salarial en todos los niveles. Se establecerán políticas de promoción, movilidad y alternancia docente.

**Art. 350.-**El sistema de educación superior tiene como finalidad la formación académica y profesional con visión científica y humanista; la investigación científica y tecnológica; la innovación, promoción, desarrollo y difusión de los saberes y las culturas; la construcción de soluciones para los problemas del país, en relación con los objetivos del régimen de desarrollo.

#### **2.3MARCO CONCEPTUAL**

**Actividad online:** Actividades realizadas en la web.

**Acervo:** Conjunto de objetos pequeños colocados desordenadamente unos sobre otros.

**Adicción:** Es una dependencia hacia una sustancia, actividad o relación que arrastra a la persona.

**Aprendizaje:** Se denomina [aprendizaje](http://definicion.de/aprendizaje/) al proceso de adquisición de [conocimientos](http://definicion.de/aprendizaje/)**,**  habilidades, valores y actitudes**,** posibilitado mediante el [estudio,](http://definicion.de/aprendizaje/) la [enseñanza](http://definicion.de/aprendizaje/) o la experiencia. Dicho proceso puede ser entendido a partir de diversas posturas, lo que implica que existen diferentes [teorías](http://definicion.de/teoria) vinculadas al hecho de [aprender.](http://definicion.de/aprendizaje/)

**Aprendizaje significativo:** El aprendizaje significativo es un proceso a través del cual una nueva información se relaciona con un aspecto relevante de la estructura del conocimiento del individuo. Este aprendizaje ocurre cuando la nueva información se enlaza con las ideas pertinentes de afianzamiento que ya existen en la estructura cognoscitiva del que aprende.

**Brecha Digital:** Hace informe al contraste socioeconómico entre aquellas comunidades que tienen accesibilidad a Internet y aquellas que no, aunque tales desigualdades también se pueden referir a todas las nuevas tecnologías de la información y la comunicación (TIC), como el computador personal, la telefonía móvil, la banda ancha y otros dispositivos.

**Concientizar:** Es todo aquel acto que signifique hacer que una persona tome conciencia sobre determinas circunstancias, o actitud, para mejorar su [calidad de](http://www.definicionabc.com/social/calidad-de-vida.php)  [vida](http://www.definicionabc.com/social/calidad-de-vida.php).

**Decremento:** Medida en que se disminuye algo, o pierde su valor real.

**Herramienta tecnológica:** Son programas y aplicaciones (software) que pueden ser utilizadas en diversas funciones fácilmente.

**Internet:** Internet es una Red informática de transmisión de datos para la comunicación global que permite el intercambio de todo tipo de información (en formato digital) entre sus usuarios.

**Influencia:** La influencia es la acción y efecto de influir. Este vocablo se refiere a los consecuencias que una cosa produce sobre otra o al dominio que ejerce una [persona](http://definicion.de/persona).

**Nueva tecnología:** Desarrollos, avances tecnológicos y sus aplicaciones (programas, procesos y aplicaciones).

**Red de computadoras:** Un conjunto de máquinas que se comunican a través de algún medio (cable coaxial, fibra óptica, radiofrecuencia, líneas telefónicas, etc.) con el objeto de compartir recursos.

**Redes sociales:** Una red social es una organización social compuesta de personas , las cuales están conectadas por uno o varios tipos de relaciones, tales como amistad, parentesco, intereses comunes, intercambios económicos, relaciones sexuales, o que comparten creencias, conocimiento o prestigio.

**Tecnología:** La tecnología es un concepto vasto que comprende un conjunto de técnicas, conocimientos y procesos, que sirven para el diseño y construcción de objetos para satisfacer necesidades humanas.

**TIC:** Son tecnologías de la información y la comunicaciones, constan de equipos de programas informáticos y medios de comunicación para reunir, almacenar, procesar, transmitir y presentar información en cualquier formato es decir voz, datos, textos e imágenes.

#### **2.3HIPOTESIS Y VARIABLES**

#### **2.4.1 Hipótesis General**

Si determinamos la incidencia del uso apropiado del Internet en el proceso de aprendizaje podremos desarrollar las destrezas y conocimientos de los estudiantes del Colegio Fiscal Mixto Dr. Paúl Ponce Rivadeneira y se podrá garantizar un aprendizaje significativo.

#### **2.4.2 Hipótesis Particulares**

- La falta de orientación sobre el uso del Internet incide en los estudiantes.
- La adicción a las redes sociales desconcentra a los estudiantes.
- Los amigos inciden en el uso del Internet.

#### **2.4.3 Declaración de Variables**

Para la realización de esta investigación se ha determinado las siguientes variables:

# **Variable Dependiente:**

Rendimiento académico

# **Variable Independiente:**

Uso del Internet como recurso educativo

## **2.4.4 Operacionalización de las variables**

## **Cuadro 1**

## **Operacionalización de las variables**

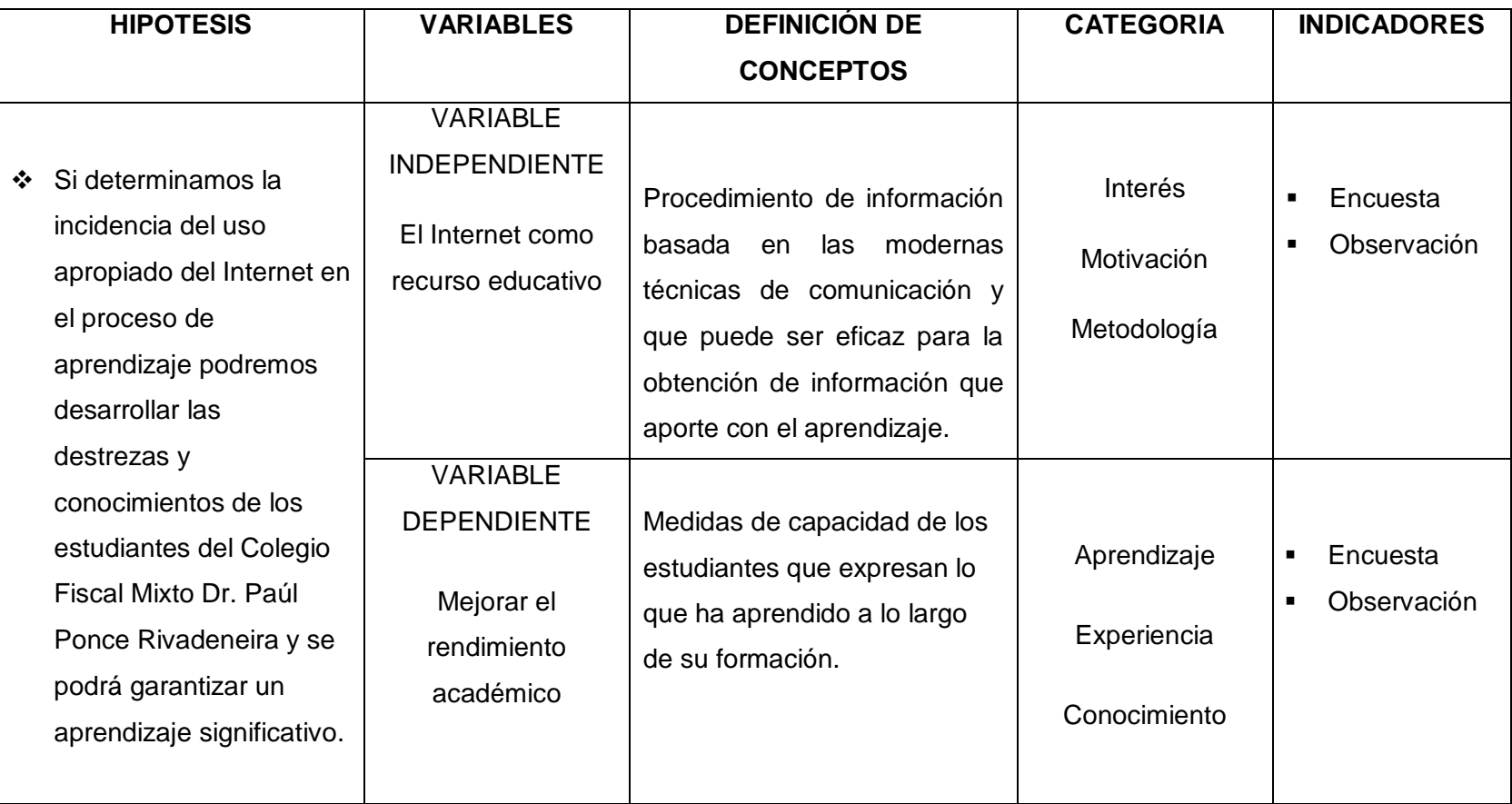

# **CAPÍTULO III**

# **MARCO METODOLÓGICO**

### **3.1TIPO Y DISEÑO DE LA INVESTIGACIÓN Y SU PERSPECTIVA GENERAL**

Los tipos de investigación que se realizaron en este proyecto fueron la investigación aplicada, y la investigación de campo, que facilitaron información para consolidar los conocimientos que fueron obtenidos directamente de los involucrados en este proyecto todo esto fue apoyado por la investigación documental que sirvió de gran aporte para la obtención de información que permitirán determinar la influencia del Internet.

#### **Investigación Aplicada**

La investigación aplicada es una actividad que tiene como finalidad la búsqueda y consolidación del conocimiento, y la ejecución de las instrucciones para la dquisición del saber cultural y científico, así como la producción de tecnología al servicio del desarrollo integral del país.

La considero como una investigación aplicada porque a través de los resultados se podrá aportar con información acerca de la influencia del Internet en la educación además de demostrar que el uso adecuado del Internet que servirá para desarrollar en los estudiantes el análisis y la síntesis de la información con estos resultados se podrán tomar medidas que ayuden a implementar esta herramienta en sus actividades pedagógica.

#### **Investigación de Campo**

Este tipo de investigación se afirma en informaciones que provienen entre otras, de entrevistas, cuestionarios, encuestas y observaciones.

Es de campo porque el resultado obtenido a través de una encuesta que se la realizo de manera directa en la unidad educativa del colegio fiscal Dr. Paul Ponce Rivadeneira, es decir que toda la información fue obtenida directamente del lugar, dándonos una certeza de que los resultados de esa información serán eficaces.

#### **Investigación bibliográfica**

La investigación bibliográfica es una indagación documental que permite, entre otras cosas, apoyar la investigación que se desea realizar, evitar emprender investigaciones ya realizadas, tomar conocimientos de razonamientos ya realizados para renovar cuando sea inevitable, alargar investigaciones interrumpidas o incompletas, buscar información sugerente, seleccionar un marco teórico, etc.

Esta investigación nos permitió realizar consultas acerca del tema para lograr obtener gran cantidad de información de diferentes autores y diferentes puntos de vista que aportaron con este proyecto investigativo,dicha información se la utilizó para fundamentar los aspectos teóricos y conocer la influencia del Internet en el aprendizaje de los estudiantes.

#### **3.2 La Población y la Muestra**

#### **3.2.1 Características de la población**

La cantidad que será sujeta a la investigación está constituida por300 estudiantes los mismos que se encuentran distribuidos de la siguiente manera: alrededor de 160 estudiantes de educación básica y 140 del bachillerato.

Esta población tiene contacto directo con la herramienta tecnológica ya que la sala de cómputo que tiene la institución cuenta con el servicio de Internet que ofrece el gobierno, existen también tres maestros de informática en la institución.

#### **3.2.2 Delimitación de la población**

La población del colegio fiscal "Dr. Paul Ponce Rivadeneira", se considera finita, ya que para la investigación se toma como muestra a 45 estudiantes del segundo año de bachillerato.

#### **3.2.3 Tipo de muestra**

La muestra que se tomará para esta investigación es no probabilística o muestra intencionada ya que se los sujetos de esta investigación fueron seleccionados por el investigador por conveniencia, puesto que en ellos se pudo observar una acogida mayor por el Internet.

### **3.2.4 Tamaño de la Muestra**

El tamaño de la muestra serán los 45estudiantes del segundo año de bachillerato que podrán ayudar en esta investigación para la obtención de resultados confiables y seguros.

### **3.2.5 Proceso de selección**

En esta investigación es tomada una parte proporcional de la población es decir 45 estudiantes que corresponden al 2do. Año de Bachillerato.El proceso de selección se logró a través de una encuesta realizada al colegio Dr. Paúl Ponce Rivadeneira mediante la cual se pudo conocer que en el Segundo Año de Bachillerato existe una gran cantidad de estudiantes que usan el Internet a diario.

## **3.3LOS MÉTODOS Y LAS TÉCNICAS**

La metodología se refiere a métodos, técnicas, y procedimientos que se llevarán a cabo en este trabajo de investigativo que servirán de aporte para dar a conocer la influencia que tiene el Internet en los jóvenes estudiantes por lo cual emplearemos los siguientes métodos.

#### **3.3.1 Métodos Teóricos**

#### **Métodohistórico- lógico**

Este procedimiento se refiere a que en la Sociedad los diversos problemas o fenómenos no se presentan de manera azarosa sino que es el resultado de un largo proceso que los origina, motiva o da lugar a su existencia. Este avance de otra parte no es rigurosa o repetitiva de manera similar, sino que va cambiando de acuerdo a determinadas tendencias o expresiones que ayuda a interpretarlos de una manera secuencial.<sup>8</sup>Fue aplicado este método al analizar la evolución y aportación del Internet en el proceso de enseñanza–aprendizaje, así como las exigencias de los avances tecnológicos en el aula.

#### **Método analítico**

Método analítico es aquel método de investigación que consiste en la desmembración de un todo, descomponiéndolo en sus partes o elementos para observar las causas, la naturaleza y los efectos. El análisis es la observación y examen de un hecho en particular.<sup>9</sup>Este método permitirá interpretar los datos que se obtendrán luego de realizar la encuesta, lo cual llevara a sacar conclusiones, opinar y realizar las recomendaciones correspondientes

#### **Método Inductivo- deductivo**

Aplicando el método Inductivo-Deductivo en esta investigación se logrará partir de los datos obtenidos de forma general y luego poderlos deducir para llegar a la parte principal, ya que en esta investigación se partió de los problemas particulares que eran consecuencia del problema general que atraviesa la institución.

 $\overline{a}$ <sup>8</sup>DEYMOR B, CENTTY Villafuerte:*Manual Metodológico para el Investigador Científico,*http://www.eumed.net/libros/2010e/816/METODO%20LOGICO%20HISTORICO.htm. <sup>9</sup>RAMÓN RUIZ**,** Limón:*[Historia y evolución del pensamiento](http://www.eumed.net/libros/2007a/257/index.htm)  [científico,](http://www.eumed.net/libros/2007a/257/index.htm)*http://www.eumed.net/libros/2007a/257/7.1.htm.

#### **3.3.2 Métodos Empíricos**

#### **Observación**

La inspección y estudio realizado por el investigador, mediante el empleo de sus propios sentidos, con o sin ayuda de aparatos técnicos, de las cosas o hechos de interés social, tal como son o tienen lugar espontáneamente". Van Dalen y Meyer "consideran que la observación juega un papel muy importante en toda investigación porque le proporciona uno de sus elementos fundamentales; los hechos".<sup>10</sup>

En el presente trabajo investigativo se ha aplicado el método de la observación ya que a medida que se lo fue elaborando se pudo observar situaciones que formaron parte de este análisis.

#### **3.3.3 Métodos empíricos complementarios o técnicas de investigación:**

#### **La encuesta**

 $\overline{a}$ 

La encuesta es la técnica de adquisición de información de interés sociológico, mediante un cuestionario previamente elaborado, a través del cual se puede conocer la opinión o valoración del sujeto seleccionado en una muestra sobre un asunto dado. Se utilizó este método para poder obtener datos que ayuden con información para nuestra investigación y determinar la problemática de la institución.

## **3.1PROCESAMIENTO ESTADÍSTICO DE LA INFORMACIÓN**

El presente proyecto investigativo será validado por medio de los resultados que se presentaran a través de gráficos de pastel de tal forma que los porcentajes y proporciones estadísticos obtenidos estén claros y sencillos de interpretar.

Estos gráficos nos permitirán realizar un análisis cuantitativo y cualitativo de toda la información recolectada en uno de los instrumentos recolección de datos más frecuente para la obtención de información confiable como es la encuesta que se la realizo en el Colegio Dr. Paúl Ponce Rivadeneira.

<sup>10</sup> MORÁN, José: *La observación,* http://www.eumed.net/ce/2007b/jlm.htm

# **CAPÍTULO IV**

# **ANÁLISIS E INTERPRETACIÓN DE LOS RESULTADOS**

### **4.1ANÁLISIS DE LA SITUACIÓN ACTUAL**

En la actualidad el colegio Dr. Paúl Ponce Rivadeneira cuenta con un total de 300 estudiantes, además cuenta con un laboratorio de informática el mismo que está conformado por 25 computadoras que se encuentran conectadas a Internet, el sistema operativo con el que trabajan es el Windows XP, los estudiantes asisten al laboratorio por lo menos 2 veces por semana, al contar la institución con Internet facilitará el trabajo de orientar a los estudiantes en el manejo de esta herramienta tecnológica ya que se la considera necesaria en la educación actual los jóvenes estudiantes para sus estudios posteriores debido que puedan ingresar a la universidad con los conocimientos básicos del Internet, ya que en esta etapa universitaria es bastante utilizada esta herramienta incluso para poder ingresar tiene que hacerlo por medio del Internet .

#### **4.2ANÁLISIS COMPARATIVO, EVOLUCIÓN TENDENCIA Y PERSPECTIVA**

Luego de haber realizado el estudio estadístico en el colegio Dr. Paúl Ponce Rivadeneira se pudo observar que los estudiantes frecuentan constantemente el Internet.

Lo que se pretende lograr es orientar a los estudiantes en el uso de esta preciada herramienta tecnológica que será de gran ayuda en su formación académica ya que serán individuos capaces de analizar cualquier información y dar sus propias conclusiones.

#### **4.3RESULTADOS**

Estos son los resultados que se obtuvieron al aplicar la encuesta a los estudiantes del 2do. Año de bachillerato del colegio Dr. Paúl Ponce Rivadeneira.

#### **ENCUESTA DIRIGIDA A LOS ESTUDIANTES**

#### **1. ¿Cuál es su género?**

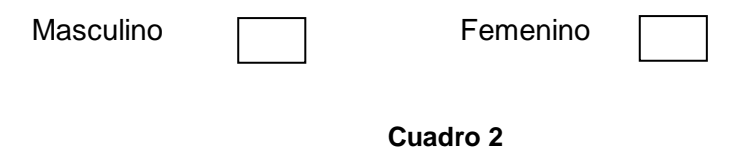

**Género**

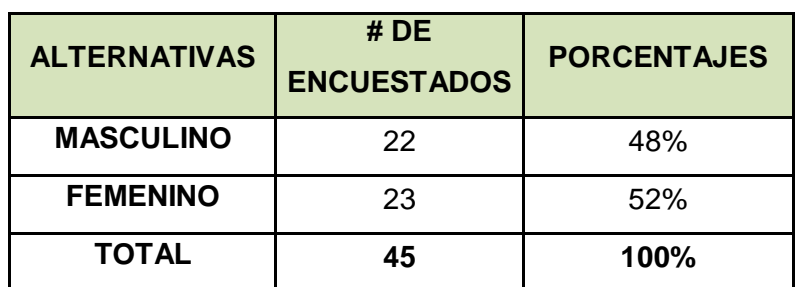

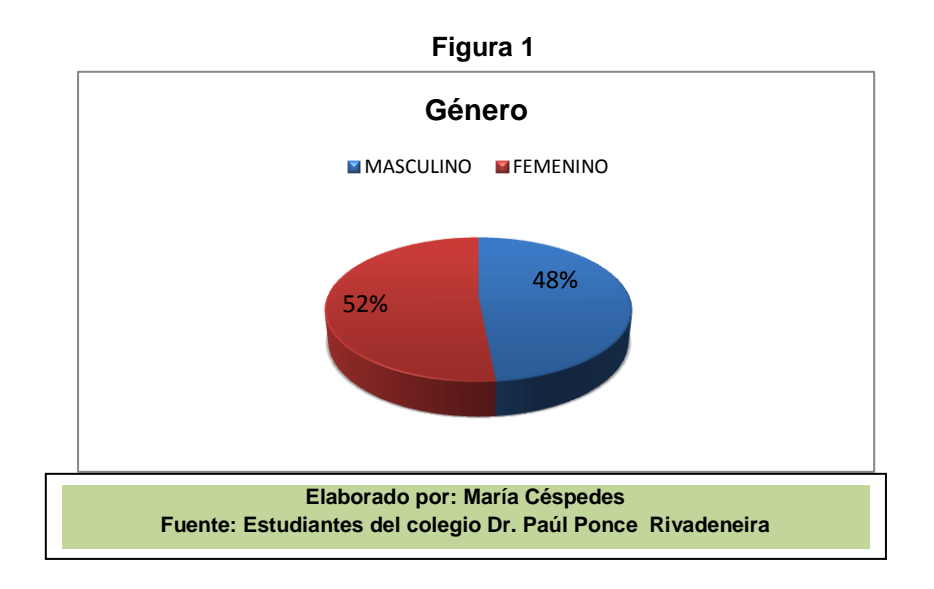

**ANÁLISIS:** Como podemos notar en esta pregunta se podrá conocer si el Internet es más frecuentado por los hombres o mujeres dándonos como resultado que el 48% de la población que lo frecuenta es femenino y el 52% es masculino cabe destacar que tan solo hay un 4% de diferencia entre ambos géneros.

#### **2. ¿Qué es el Internet para usted?**

Un lugar de entretenimiento Un facilitador de tareas Un lugar para conectarte con gente de todo el mundo Un lugar donde encontrar amigos

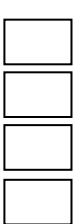

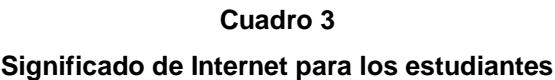

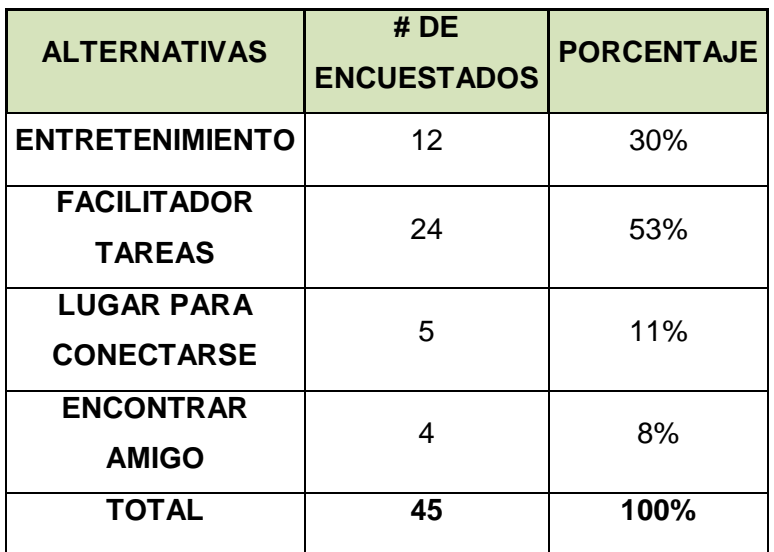

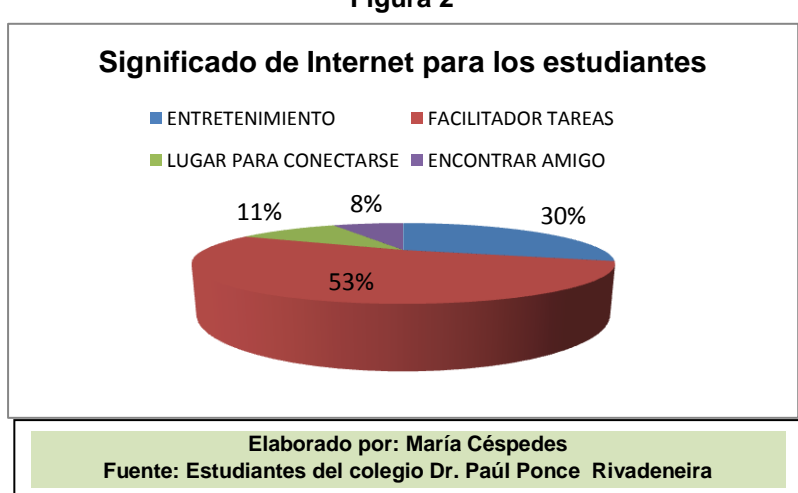

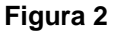

**ANÁLISIS:** Aquí se puede notar que el 53% de los estudiantes sabe que el Internet es un facilitador de tareas es decir que está consciente de la utilidad del Internet en su aprendizaje.

#### **3. ¿Cuánto tiempo dedica a la semana el uso del Internet?**

Horas **\_\_\_\_\_\_\_**

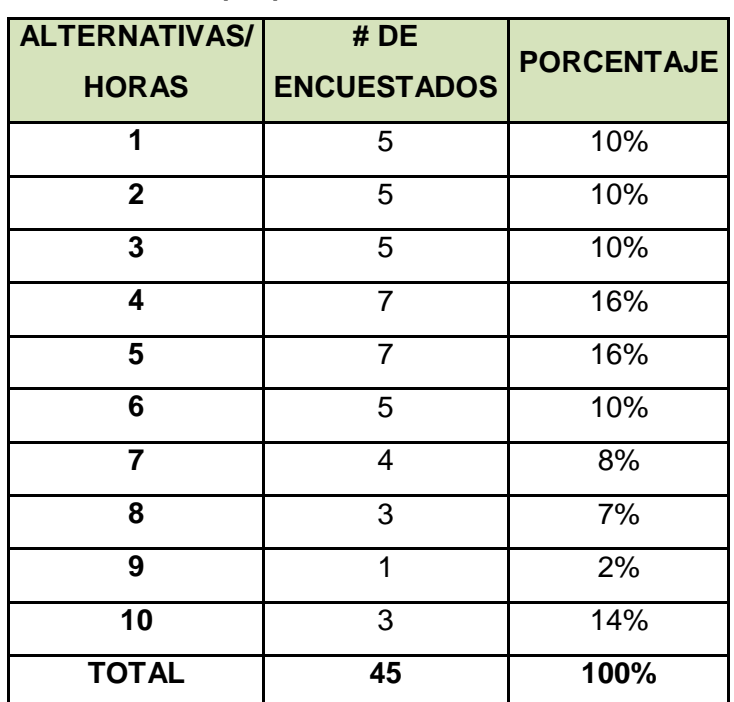

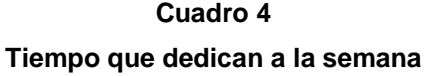

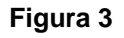

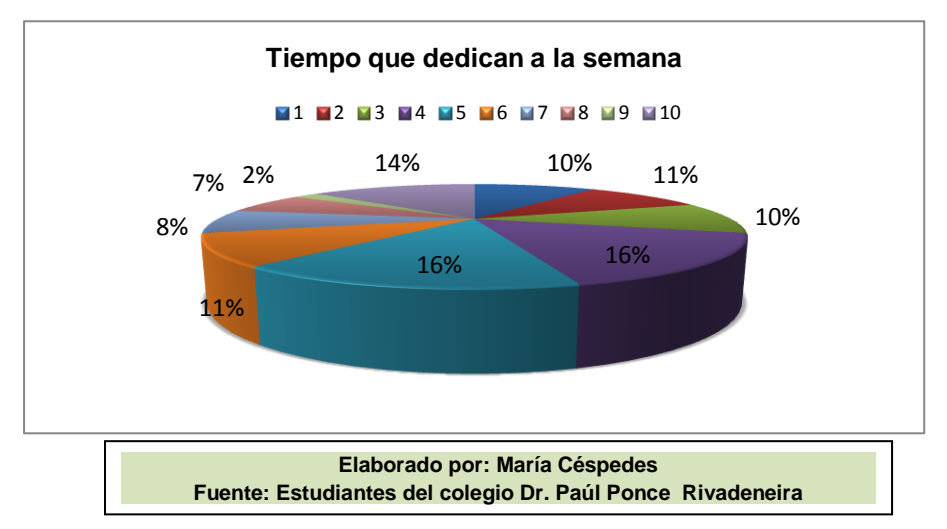

**ANÁLISIS:** En esta pregunta sobre el tiempo que dedican los estudiantes al uso del Internetnos dio como resultado que por lo menos una hora a la semana visitan esta página y el 16% lo hace de 4-5 horas, lo que se puede deducir que es un tiempo considerable para la utilización de esta herramienta.

### **4. ¿Con qué frecuencia se conecta a Internet?**

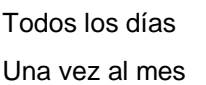

2 o 3 veces por semana Casi nunca

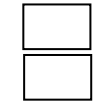

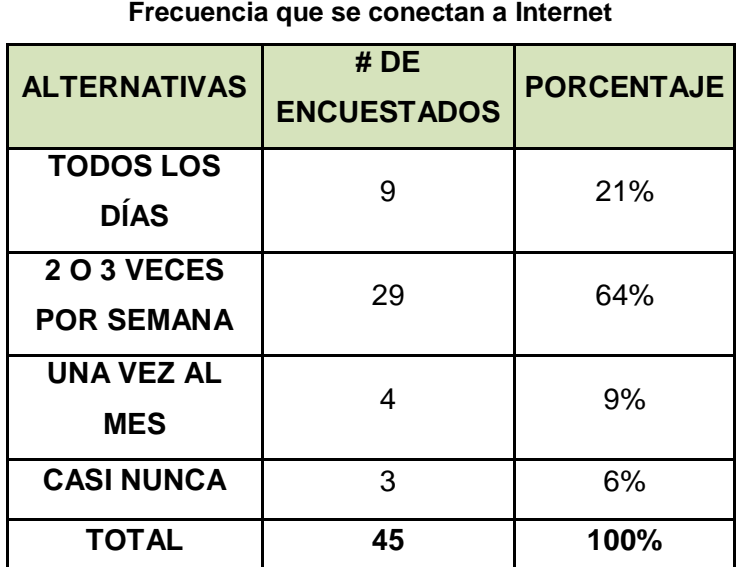

**Cuadro 5**

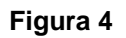

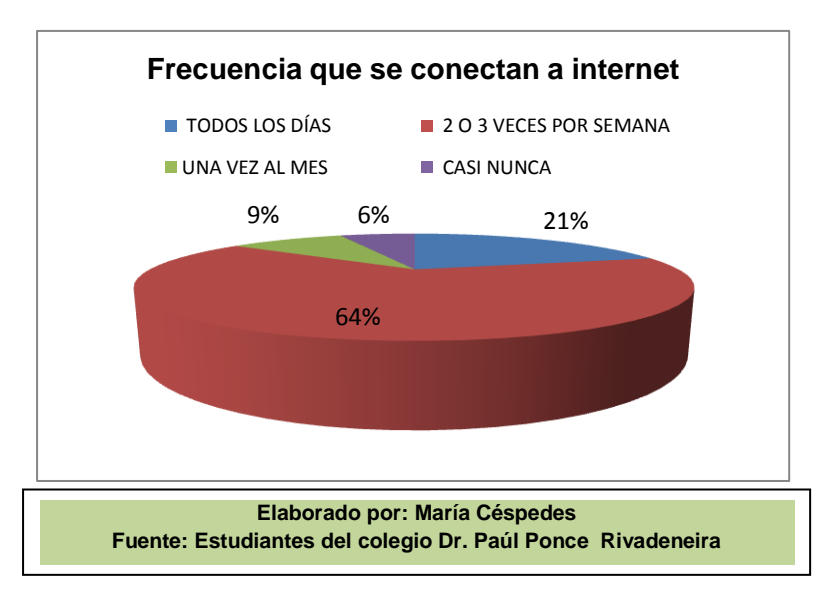

**ANÁLISIS:** En esta pregunta podemos notar que el Internet es visitado a diario por la mayoría, en un 64% de la población encuestada lo hace de 2-3 veces por semana lo que nos indican que más del 50% está en constante contacto con esta herramienta, lo que se podría aprovechar para realizar trabajos investigativos.

### **5. ¿Para qué suele usar preferentemente el Internet?**

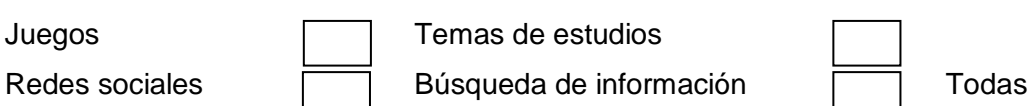

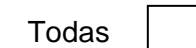

| <b>OSO PICICICING GUI INGLIICI</b> |                            |                   |
|------------------------------------|----------------------------|-------------------|
| <b>ALTERNATIVAS</b>                | # DE<br><b>ENCUESTADOS</b> | <b>PORCENTAJE</b> |
| <b>JUEGOS</b>                      | 2                          | 4%                |
| <b>TEMAS DE</b><br><b>ESTUDIO</b>  | 5                          | 13%               |
| <b>REDES SOCIALES</b>              | 23                         | 52%               |
| <b>INFORMACIÓN</b>                 | 1                          | 1%                |
| <b>TODAS</b>                       | 14                         | 31%               |
| <b>TOTAL</b>                       | 45                         | 100%              |

**Cuadro 6 Uso preferente del Internet**

**Figura 5**

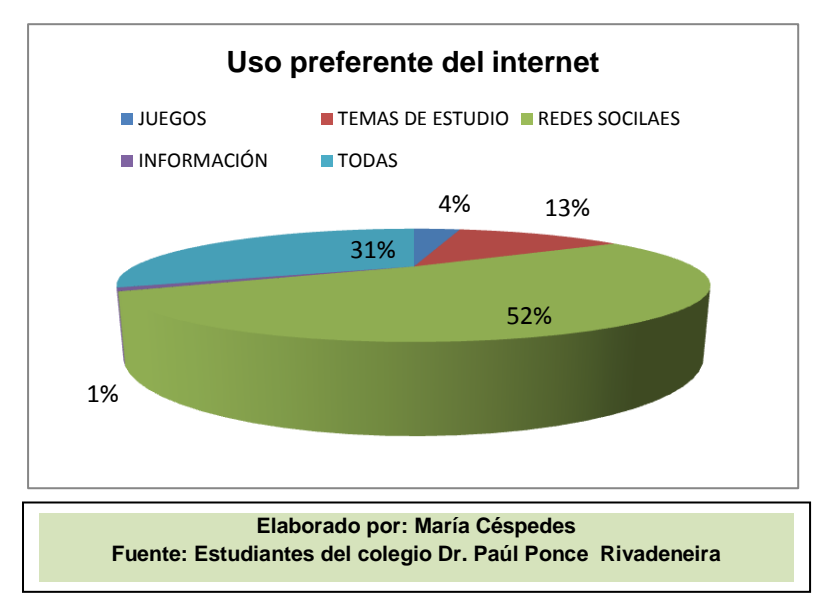

**ANÁLISIS:** Cabe destacar que las redes sociales son las páginas más visitas por los jóvenes en la actualidad lo cual podría perjudicar al convertirse en una adicción.

#### **6. ¿Qué actividades ha disminuido por usar el Internet?**

Hacer deportes <u>I</u> Leer libros

Ver televisión **Film** Estudiar

Ninguno

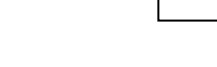

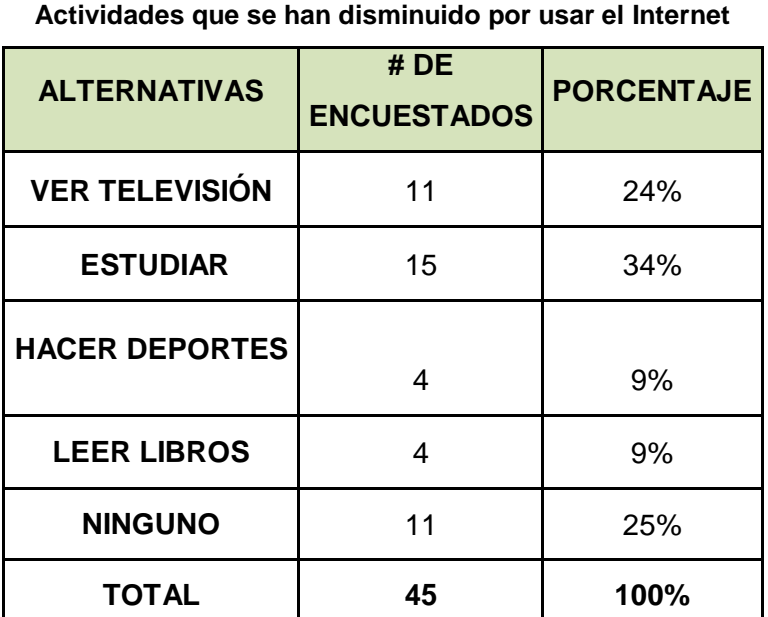

**Cuadro 7**

**Figura 6**

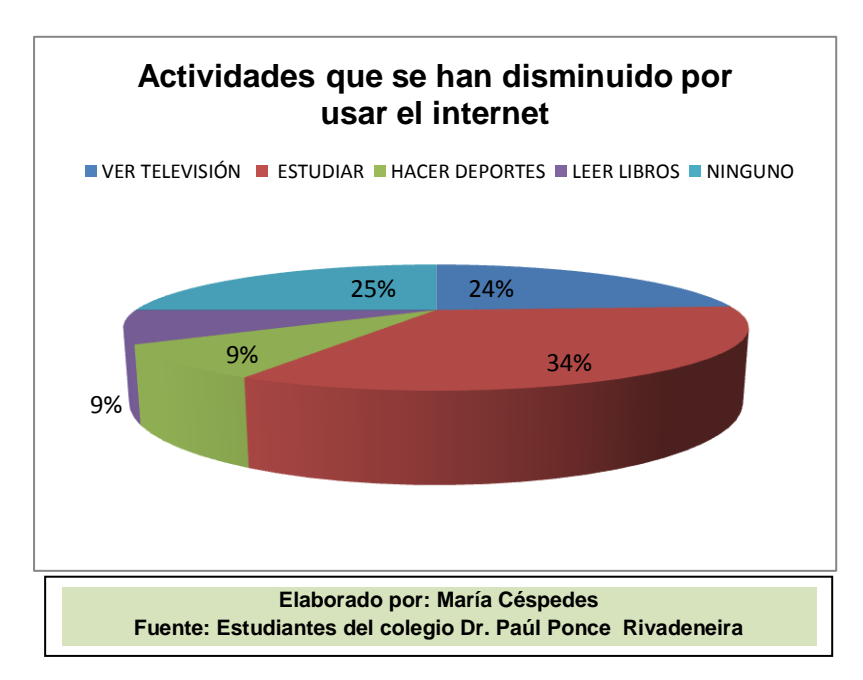

**ANÁLISIS:** En esta pregunta se puede observar que el 34% de los estudiantes han dejado a un lado sus tareas escolares por utilizar el Internet en otras actividades que podrían ser perjudiciales para su formación.

#### **7. ¿Cómo aprendió a usar el Internet?**

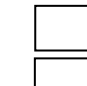

Por mí mismo **Por amigos** o familiares Profesores <u>Figure Otros</u> medios

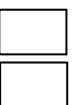

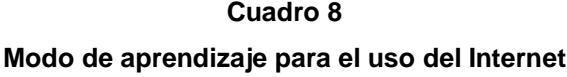

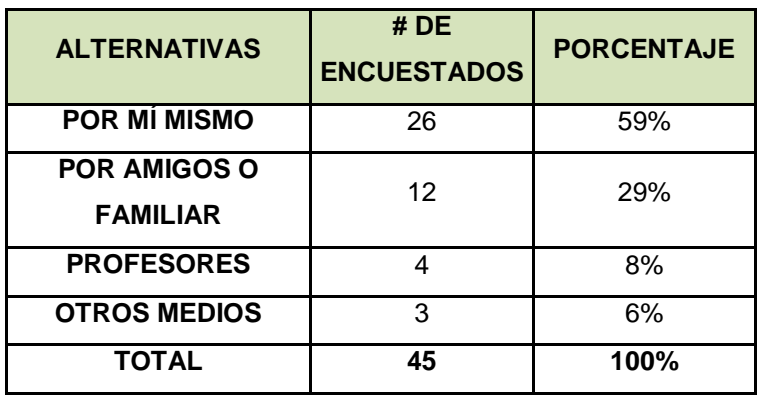

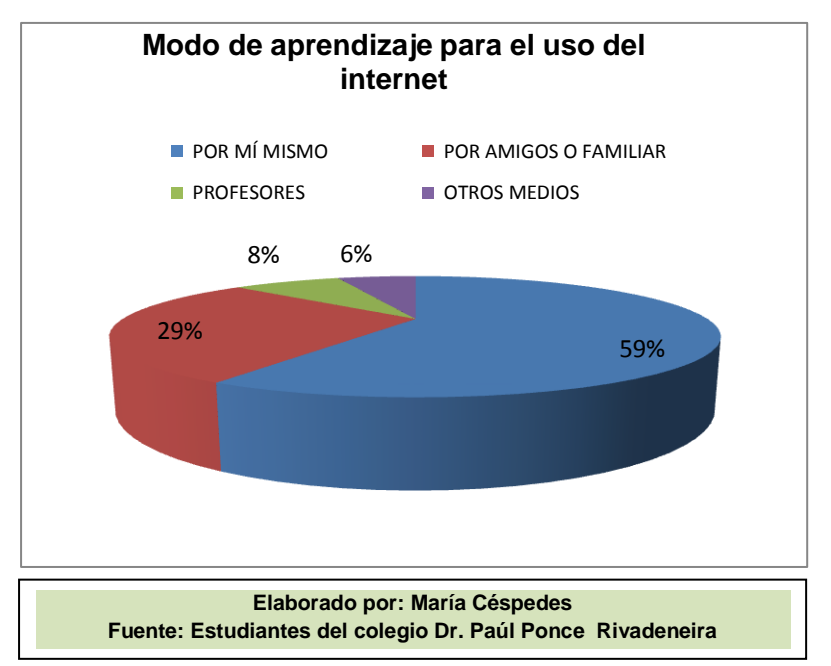

#### **Figura 7**

**ANÁLISIS:** En esta pregunta se puede notar que tan solo el 8%de los estudiantes aprendió a usar el Internet por sus docentes, lo que indica que no tienen la orientación correcta en el manejo de esta herramienta.

#### **8. ¿Le envían tareas sus maestros para consultar en Internet?**

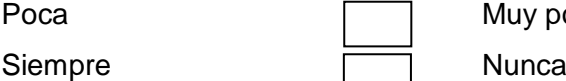

Muy poca

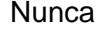

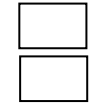

#### **Cuadro 9**

**Frecuencia de consultas al Internet enviadas por maestros**

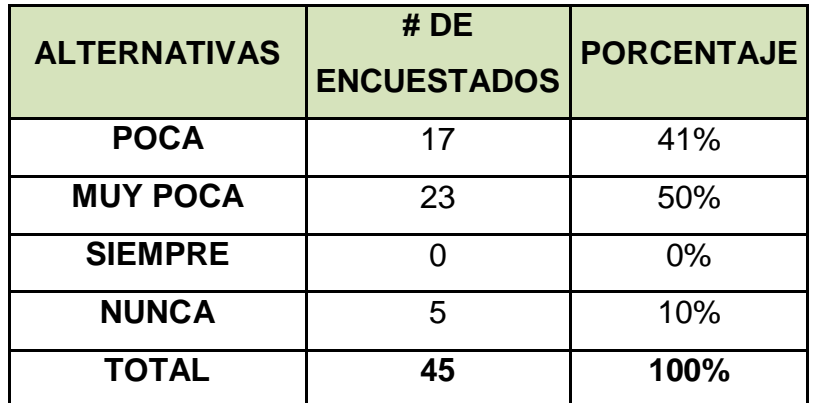

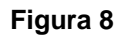

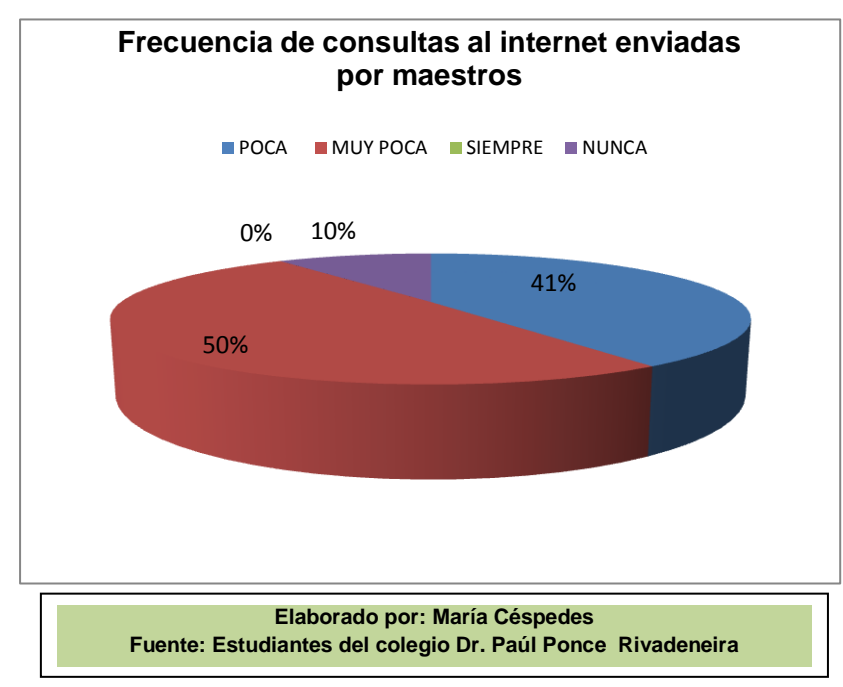

**ANÁLISIS:** En esta pregunta se puede notar que el 50% de los estudiantes no reciben tareas de consulta por parte de sus maestros y el 25% recibe poca, lo que podemos notar es que los docentes no están involucrando esta herramienta en el aprendizaje de los estudiantes.

#### **9. ¿Del 1 al 10 cuánto conoce sobre el Internet?**

| <b>ALTERNATIVAS</b> | #DE<br><b>ENCUESTADOS</b> | <b>PORCENTAJE</b> |
|---------------------|---------------------------|-------------------|
| 1                   | 0                         | 0%                |
| 2                   | 2                         | 1%                |
| 3                   | 6                         | 3%                |
| 4                   | 48                        | 24%               |
| 5                   | 76                        | 38%               |
| 6                   | 39                        | 20%               |
| 7                   | 13                        | 7%                |
| 8                   | 7                         | 4%                |
| 9                   | 3                         | 2%                |
| 10                  | 6                         | 3%                |
| <b>TOTAL</b>        | 200                       | 100%              |

**Cuadro10 Valoración de conocimiento sobre el Internet**

**Figura 9**

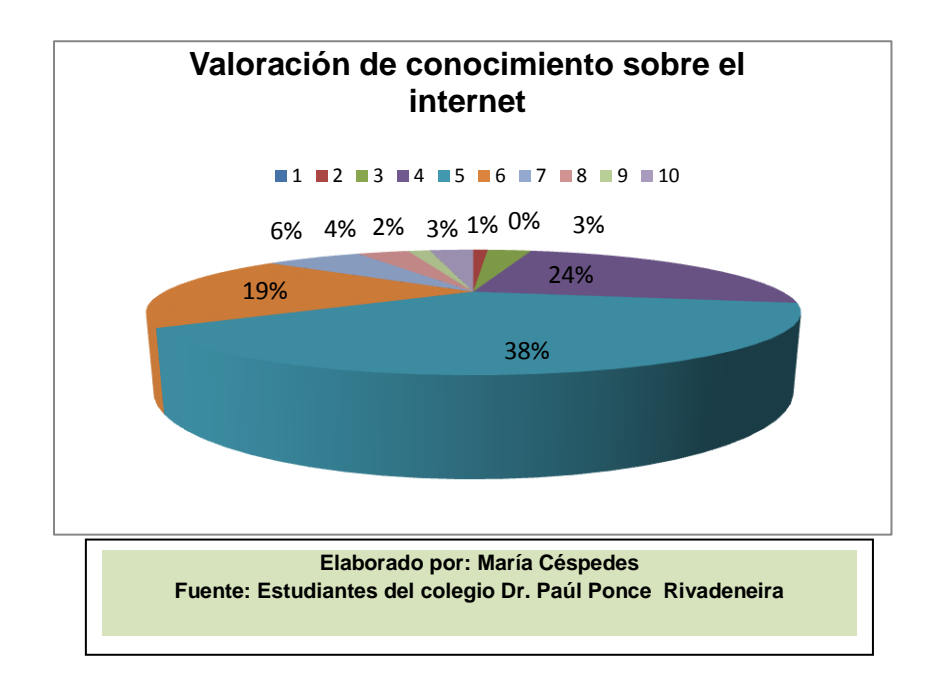

**ANÁLISIS:** En esta pregunta sobre cuanto conocen los jóvenes sobre el Internet el 38% contestaron que del 1 al 10 la valoración sobre el conocimiento es de 5, lo que se podría deducir que si no les envían tareas de consulta lo que ellos podrían conocer son solo tema de redes sociales.

#### **10.¿Está de acuerdo que el Internet es de gran ayuda para la educación?**

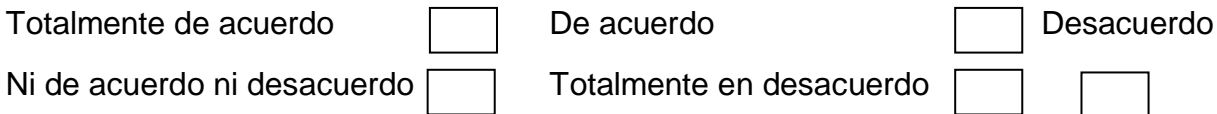

#### **Cuadro11**

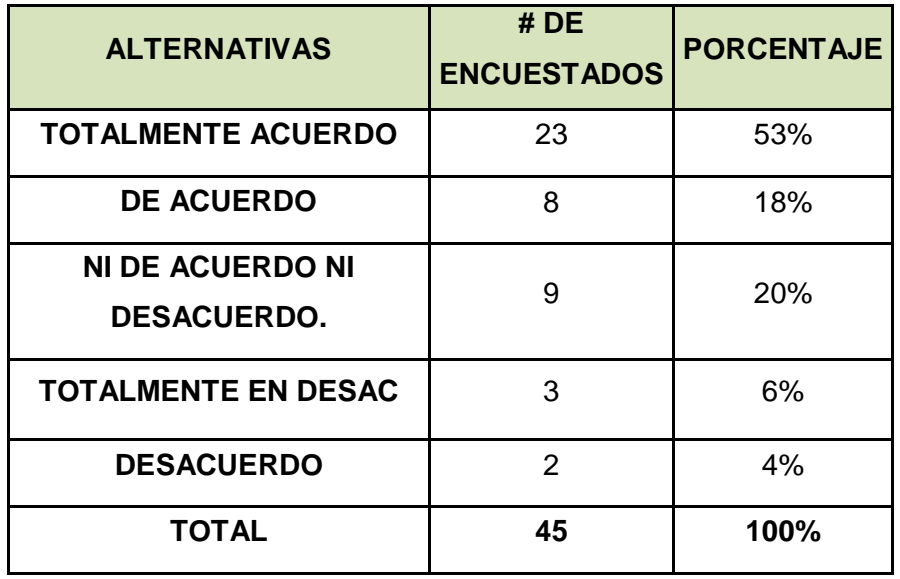

#### **Ayuda del internet en la educación**

#### **Figura 10**

**Criterios el Internet en la educación como ayuda**

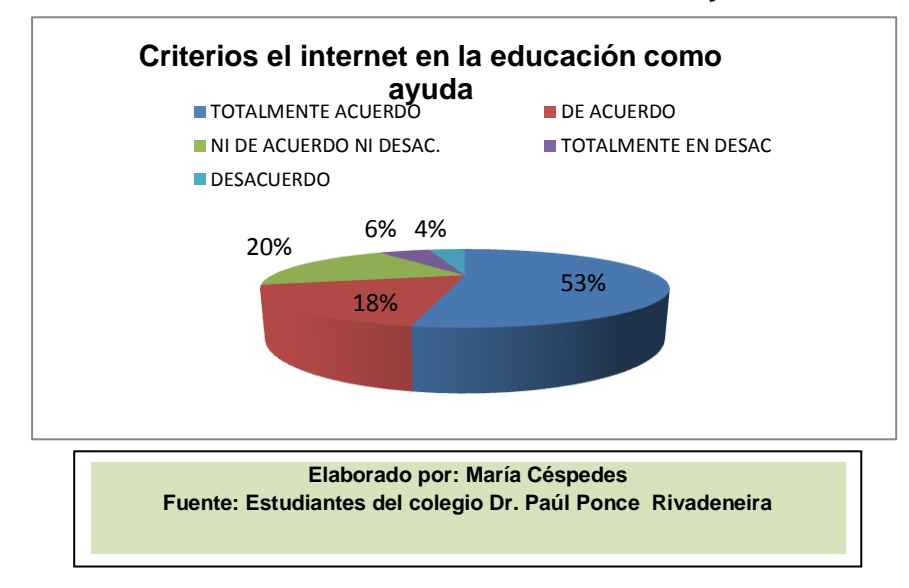

**ANÁLISIS:** En esta pregunta sobre cuanto conocen los jóvenes sobre el Internet el 38% contestaron que del 1 al 10 la valoración sobre el conocimiento es de 5, lo que se podría deducir que si no les envían tareas de consulta lo que ellos podrían conocer son solo tema de redes sociales.

# **4.1VERIFICACIÓN DE HIPÓTESIS**

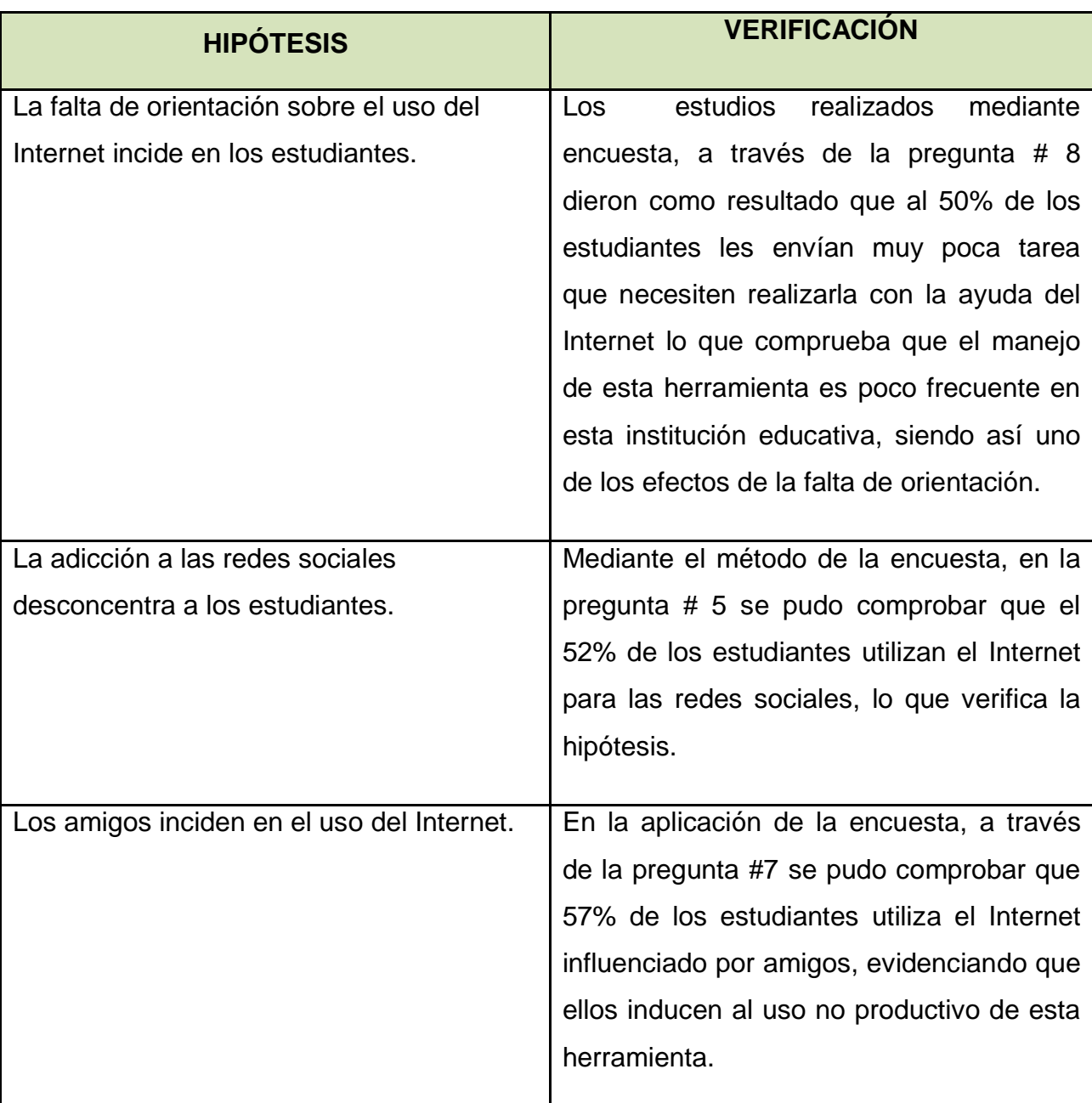

## **Verificación de la Hipótesis**

**Cuadro 12**

# **CAPÍTULO V**

### **PROPUESTA**

#### **5.1TEMA**

Diseño de una Guía Metodológicadel uso apropiado del Internet, a través de los planes de lección para los estudiantes del Colegio Fiscal Mixto Dr. Paul Ponce Rivadeneira de la ciudad de Milagro

#### **5.2FUNDAMENTACIÓN**

Siendo el Internet una de las herramientas más utilizadas a nivel mundial en la actualidad se ha convertido en una de las razones del porqué los estudiantes pasan la mayor parte fuera de sus hogares e inviertan mayor tiempo enloscybers, visitando las páginas de las redes sociales a través de las cuales encontrarán amistades que les incentive a involucrarse cada vez más en el mal uso de esta red de redes y que a su vez por no tener una orientación adecuada serán presa fácil de personas sin escrúpulos que les induzcan a pasar la mayor parte de su tiempo frente a una computadora en busca de información sin fundamentos.

El Internet fue inventado con el propósito de ayudar a las personas en múltiples actividades facilitando el desarrollo de las tareas escolares y que los maestros la utilicen como un recurso tecnológico en su planificación pedagógica.

Hoy en día el Internet es muy utilizado en todas las áreas a nivel mundial sobre todo en la educación ya que esteinstrumento nos ofrece un sinnúmero de recursos útiles en el proceso de aprendizaje. Dependiendo el uso que se le dé a esta herramienta es que se lograran los beneficios, con el propósito de obtener resultados positivos en nuestra formación académica.En función de la infraestructura disponible en los centros y en función también de sus preparaciones y práctica, se podrán utilizar en mayor o menor medida estas habilidades comunicativas que proporciona Internet.

En los centros educativos en los que se disponga además de una red local que intercomunica todos sus ordenadores, las posibilidades de aprovechamiento educativo de Internet se multiplicarán.

A continuación se detallaran alguna de las actividades que se realizan en internet:

 **Correspondencia electrónica.** Los alumnos se comunican mediante redes sociales con estudiantes de otros lugares. En clase preparan los textos que especulanenviar y, tras su revisión por el docente, se transfieren por correo. De esta manera conocen otras situaciones y practican otras lenguas.

Una muestra puede ser la experiencia *"Cómo nos vemos, como nos ven"* (GARCÍA et al., 1998), en la que los grupos participantes, pertenecientes a realidades culturales diferentes, se informan y recapacitan sobre su propia identificación cultural para darla a conocer al resto, confrontando su visión con la imagen que los demás tienen sobre ésta. Además aprenden sobre la cultura de los demás grupos participantes y enriquecen la imagen previa que tenían de éstos.

Otra experiencia en este sentido es "Geogame. Juego telemático internacional de geografía" (NOGUERA, 1996), donde los grupos participantes completan un cuestionario de pistas con los datos característicos de su localidad y lo envían al organizador internacional para que éste los redistribuya entre los grupos de estudiantes y les invite a averiguar la ciudad que corresponde a cada cuestionario.

 **Proyectos cooperativos.** Los estudiantes de diversos centros realizan proyectos conjuntos coordinando su trabajo a través del correo electrónico.

Un ejemplo de proyecto cooperativo lo constituye la actividad "el metro cúbico" (PIÑERO, 1996), en la que los alumnos participantes investigan las soluciones posibles para un problema trabajando cooperativamente con otros grupos virtuales de otras escuelas, dando respuestas cada vez más precisas a partir de las elaboradas por sus compañeros.

 **Debates de alumnos**. La elaboración de debates entre los estudiantes de diversos centros y/o países constituye otra actividad de gran riqueza educativa.

Unamuestra de este tipo lo forma "La escuela ideal" (DEL REY y GIRONA, 1998), una actividad organizada entre colegios franceses y españoles en la que los alumnos opinaban sobre cómo debía ser la escuela ideal. Las intervenciones quedaron reflejadas en una página WEB, tanto en forma de texto como de imágenes y de voz.

 **Forums de profesores.** Los profesores se subscriben a listas de discusión y grupos de noticias relacionados con la enseñanza, a través de los cuales intercambian sus opiniones sobre temas relacionados con la docencia y, en su caso, piden ayuda sobre determinadas temáticas a los colegas.

En la página WEB *http://www.peremarques.net/tecnoedu.htm*puede encontrarse una buena relación de listas de discusión sobre temáticas educativas.

 **La página WEB de la clase.** Los estudiantes pueden diseñar y editar una página WEB con información relacionada con la clase: presentación del centro y la localidad donde está situado, presentación del grupo de alumnos, actividades especialmente interesantes que realizan, proyectos, etc.

### **5.3JUSTIFICACIÓN**

La Educación es un proceso bastante complejo de formación permanente, cultural, social y personal, que requiere de una gran responsabilidad y se fundamenta en un aprendizaje integral de las personas, por lo que la educación debe responder a las necesidades actuales.

La presente propuesta se justifica por existir una gran demanda del uso inadecuado de los estudiantes en el manejo del Internet al no tener una orientación acertada que les permita utilizar esta herramienta informática como un apoyo pedagógico en el proceso de aprendizaje.

No se pretende inducir a los estudiantes a una adicción con el uso de Internet, sino facilitar el trabajo investigativo, el Internet involucra el análisis y la síntesis en el desarrollo de las tareas, con el uso correcto de esta herramienta tecnológica los estudiantes pueden convertirse en entes investigativos, creativos y participativos capaces de dar sus propias conclusiones en los temas investigados.

Con esta herramienta tecnológica sé podrá realizar el proceso de enseñanza de una manera diferente a las ya usadas, encontrando no solo información sino que muchos videos motivadores que contribuirán para que los estudiantes tomen conciencia y sean sujetos responsables de sus actividades, la maravilla tecnológica del Internet es un mundo que ofrece infinidad de recursos que podrán ayudar al docente, al estudiante, a los padres, y a toda la sociedad en general.

Como podemos ver el Internet es el boom del momento por lo que la educación no se puede quedar atrás en el manejo de esta herramienta que es utilizada a nivel mundial.

Por estos motivos el presente documento cuenta con las justificaciones suficientes para su desarrollo y ejecución.

### **5.4OBJETIVOS**

#### **5.4.1 Objetivo general de la propuesta**

Reconocer al Internet como una herramienta de apoyo en el proceso de aprendizaje para que los estudiantes alcancen una formación académica significativa.

#### **5.4.2 Objetivos específicos de la propuesta**

- Reflexionar sobre el mal uso de Internet.
- Fomentar una cultura de responsabilidad sobre el uso adecuado del Internet en los estudiantes.
- Entender los conceptos del Internet como herramienta de apoyo.
- Aplicar los conocimientos delaguía metodológica en talleres prácticos dirigidos a los alumnos comprometidos con el aprendizaje.

### **5.5UBICACIÓN**

Esta propuesta se llevará a efecto en:

**País:** Ecuador **Provincia:** Guayas

**Cantón:** Milagro

**Ciudad:** Milagro

**Dirección:**Miguel Valverde y Villamil (Esq.)

### **Figura 11**

Croquis del colegio Paúl Ponce Rivadeneira

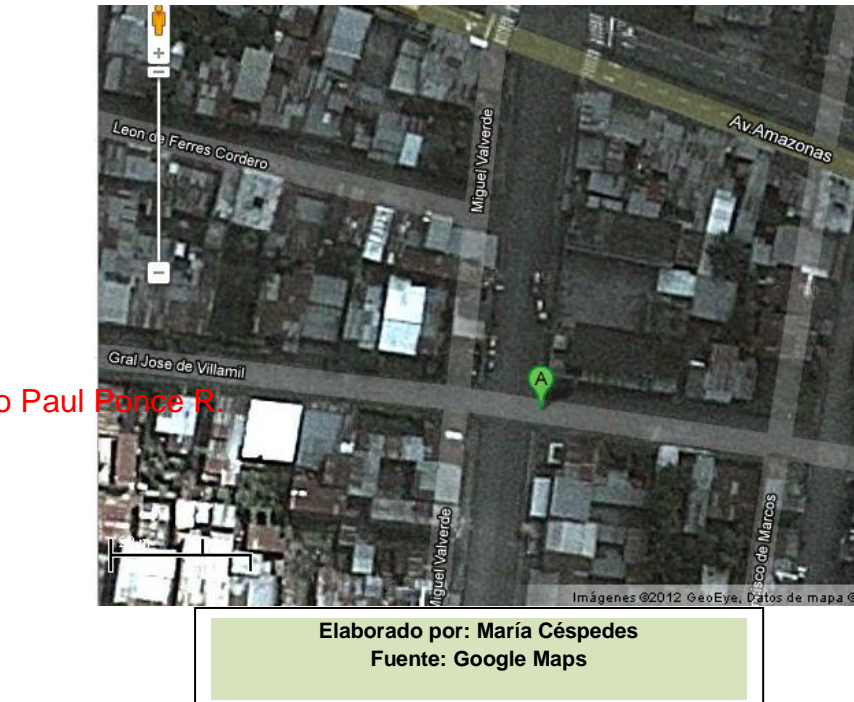

**Colegio Paul** 

El Colegio Dr. Paul Ponce Rivadeneira es una institución fiscal mixta con sección diurna, cuenta aproximadamente con 300 estudiantes en educación básica y bachillerato técnico con la especialización de Aplicaciones Informáticas, está constituido por 2 pabellones y una aula administrativa donde funciona el rectorado, vicerrectorado, colecturía y secretaria; prestan sus servicios en esta noble institución 15 docentes entre los cuales 10 maestros poseen nombramiento y 5 están bajo la modalidad de contrato, 1 secretaria, una colectora, un conserje y un guardián.

Para el periodo lectivo 2012-2013 se incrementa una nueva especialidad en el bachillerato técnico en comercialización y ventas.

La comunidad que habita a los alrededores de la institución en su mayoría están dedicadas al comercio informal, cabe indicar que por el sector se encuentra una guardería y a pocos metros también se encuentra la escuela Miguel Valverde.

#### **5.6ESTUDIO DE FACTIBILIDAD**

La presente propuesta es factible, ya que al analizar la información se podría tener razones valederas para implementar el uso correcto y dirigido delInternet en el aprendizaje de los estudiantes; además, la institución ya cuenta con este servicio lo que facilitará la implementación de esta herramienta. Las autoridades y los docentes se muestran interesados e implementar dicha propuesta.

Una razón más para llevarla a cabo es que los estudiantes están totalmente convencidos que el Internet es una herramienta de apoyo en su aprendizaje, ellos la utilizan casi a diario lo que solo les faltaría es que reciban la debida orientación en el manejo de esta herramienta tecnológica más utilizada a nivel mundial.

Se considera factible ya que si los estudiantes se encuentran vinculados a esta herramienta es necesario que conozcan cuales son las ventajas y desventajas de utilizar el Internet y qué beneficios se obtendrían si se lo usa correctamente, con esta propuesta también evitaremos que los jóvenes lleguen a convertirse en adictos a las redes sociales y utilicen el Internet para su beneficio intelectual.

#### **5.7DESCRIPCIÓN DE LA PROPUESTA**

La presente propuesta consiste en desarrollar un seminario-taller con duración de 20 horas clases para los estudiantes del Colegio Fiscal Dr. Paúl Ponce Rivadeneira dentro del cual se dará a conocer los lineamientos básicos para el buen uso de esta herramienta tan importante en el proceso de aprendizaje como lo es el Internet.

La capacitación será impartida en diferentes sesiones con cada uno de los paralelos que forman parte de esta importante institución, en la misma se plantearan temas de mucha importancia como el uso y manejo de las principales aplicaciones que nos brinda el Internet. Esta propuesta se llevará a cabo en la sala de cómputo del plantel haciendo uso de los instrumentos tecnológicos.

La ejecución de la propuesta será inmediata luego de que las autoridades del plantel den la respectiva aprobación.

A continuación se detallan los temas que serán tratados en el seminario:

- Introducción al Internet.
- Aprender en internet
- Los buscadores
- Los navegadores
- Comunicación on-line
- Redes Sociales
- Correo electrónico
- compartir información

#### **5.7.1 Actividades**

Para llevar a cabo esta propuesta se realizaron las siguientes actividades que se detallan a continuación:

#### **Entrevista con las autoridades:**

Se realizó la entrevista con las autoridades para exponer la propuesta y recibir la debida aprobación para la recolección de la información que se necesitará para la elaboración del proyecto investigativo, la cual tuvo acogida por las autoridades del Colegio Dr. Paul Ponce Rivadeneira.

#### **Diálogo con los docentes:**

A través del diálogo con los docentes se pudo conocer que no utilizan el Internet como un recurso para el proceso de aprendizajeya que desconocen cómo implementar esta herramienta en las asignaturas debido a que se cree que esta herramienta solo la utilizan los docentes de informática.

#### **Recolección de información:**

Para la recolección de información se aplicó la encuesta a los estudiantes en su totalidad.

#### **Tabulación de datos:**

Luego de la recolección de información se realizó la tabulación de los datos correspondientes que nos permitirán conocer de forma porcentual los resultados.

#### **Búsqueda de información:**

Para que la propuesta tenga una acogida favorable se buscó información que ayude a fortalecer el análisis; de ese modocomplementar los criterios expuestos y que la misma tenga los debidos fundamentos para su planteamiento y ejecución.

#### **Análisis de la institución:**

Al realizar un breve análisis, se pudo conocer que la institución cuenta con conexión a Internet para el aprendizaje de los estudiantes; su sala de cómputo cuenta con 25 computadoras que fueron adquiridas con las debidas gestiones, además cuenta con 3 docentes especializados en sistemas.

#### **Elaborar la propuesta:**

Luego de conocer la problemática de la institución se empezó en el desarrollo de la propuesta con su debida fundamentación esperando tenga acogida ya que será de gran ayuda para toda la comunidad educativa.

#### **Implementación de la propuesta:**

Se buscó la información necesaria para la elaboración de la propuesta planteada. Luego de haber diseñado nuestra propuesta se la expuso a las autoridades de la institución para que se aplique en esta unidad educativa.

#### **5.7.2 Recursos, Análisis Financiero**

El presente proyecto es realizado por una sola investigadora quien hizo todo el proceso de investigación científica y teórica, además de diseñar los instrumentos para realizar la encuesta y la entrevista que se llevara a cabo durante este proceso así como también de elaborar el informe final de la investigación.

### **Recurso Humano:**

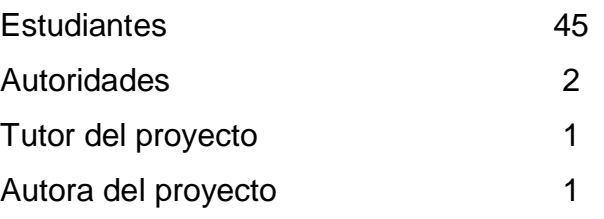

## **Recursos Materiales:**

- Hojas
- Bolígrafos
- Lápices
- Documentos de consulta
- Computadora
- Internet
- Pendrive

## **Recurso Financiero:**

Los recursos que se utilizaron para llevar a cabo este proyecto fueron: el transporte que se utilizo para acudir al área de estudio y así poder recopilar la información necesaria, se utilizo también el Internet alrededor de 4-5 diarias para poder realizar las investigaciones correspondientes al tema, el uso de recargas electrónicas para la comunicación, la impresión del documento por varias ocasiones fueron otro de los recursos utilizados durante este proceso de esta investigación, se le asignó también una cantidad de dinero al apoyo que se recibió de parte de un profesional para consultas, se usó también la empastada de este trabajo para su debida presentación así como lo dispone el reglamento de la Universidad Estatal de Milagro.

#### **Cuadro 13**

#### Recurso Financiero

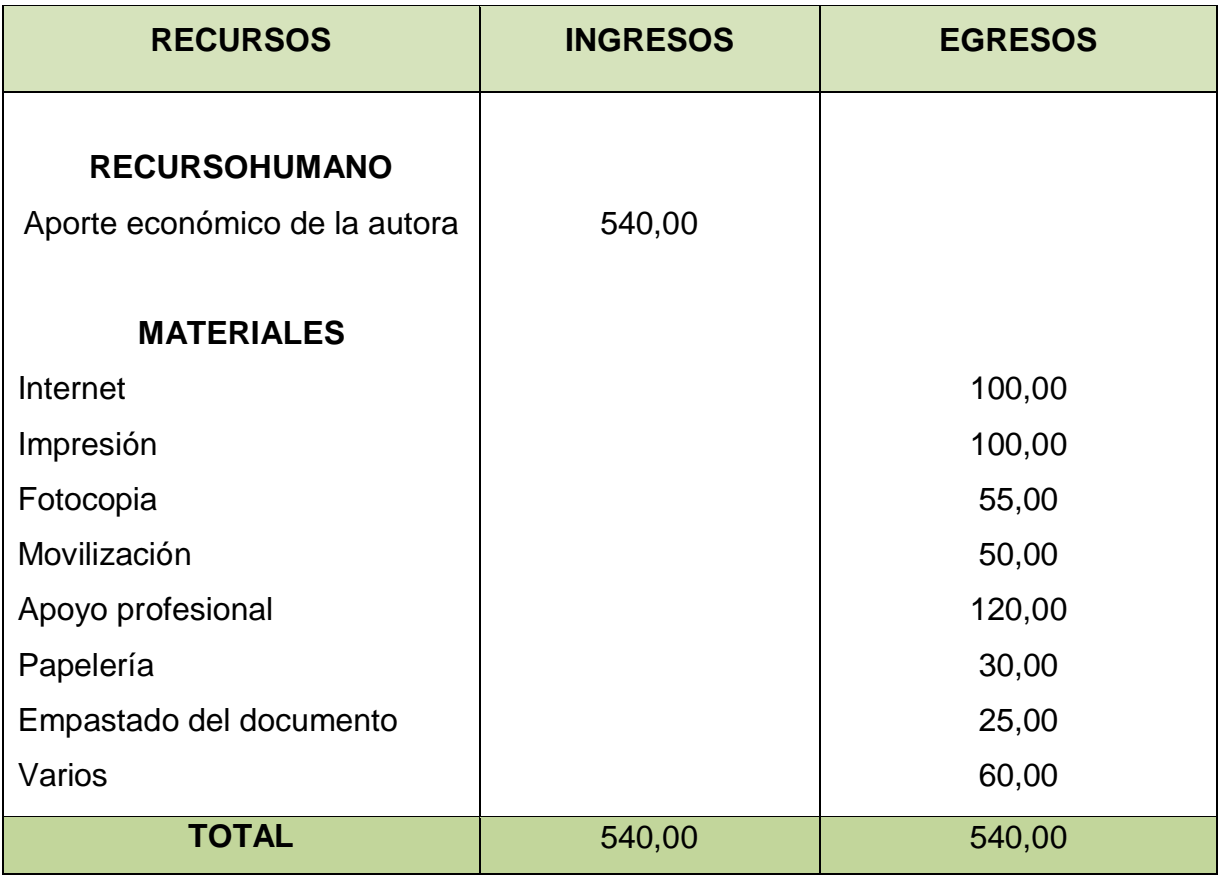

#### **5.7.3 Impacto**

La implementación de esta propuesta que tiene como propósito orientar en el uso y manejo del Internet debido a que se la considera como una herramienta tecnológica que ayuda en proceso del aprendizaje ya sea en búsqueda de información que permitirá el análisis y la síntesis como en busca de estrategias metodológicas que apoyen al docente. El docente debe orientar a sus estudiantes en el manejo del Internet para dicha herramienta sea aprovechada de una manera eficiente para la formación de los educando.

Con la presente propuesta se creará conciencia en estudiantes en el manejo del Internet para la formación de sus conocimientos y desarrollo de sus habilidades, dejando atrás las redes sociales evitando además que se convierta en adictos a estas páginas.
#### **5.7.4Cronograma**

#### **Cuadro 14**

#### **Cronograma de actividades**

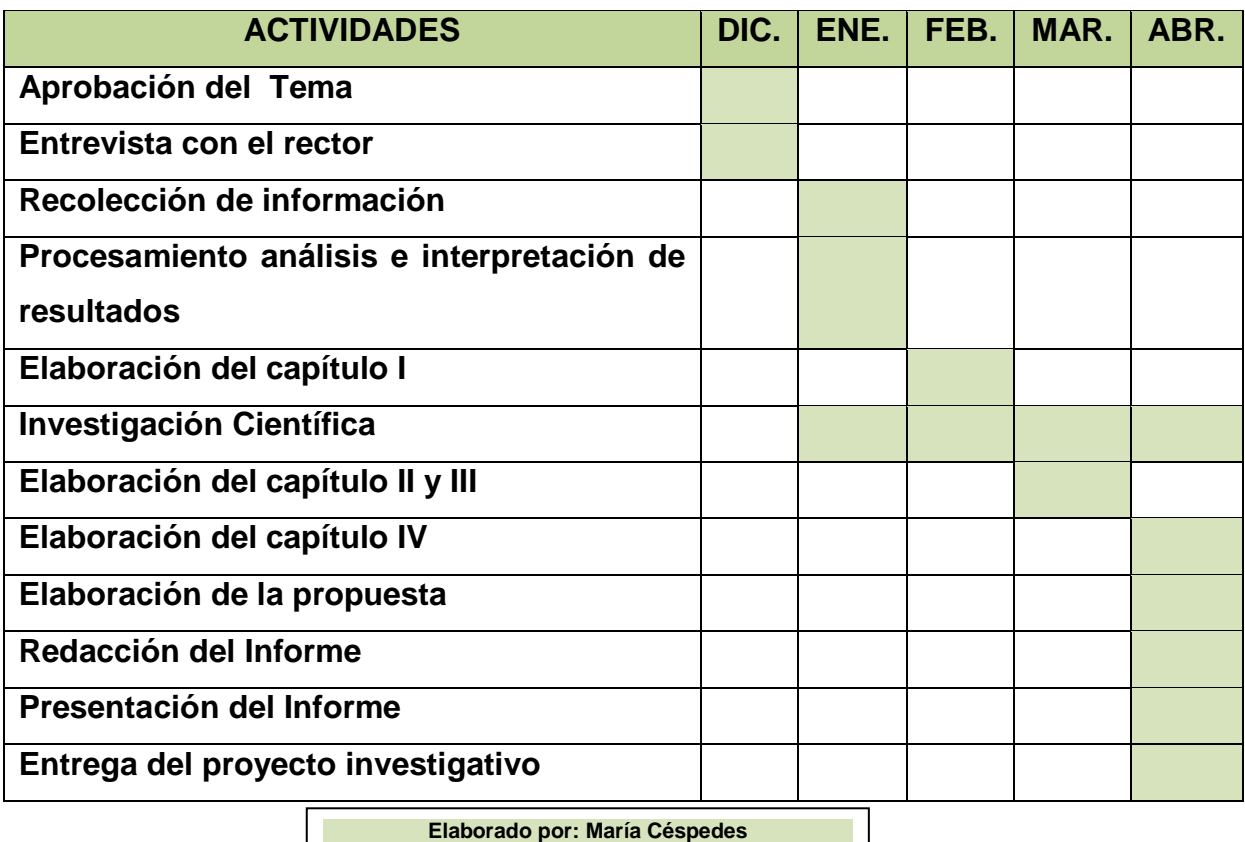

#### **5.7.5 Lineamiento para evaluar la propuesta**

Para revisar la veracidad de la propuesta se realizará el seguimiento continuo en el colegio Dr. Paúl Ponce Rivadeneira en las clases realizadas en el laboratorio de cómputo para, mediante la observación directa certificar si el objetivo de la propuesta se está cumpliendo, además podemos saber si el docente está orientando a los estudiantes en el manejo de esta herramienta.

#### **CONCLUSIONES:**

En este trabajo investigativo se puede deducir que en la actualidad el Internet es utilizado por gente de todas las edades y de todo el mundo convirtiéndose hoy en día en un aporte necesario para la educación.Sin embargo, cuando un niño utiliza el equipo sin supervisión, puede tener acceso a juegos violentos, páginas web de

contenido sexual, recibir imágenes o información inapropiada para su edad, conocer individuos con mala intención mediante el chat, e incluso puede creer que están "enganchados", pudiendo forjar un cuadro de estrés emocional si se le prohíbe o limita su acceso. Debido a que los padres no podrán vigilar de forma continua a sus pequeños, deberán prevenir y educar desde el uso responsable de esta infinita herramienta para evitar males mayores.

Lo que nos hace reflexionar es sobre si toda la gente que usa esta herramienta lo realiza con conciencia y sabiendo el propósito para la cual que fue creada.

Los estudiantes hoy en día están siendo influenciados por este fenómeno tecnológico que ha revolucionado el mundo con sus múltiples aplicaciones y por su variada información.

Lo que no podemos olvidar también es que a través de las redes se pueden encontrar miles de beneficios como información para la elaboración de proyectos, ejercicios de agilidad mental que ayuden al desarrollo de destrezas, etc. pero también es cierto que a través de esta misma red se pueden cometer perjuicios tanto económicos como afectuosos.

El mejor consejo para los padres y para los maestros es que, en las edades más tempranas, conviertan el uso del ordenador y la navegación por Internet en un hábito familiar compartido. Los padres deben ser el ejemplo en todo momento y enseñar a sus hijos a utilizar la tecnología desde la propia experiencia.

Los infantes son altamente flexibles y es necesario que asimilen los buenos hábitos de sus mayores desde el comienzo de su educación. Por eso, una cultura de sensibilización, de manejar correctamente el computador y su conexión a Internet se hace necesaria.

#### **RECOMENDACIONES:**

Se sugiere que para utilizar esta herramienta tecnológica se debe tener todas las precauciones y cuidados necesarios y solos utilizarla para recibir beneficios en nuestra formación personal.La información que se extrae de la red debe ser información que sea respaldada por un autor, también se debe tener mucho cuidado al descargar información ya que la información que circula por la red suele estar infectada y podría dañar nuestra PC.

Otra de las recomendaciones es que al dedicar demasiado tiempo a realizar actividades que no sean educativas podrían descuidar sus estudios o sus actividades laborales y lo que es peor se podrían convertir en adictos al Internet.

Es necesario que para la utilización de esta herramienta tecnológica se lo haga de manera responsable ya que de utilizarla adecuadamente se pueden obtener un sin número de beneficios, pero también es cierto que al utilizarla demasiado tiempo podría convertirse ya no en facilitador de información sino en una adicción que conllevaría a múltiples problemas tanto en la vida familiar como en la social.

#### **Consejos para un uso correcto de Internet por niños y jóvenes**

1. Dejarle navegar exclusivamente en compañía de un adulto.

2. No poner el ordenador en su habitación, o colocar la pantalla de forma que esté visible a quien entra o está en la habitación, o en el laboratorio del colegio.

3. Ser capaz de manejar el internet al menos al mismo nivel de habilidad que el estudiante, para que sea consciente de que tienes capacidad de poder controlarlo.

4. Manejar todos los métodos de protección actualmente disponibles para evitar el acceso a sitios no aprobados a menores.

5. Hablar periódicamente con niño o niña respecto a la "navegación" en la red, obteniendo información concerniente a lo que ve y consulta.

6 Indicarle que cuando se conecte en las redes sociales no debe dar ni pedir direcciones, números de teléfono o cualquier indagación que pueda identificarlo. Ser claros, sin preocupar, sobre los riesgos que pueden provenir de chatear con desconocidos.

7. Evitar que el niño o niña esté en Internet (particularmente en el chat) durante la noche.

8. Navegar y chatear algunas veces junto a él/ella para inducirlo a una mayor confianza con vosotros.

9. Tratar, en la medida de lo posible, de evitar que el niño o niña tenga su propio e-mail, del cual sólo él/ella conozca el password de acceso.

10. Construir juntos "reglas consensuadas" para navegar en Internet, sin imponérselas.

Finalmente, deseo concluir llamando a la reflexión del núcleo familiar a tomar en cuenta los diversos riesgos que pueden existir en la actualidad con el uso de Internet, lo cual se les debe advertir a los más pequeños, buscando personas calificadas que los pueda orientar, por lo tanto la *educación es fundamental*, entonces los docentes debemos estar comprometidos con la obtención de la formación necesaria para analizar los problemas que pueden ocasionar el mal uso de medios tales como el chat, redes sociales, blog, etc.

En síntesis, debemos ser capaces de conversar en nuestras aulas con nuestros estudiantes, para demostrarles con hechos la importancia de usar adecuadamente Internet.

## **BIBLIOGRAFÍA**

- ALVARO,Galvis**:** *Internet y aprendizaje:"*experiencias y lecciones aprendidas",http://www.metacursos.com/documents/AG%20Internet%20y%20 aprendizaje.pdf., extraído el 20 de abril del 2012.
- BATES,A.W.: *Cómo gestionar el cambio tecnológico*, Edit. Gedisa, Barcelona España, 2001.
- BELTRAN LLERA, J.A.: *La novedad Pedagógica de Internet*. Edit. Educared, Madrid, España, 2003
- BORRÁS, Isabel: *Enseñanza y aprendizaje con Internet: una aproximación crítica*, Barcelona, España, 1998.
- CABERO, Julio: *Las nuevas tecnologías para la mejora educativa,* Edit. Kronos, Sevilla, España, 2000.
- CABRERO ALMENARA, Julio: *Los recursos didácticos y las TIC,*  [http://tecnologiaedu.us.es/cuestionario/bibliovir/142.pdf.](http://tecnologiaedu.us.es/cuestionario/bibliovir/142.pdf), extraído el 12 de marzo del 2012.
- DUARTE, J. y SANGRÁ, A. *Aprender de la virtualidad*, Edit. Gedisa, Barcelona, España, 2000.
- FERNANDEZ MUÑOZ, Ricardo: *Internet y Educación,*  [http://www.uclm.es/profesorado/ricardo/Segovia2/Segovia2.html.](http://www.uclm.es/profesorado/ricardo/Segovia2/Segovia2.html), extraído el 20 de marzo del 2012.
- FERRÉS, Joan y MARQUÈS, Pere: *Comunicación Educativa y Nuevas Tecnologías,* Edit. Praxis, Barcelona, España, 2004.
- GEWERC, Adriana**:***Internet en las situaciones de enseñanza y aprendizaje*: http://sauce.pntic.mec.es/avalle1/cursos\_cap/la\_rioja/Internet/situacion.htm, extraído el 8 de marzo del 2012
- LOPEZ Edwin, CASTILLO Andrés: *El Internet como influencia positiva en el aprendizaje,*http://www.docstoc.com/docs/20972396/Internet-como-influenciapositiva-dentro-del-aprendizaje, extraído el 12 de marzo del 2012*.*
- LOPEZ MENECES, Eloy, MIRANDA VELASCO, María:*Influencia de la tecnología de la información en el rol del profesorado y en los procesos de enseñanza aprendizaje,*http://www.utpl.edu.ec/ried/images/pdfs/inlfuencia.pdf, extraído el 15 de marzo del 2012
- MEREJO, Andrés*: Ensayo filosófico cibercultural y cibersocia",*  http://revistadefilosofia.com/19-05.pdf, *extraído el 12 de marzo del 2012.*
- MIRANDA, Franklin: "*Proyecto de Ley de Educación General"*, http://es.scribd.com/doc/36781126/Tics-y-Leyes-Ecuador, extraído el 10 de marzo del 2012.
- PABLOS, J. y JIMÉNEZ, J.: *Nuevas Tecnologías, Comunicación Audiovisual y Educación"*, Edit. Cedecs, Barcelona, España, 1998.
- PAVON, Francisco: *Internet para mayores*, Edit. Educared, Madrid, España, 2000.
- MORÁN, José: *La observación,* http://www.eumed.net/ce/2007b/jlm.htm, extraído el 25 de febrero del 2012.
- PRESSEY, Sidney: *La Máquina de Enseñanza(1926),*  http://instruccioneseducativas.hernanramirez.info/?p=15, extraído el 25 de febrero del 2012
- RUIZ**,**Ramón:*[Historia y evolución del pensamiento](http://www.eumed.net/libros/2007a/257/index.htm)  [científico,](http://www.eumed.net/libros/2007a/257/index.htm)*[http://www.eumed.net/libros/2007a/257/7.1.htm,](http://www.eumed.net/libros/2007a/257/7.1.htm) extraído el 26 de febrero del 2012.
- RODRIGUEZ, Beatriz:*Internet como herramienta educativa,*http://betty.freehosting.net/,extraido el 10 de marzo del 2012
- TEVNI GRAJALES, G: T*ipos de investigación,*  <http://tgrajales.net/investipos.pdf>, *extraído el 14 de marzo del 2012.*

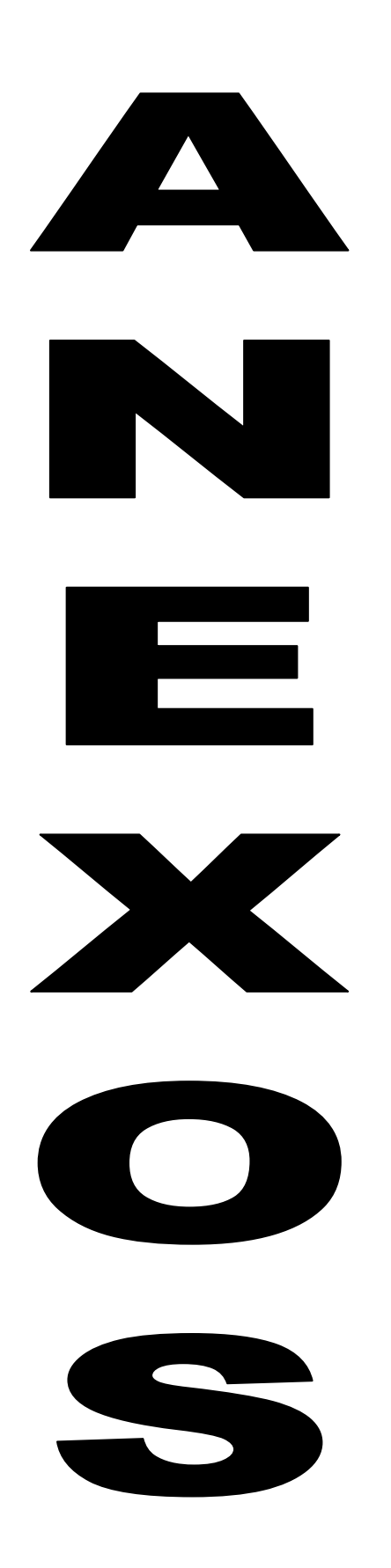

# **ANEXO 1**

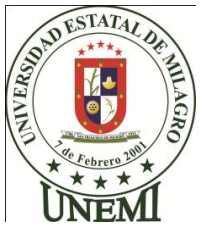

# **UNIVERSIIDAD ESTATAL DE MILAGRO**

# **UNIDAD ACADEMICA DE EDUCACION CONTINUA Y A DISTANCIA**

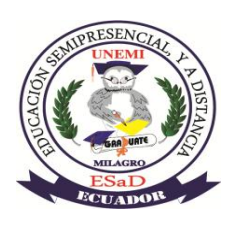

## **EL INTERNET Y SU INFLUENCIA EN EL APRENDIZAJE DE LOS ESTUDIANTES**

**CON UNA X SELECCIONE LA QUE UD. CONSIDERE APROPIADA DE ACUERDO A LA PREGUNTA**

**1. ¿Cuál es su género?**

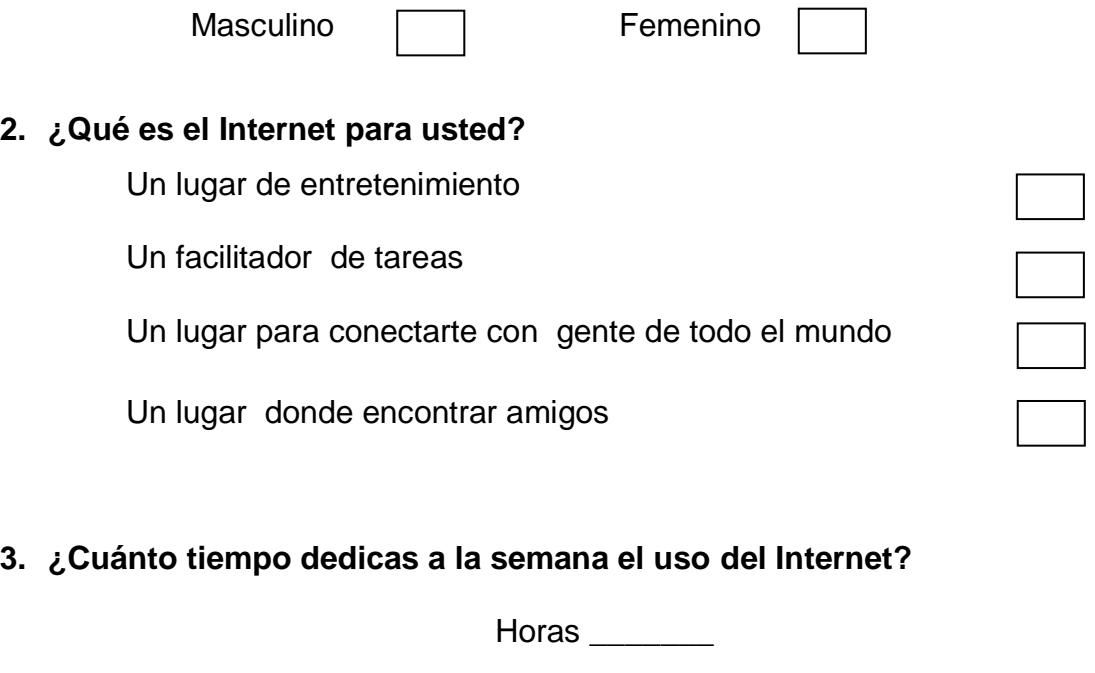

## **4. ¿Con qué frecuencia se conecta a Internet?**

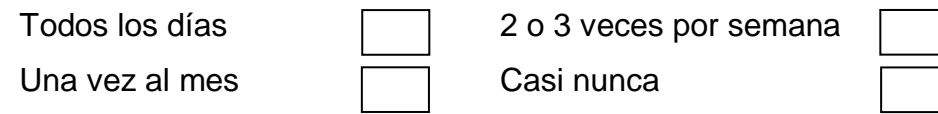

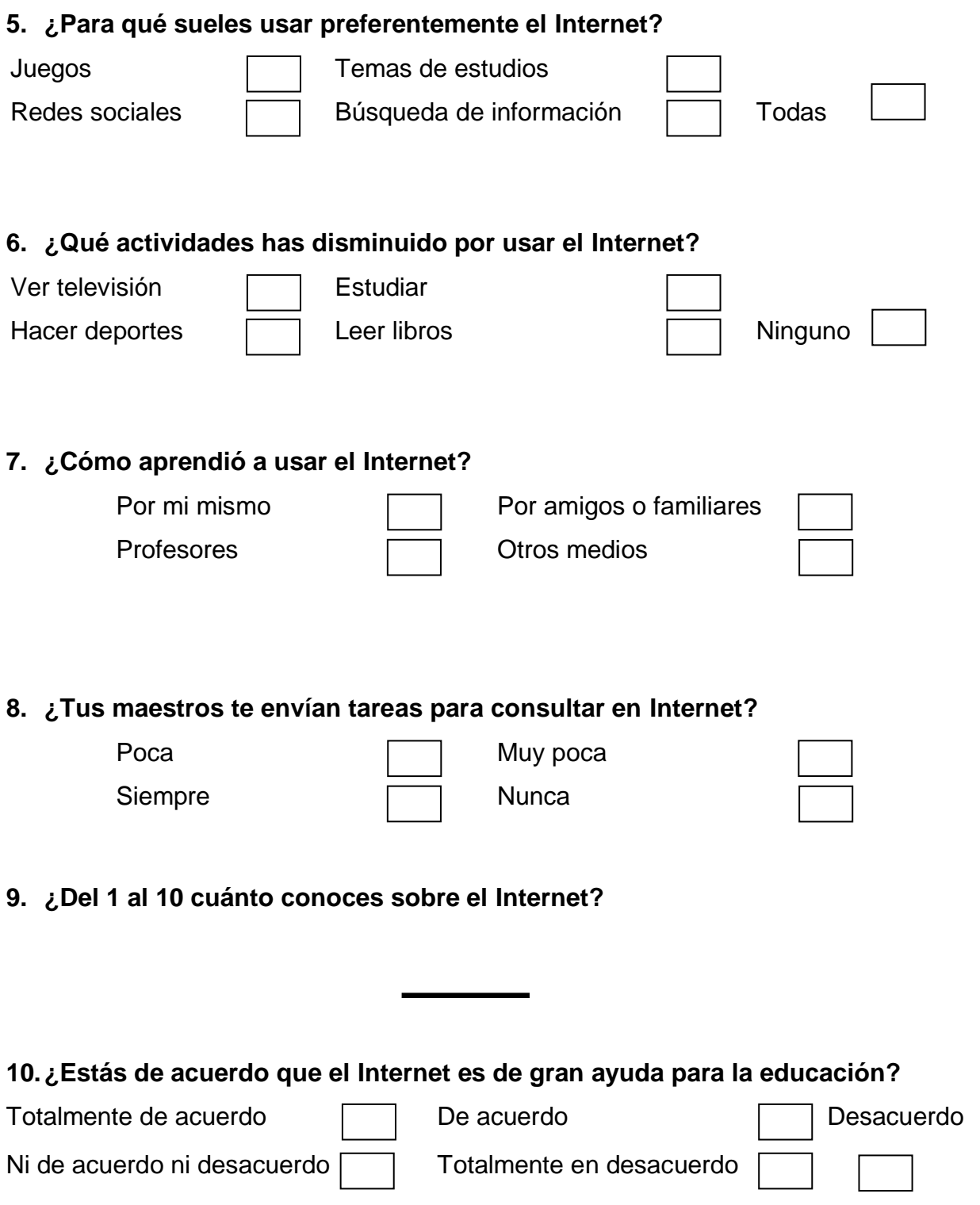

## **ANEXO 2**

### **ENTREVISTA APLICADA AL VICERECTOR DEL COLEGIO FISCAL**

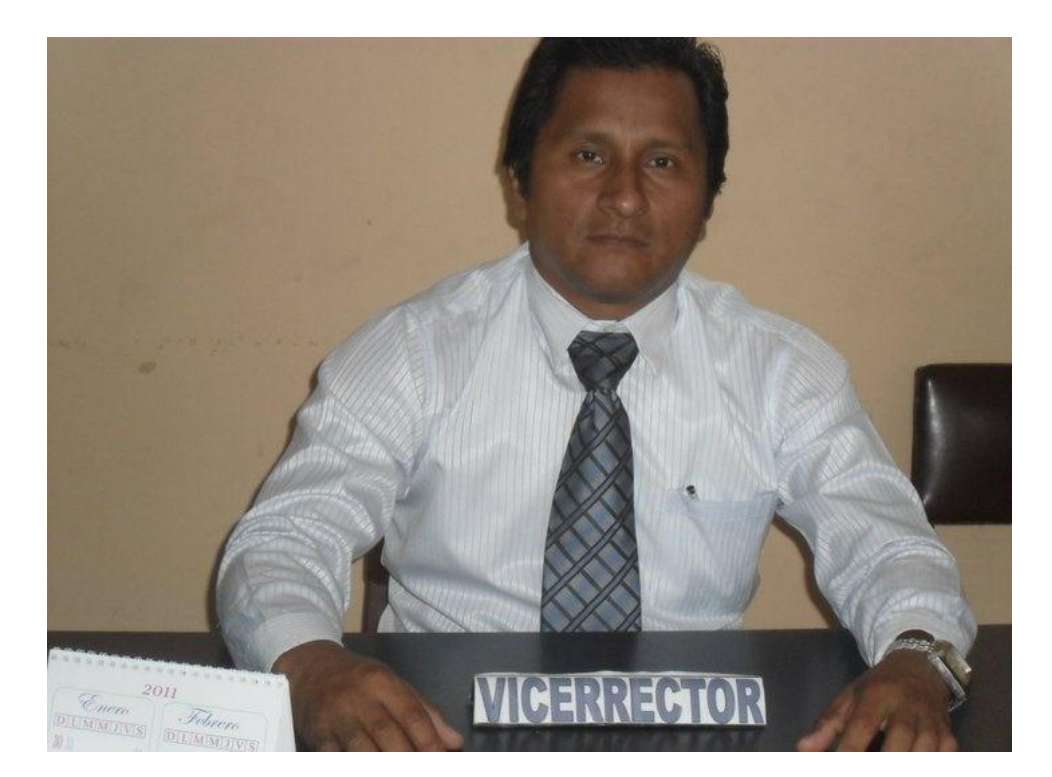

### **"DR. PAUL PONCE RIVADENEIRA"**

## **1.- ¿Considera usted que el Internet en la actualidad es una herramienta pedagógica?**

En realidad el Internet es una herramienta que se le puede dar diferentes usos pero si existe una orientación adecuada, los estudiantes podrán encontrar en ella información importante que facilitara el desarrollo de sus tareas convirtiéndose así en una herramienta de aprendizaje.

## **2.- ¿El colegio fiscal Dr. Paul Ponce Rivadeneira aplica el Internet dentro de sus planificaciones?**

Existen algunos docentes que en la bibliografía de sus planificaciones incluyen páginas web en donde se encuentran parte de los temas planificados, pero solo queda plasmada en el documento de la planificación ya que el estudiante recibe poca información en el manejo adecuado de esta herramienta.

## **3.- ¿Considera usted importante la aplicación del Internet en el área pedagógica?**

Por supuesto que sí, ya que a través de esta herramienta se puede lograr un aprendizaje significativo reforzando los conocimientos adquiridos por parte del docente.

## **4.- ¿Considera que los docentes están preparados para aplicar el Internet en sus planificaciones?**

Existen docentes que se capacitan constantemente en el área tecnológica ya que forman parte de la misma pero también es cierto que hay algunos maestros que se muestran resistentes a los cambios tecnológicos.

## **5.- ¿Cree usted que los estudiantes de esta institución manejan adecuadamente el Internet?**

De acuerdo a los informes presentado por los maestros de las diferentes asignaturas donde especifican el rendimiento escolar del estudiante relacionado con el manejo de esta herramienta he podido concluir que un 35% de los estudiantes manejan adecuadamente esta herramienta.

# **ANEXO 3**

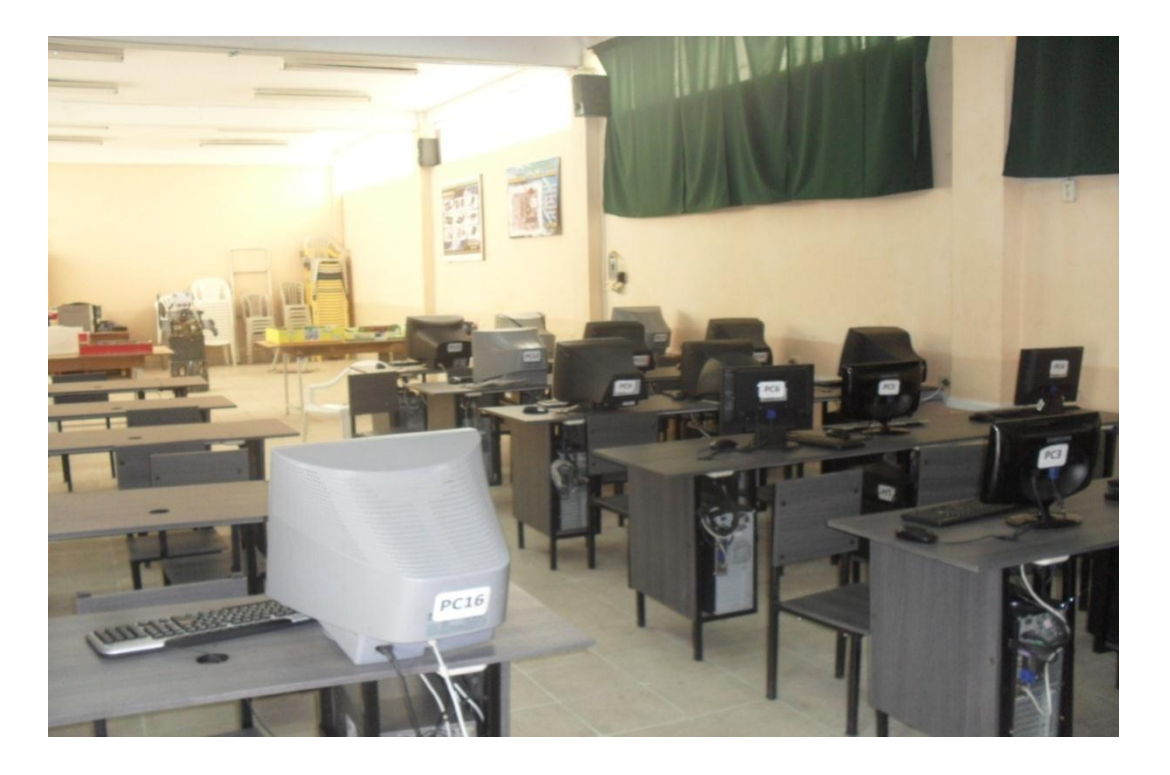

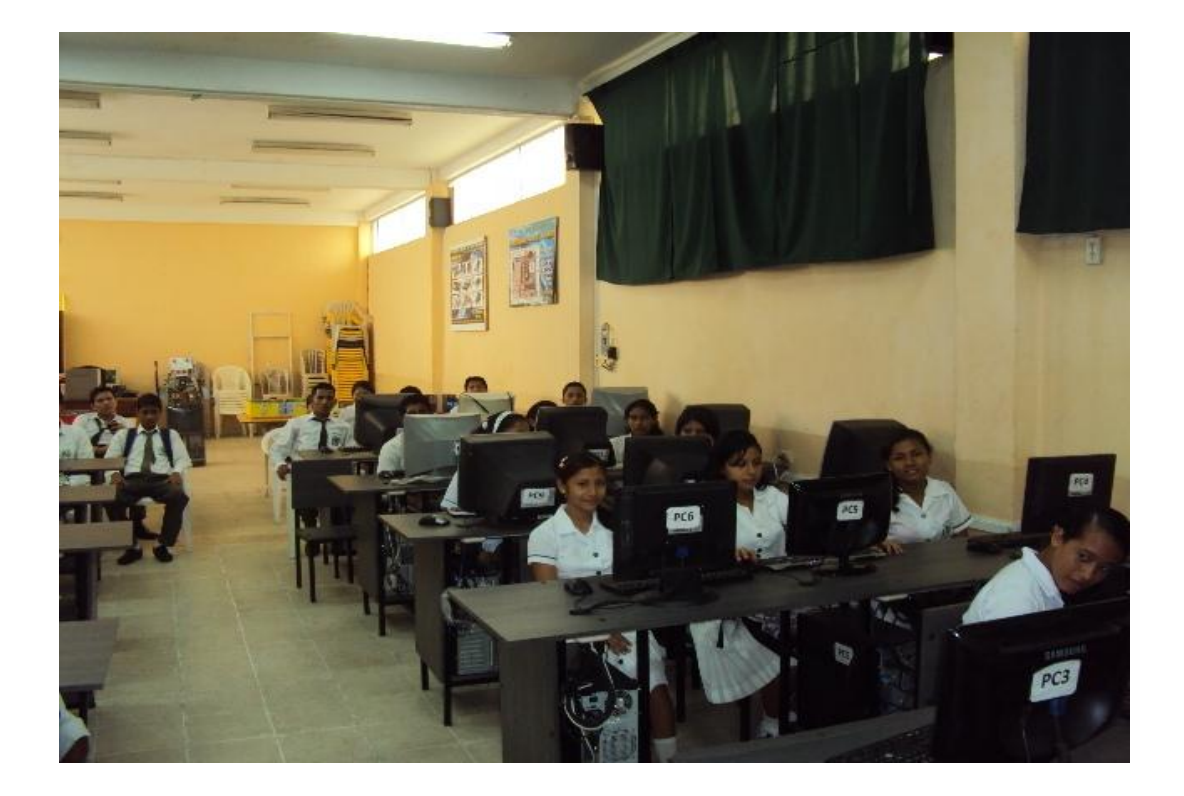

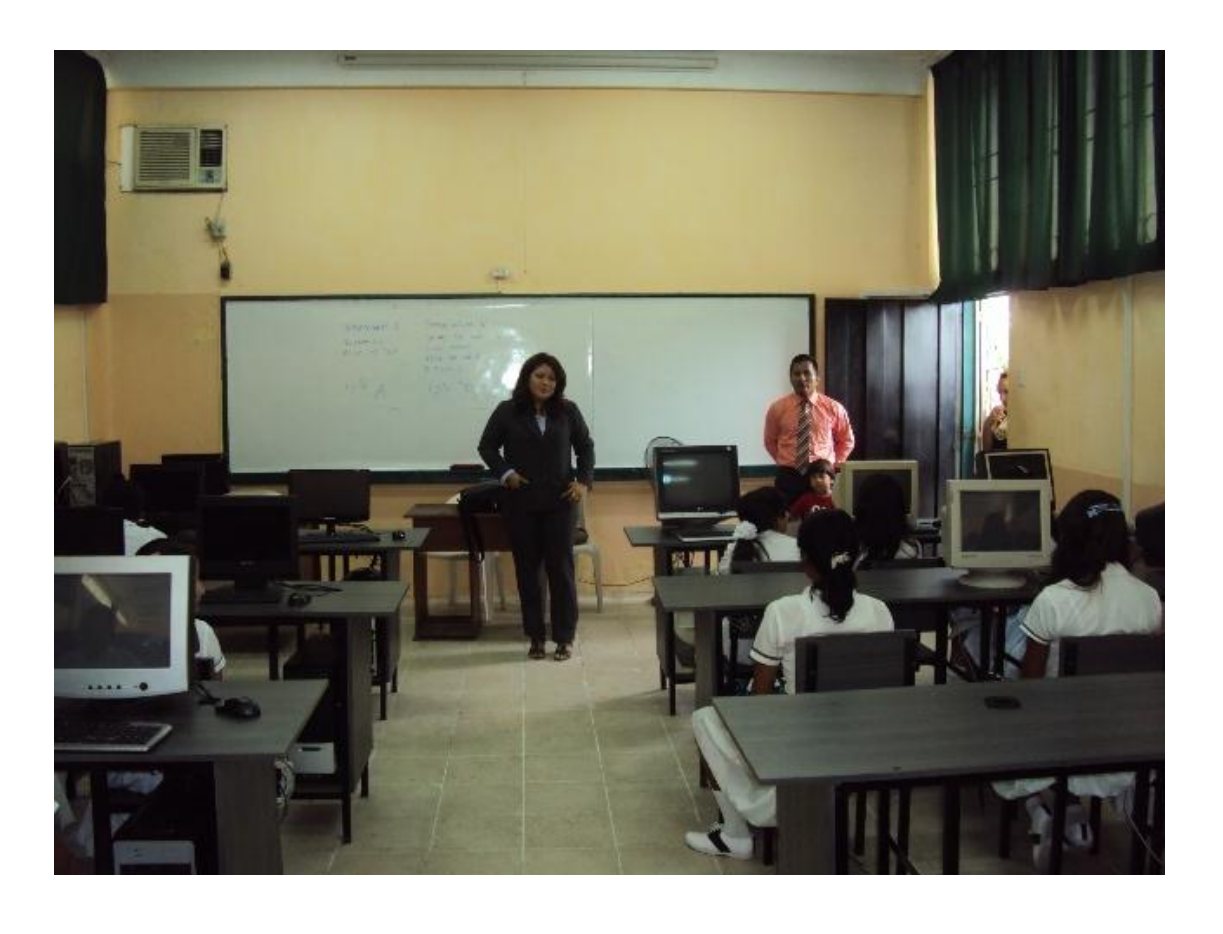

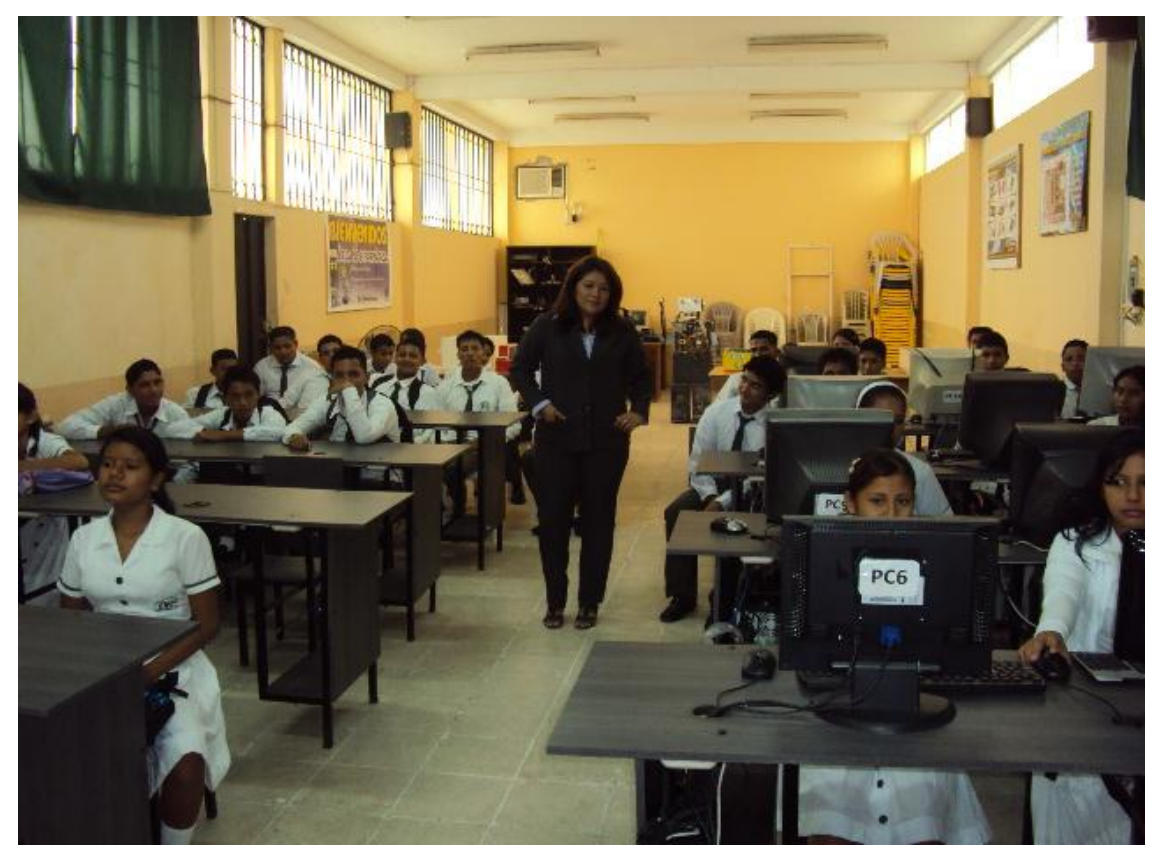

# **ANEXO 4**

**PLANES DE CLASE** 

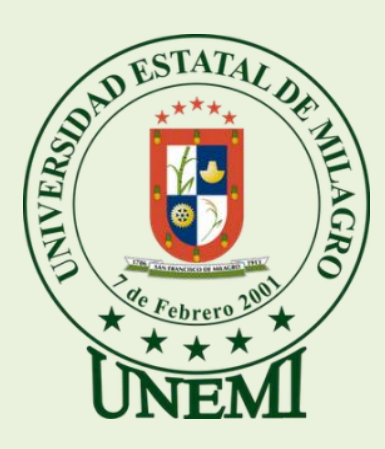

# **UNIVERSIDAD ESTATAL DE MILAGRO**

**UNIDAD ACADÉMICA DE EDUCACIÓN SEMIPRESENCIAL**

# **Y A DISTANCIA**

# **PROPUESTA:**

**DISEÑO DE UN SEMINARIO-TALLER SOBRE EL USO APROPIADO DEL INTERNET, PARA ESTUDIANTES Y PROFESORES DEL COLEGIO FISCAL MIXTO "DR. PAUL PONCE RIVADENEIRA" DE LA CIUDAD DE MILAGRO**

**PLANES DE CLASES**

**ABRIL 2012**

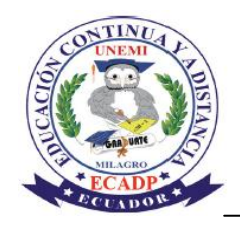

## **UNIVERSIDAD ESTATAL DE MILAGRO UNIDAD ACADÉMICA DE EDUCACIÓN SEMIPRESENCIAL Y A DISTANCIA**

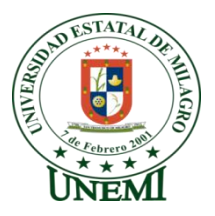

# **PLAN DE LECCIÓN**

### **1. DATOS INFORMATIVOS**

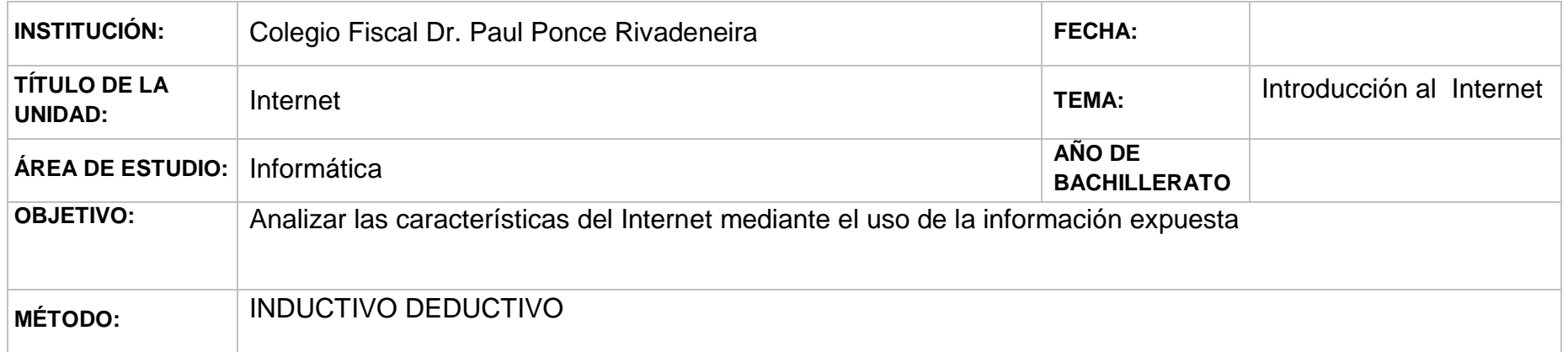

### **2. CONTENIDOS CONCEPTUALES**

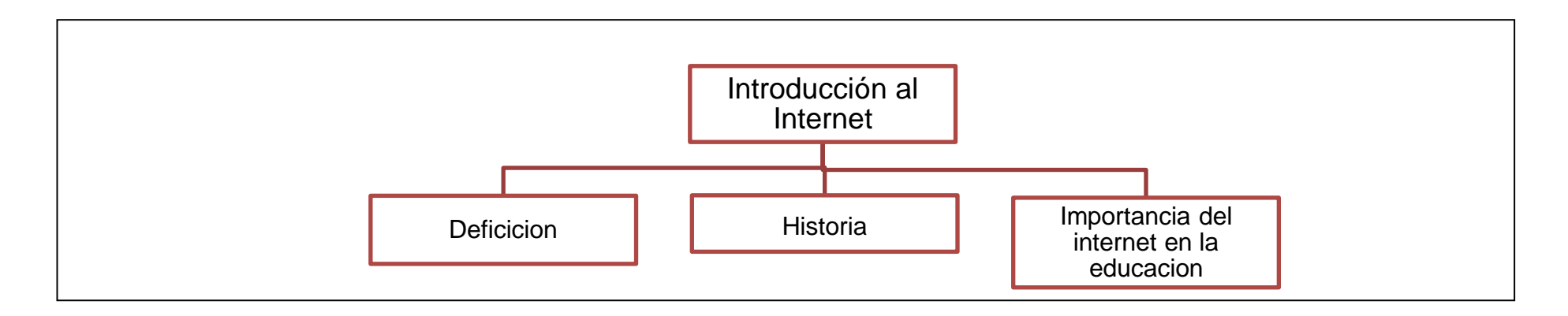

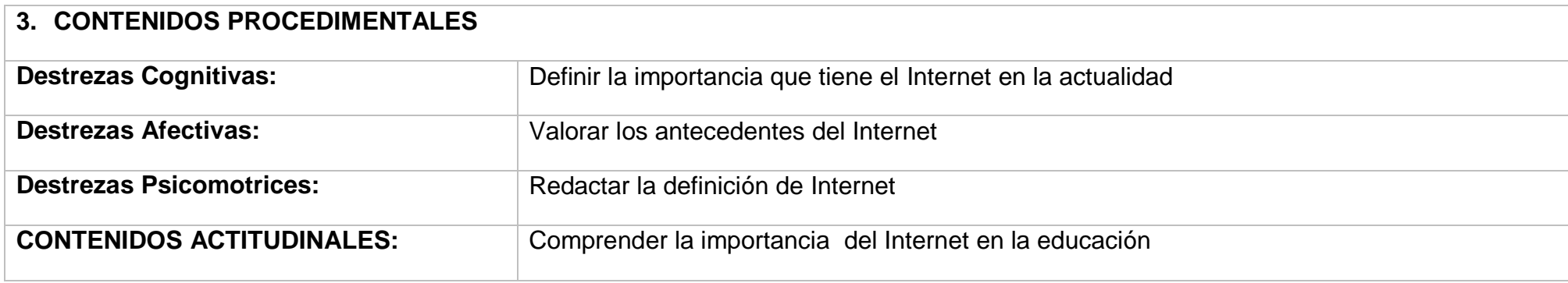

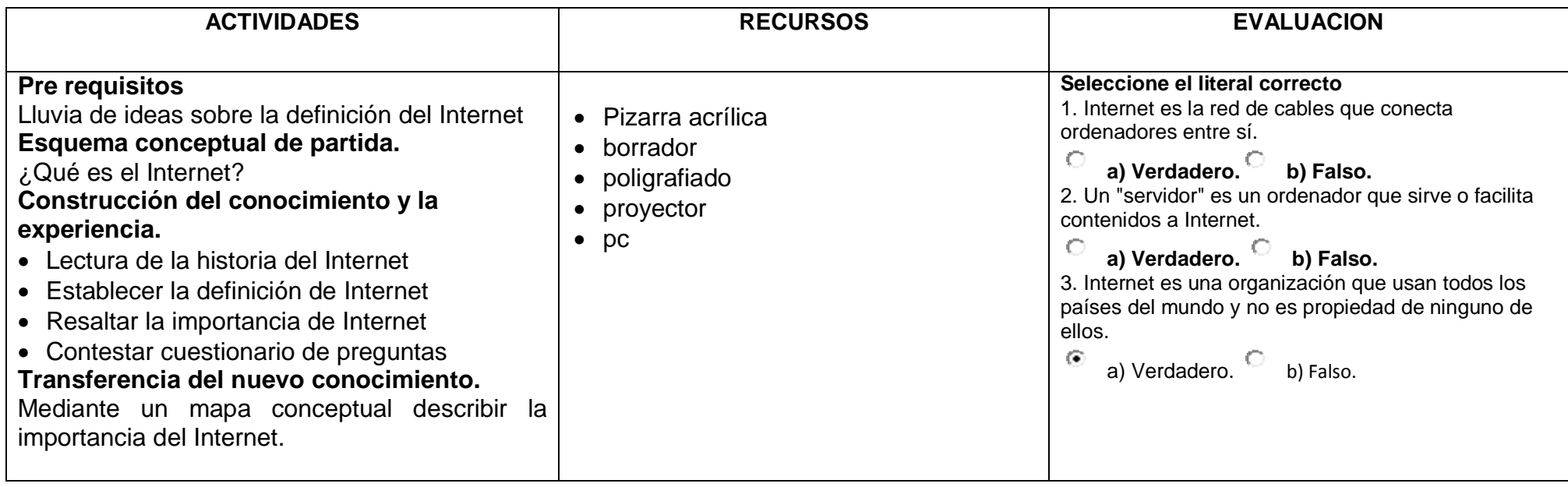

### **4. CONTENIDO CIENTÍFICO**

#### **Historia de Internet**

Los inicios de Internet nos remontan a los años 60. En plena guerra fría, Estados Unidos crea una red exclusivamente militar, con el objetivo de que, en el hipotético caso de un ataque ruso, se pudiera tener acceso a la información militar desde cualquier punto del país.

Fue creada en 1969 y se llamó *ARPANET*. En principio, la red contaba con 4 ordenadores distribuidos entre distintas universidades del país. Dos años después, ya contaba con unos 40 ordenadores conectados. Tanto fue el crecimiento de la red que su sistema de comunicación se quedó obsoleto. Entonces dos investigadores crearon el Protocolo *TCP/IP*, que se convirtió en el estándar de comunicaciones dentro de las redes informáticas *(actualmente seguimos utilizando dicho protocolo)*.

ARPANET siguió creciendo y abriéndose al mundo, y cualquier persona con fines académicos o de investigación podía tener acceso a la red.

Las funciones militares se desligaron de ARPANET y fueron a parar a MILNET, una nueva red creada por los Estados Unidos. La NSF *(NationalScienceFundation)* crea su propia red informática llamada *NSFNET*, que más tarde absorbe a *ARPANET*, creando así una gran red con propósitos científicos y académicos.

El desarrollo de las redes fue abismal, y se crean nuevas redes de libre acceso que más tarde se unen a *NSFNET*, formando el embrión de lo que hoy conocemos como *INTERNET*. En 1985 la Internet ya era una tecnología establecida, aunque conocida por unos pocos. El autor *William Gibson* hizo una revelación: el término *"ciberespacio"*.

En ese tiempo la red era básicamente textual, así que el autor se baso en los videojuegos. Con el tiempo la palabra "ciberespacio" terminó por ser sinónimo de Internet.

El desarrollo de *NSFNET* fue tal que hacia el año 1990 ya contaba con alrededor de 100.000 servidores.

En el *Centro Europeo de Investigaciones Nucleares* Tim Berners Lee dirigía la búsqueda de un sistema de almacenamiento y recuperación de datos. Berners Lee retomó la idea de Ted Nelson *(un proyecto llamado "Xanadú" )* de usar hipervínculos. Robert Caillau quien cooperó con el proyecto, cuanta que en 1990 deciden ponerle un nombre al sistema y lo llamarón *World Wide Web (WWW)* o telaraña mundial.

La nueva fórmula permitía vincular información en forma lógica y a través de las redes. El contenido se programaba en un lenguaje de hipertexto con "etiquetas" que asignaban una función a cada parte del contenido. Luego, un programa de computación, un intérprete, eran capaz de leer esas etiquetas para desplegar la información. Ese interprete sería conocido como "navegador" o "browser".

En 1993 *Marc Andreesen* produjo la primera versión del navegador *"Mosaic"*, que permitió acceder con mayor naturalidad a la *WWW*.La interfaz gráfica iba más allá de lo previsto y la facilidad con la que podía manejarse el programa abría la red a los legos. Poco después Andreesen encabezó la creación del programa *Netscape*. A partir de entonces Internet comenzó a crecer más rápido que otro medio de comunicación, convirtiéndose en lo que hoy todos conocemos.

Algunos de los servicios disponibles en Internet aparte de la WEB son el acceso remoto a otras máquinas *(SSH y telnet)*, transferencia de archivos *(FTP)*, correo electrónico *(SMTP)*, conversaciones en línea *(IMSN MESSENGER, ICQ, YIM, AOL, jabber)*, transmisión de archivos *(P2P, P2M, descarga directa)*, etc.

#### **Definición de Internet**

Es una red de computadoras interconectadas, que cuenta con un sistema de direcciones llamadas IP que permiten acceder a cualquiera de ellas en tiempo real. Es un circuito complejo cuyo funcionamiento para el usuario es transparente. Sirve para: Navegar por cualquier motivo: información, diversión, negocios, estudios, compartir archivos, etc. Comunicarse: Email, Chat, etc Relacionarse: Redes sociales, redes empresariales, redes gubernamentales

#### **Importancia de la "Internet en la Educación".**

El Internet es una "red de redes" es decir una red que no sólo interconecta computadoras, sino que interconecta redes de computadoras entre sí.Por otra parte, la educación proviene del latín educare. Y es un proceso de promover conocimientos Es el proceso bidireccional mediante el cual se transmite conocimientos, valores, costumbres y formas de actuar.

A través del uso del Internet se posibilita, por primera vez en la historia de la educaciónque la mente quede liberada de tener que retener una cantidad enorme de información. Sólo es necesario comprende los conceptos sobre la dinámica de los procesos en las cuales una información está encuadrada, ello permite utilizar métodos pedagógicos con los cuales el alumno puede aprender más y mejor en un año lo que requería tres.

Ahora los docentes pueden destinar su esfuerzo y el de los alumnos en desarrollar más las capacidades mentales que les posibiliten a los estudiantes poder comprender adecuadamente la información y elaboración creativamente pudiendo así producir una calidad superior de razonamiento.En la actualidad evaluaciones sobre a calidad educativa de los alumnos que egresan de la escuela media han demostrado que la mayoría no comprenden bien lo que leen y tienen serias deficiencias en poder razonar eficientemente.

Por eso deben tener bien en cuenta la forma como la Internet puede mejorar la calidad del educando ya que este se puede en algunos casos revertir en su contra ya que por lo fácil que es acceder a esta fabulosa herramienta los adolescentes no se detienen a analizar ni a interpretar lo que allí se les trata de enseñar. Es de suma importancia que las personas que no estén capacitadas para elaborar con eficiencia, creativamente, lo cuantiosa y variada información que pueden obtener en Internet, no podrán utilizar en forma optima este extraordinario instrumento, verán empobrecido el proceso de convertir la información en conocimiento, en su desempeñolaboral a nivel de ignorancia que ello produce permite hablar de un tipo de analfabeto que será cada vez más rechazado en los ámbitos laborales.

**BIBLIOGRAFÍA:**http://www.slideshare.net/cveraq/historia-Internet-ecuadorhttp://www.monografias.com/trabajos57/importancia-Interneteducacion/importancia-Internet-educacion.shtml

## **5. RECURSOS**

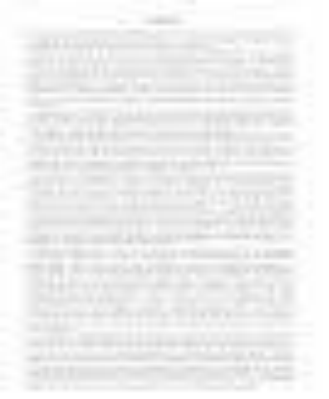

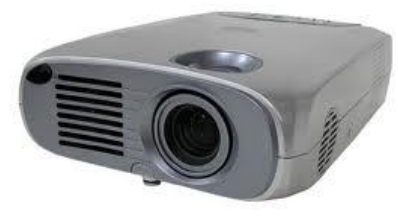

## **POLIGRAFIADOS PROYECTOR PIZARRA ACRILICA**

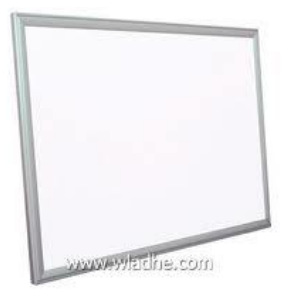

## **COMPUTADOR MARCADORES**

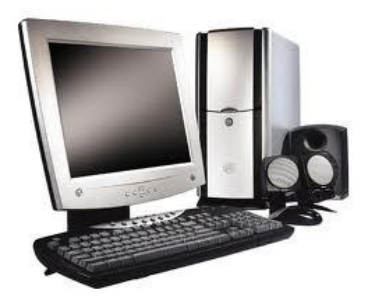

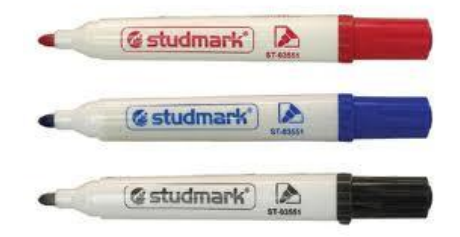

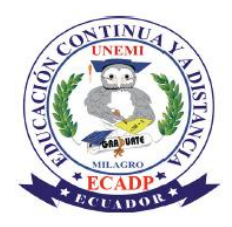

## **UNIVERSIDAD ESTATAL DE MILAGRO UNIDAD ACADÉMICA DE EDUCACIÓN SEMIPRESENCIAL Y A DISTANCIA**

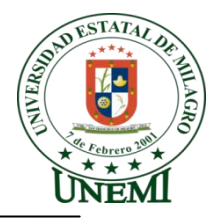

# **PLAN DE LECCIÓN**

### **1. DATOS INFORMATIVOS**

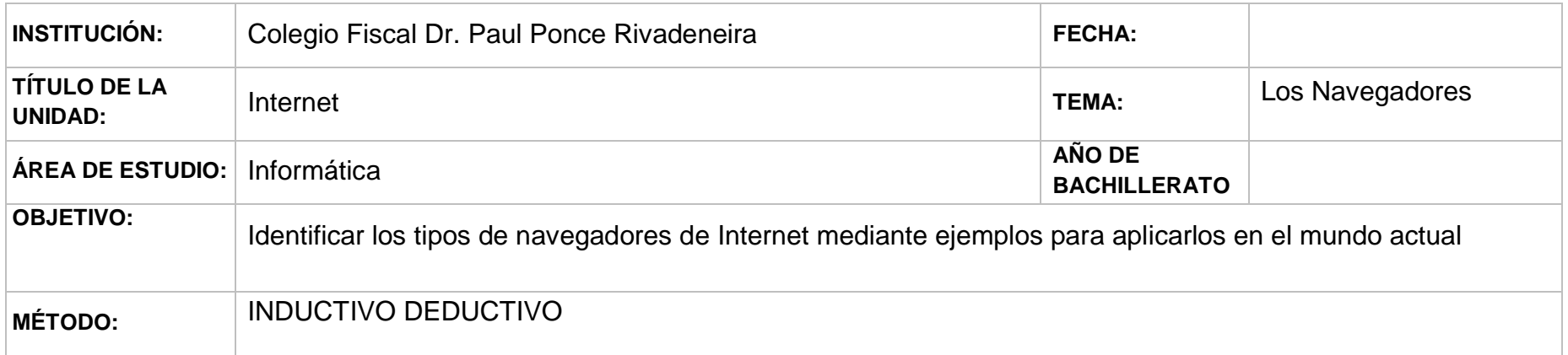

## **2. CONTENIDOS CONCEPTUALES**

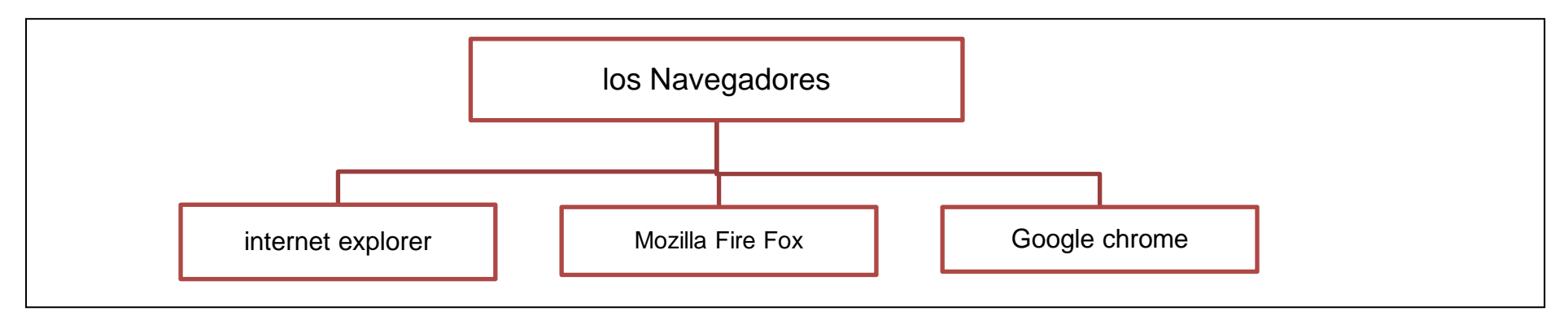

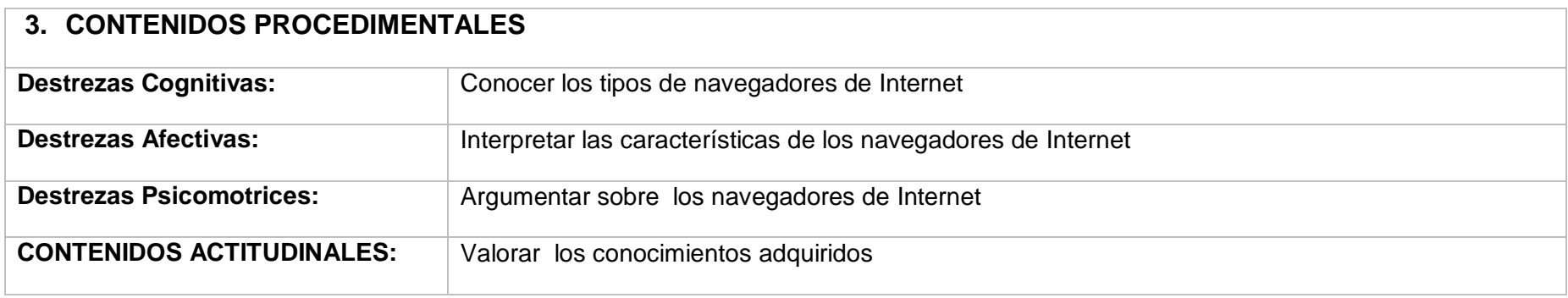

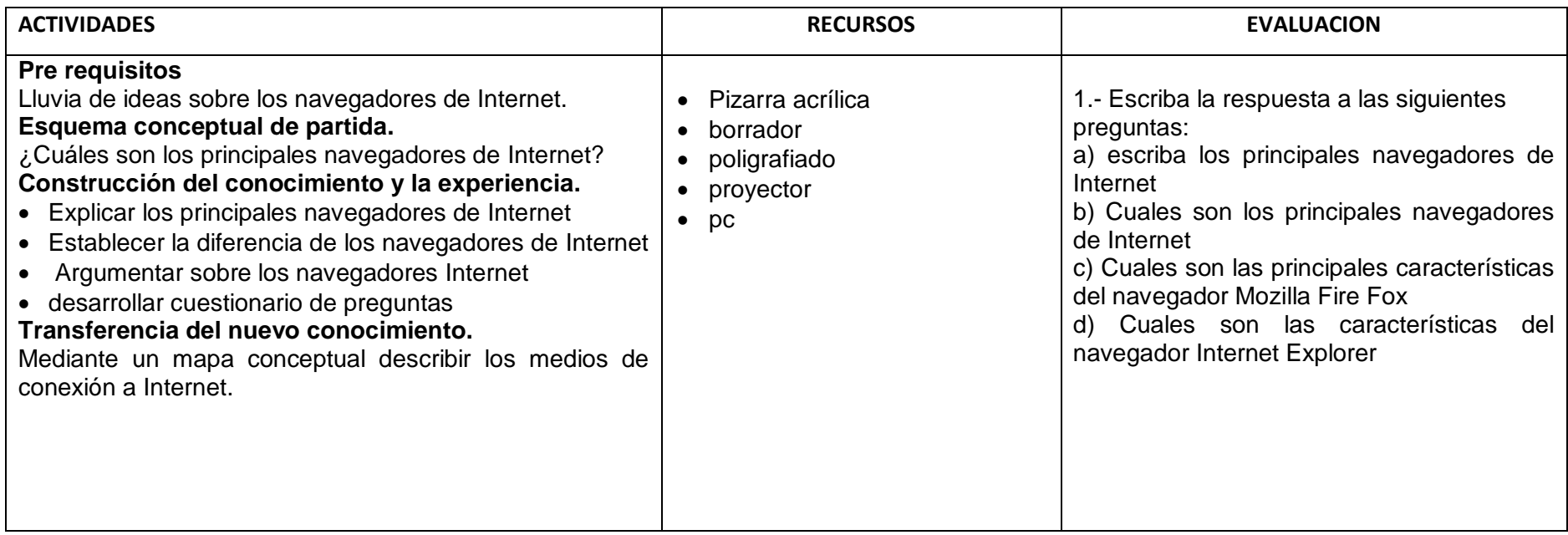

# **4. CONTENIDO CIENTÍFICO**

## **Los navegadores**

Un navegador sirve para acceder a Internet, pero también puedes utilizar IE sin conexión a Internet para ver páginas web que tengas grabadas en el disco duro, en un CD, DVD u otro dispositivo.

Los navegadores van incorporando las nuevas tecnologías que se generan en torno a Internet, cada poco tiempo aparecen versiones nuevas, es conveniente tener actualizado nuestro navegador.

#### **-InternetExplorer .**

El primer navegador que se difundió por la red fue el Mosaic, en 1993. Después se transformó en Netscape, que dominó el mercado hasta la llegada de Microsoft con su Internet Explorer (IE) en 1996.

Se inició la llamada "guerra de los navegadores" en la que se interpusieron demandas contra Microsoft por intentar abusar de su posición dominante en el mercado de los sistemas operativos, con Windows, para introducir su IE.

Esta guerra en los tribunales fue larga y disputada. Pero la guerra comercial ha sido ganada claramente por Microsoft que en el año 2005 tenía más del 90% del mercado de los navegadores. La principal baza de Microsoft era tener su navegador ya preinstalado en Windows. Lo que hizo que la mayoría de usuarios simplemente no se molestasen en descargar e instalar otro.

En los últimos años, Internet Explorer ha ido perdiendo cuota de mercado, aunque todavía se mantiene en primer lugar.

#### **- Mozilla Firefox .**

El primer navegador que se difundió por la red fue el Mosaic, en 1993. Después se transformó en Netscape, que dominó el mercado hasta la llegada de Microsoft con su Internet Explorer (IE) en 1996.

En los últimos años, Internet Explorer ha ido perdiendo cuota de mercado, aunque todavía se mantiene en primer lugar.

En 2005 surgió con fuerza un nuevo competidor para IE, se trataba de Firefox, el navegador de la organización Mozilla y la continuación del abandonado (por entonces) Netscape. Esta organización pertenece al mundo del código abierto y no al mundo empresarial como Microsoft.

Firefox es un navegador moderno que innovó con unas características muy interesantes. Por ejemplo, con un bloqueador de las molestas ventanas emergentes (pop-ups), también fue quien introdujo el concepto de pestañas que permiten ver varias páginas web en una misma ventana. En Firefox hay integrados, en la parte superior derecha, varios de los buscadores más utilizados, como Google, Yahoo, etc.

En Septiembre de 2008 apareció otro navegador de la mano de Google, el **[Chrome](http://www.google.com/chrome/index.html?hl=es)**. Teniendo en cuenta la fuerza de Google en la red, no es de extrañar que cada vez haya más usuarios que utilicen este navegador.También está disponible para los usuarios de Windows el navegador **[Safari](http://www.apple.com/es/safari/)** de Apple.

Otro navegador digno de mencionarse y con bastantes usuarios es **[Opera](http://www.opera.com/)**. Muy ligero y que tiene como filosofía la total configuración del programa por parte del usuario y el cumplimiento a rajatabla de los estándares publicados por la **[W3C](http://www.w3c.es/)**.Estos cinco sin duda son los navegadores dominantes, y aunque existen otros, su difusión es mínima.

Existen páginas especializadas en medir la calidad del navegador. Por ejemplo el test **[Acid3](http://acid3.acidtests.org/)** comprueba cómo respeta los estándares el navegador, dándole una puntuación entre 0 y 100. Otro test, **[SunSpider](http://www2.webkit.org/perf/sunspider-0.9/sunspider.html)** se encarga de medir la velocidad con la que el navegador ejecuta el código JavaScript, cada vez más empleado en las llamadas aplicaciones web.

#### **Google Chrome**

Una alternativa más reciente en el mundo de los navegadores es Chrome, la propuesta de Google. Chrome es, junto con Firefox, uno de los navegadores más eficientes y con mejor rendimiento que existen actualmente. Su filosofía desde el principio se basó en la sencillez en el uso, por lo que el rasgo más destacado durante su lanzamiento fue su diseño. El nuevo concepto que presentaba y que permitía al usuario realizar las acciones básicas de forma directa y con pocos clics. Sin embargo con el tiempo el resto de navegadores del mercado se han ido acercando a este concepto de simplicidad, eliminando menús y ganando así espacio en el área donde se muestran las páginas.

**BIBLIOGRAFÍA:** http://www.aulaclic.es/Internet/t\_3\_1.htm

## **5. RECURSOS**

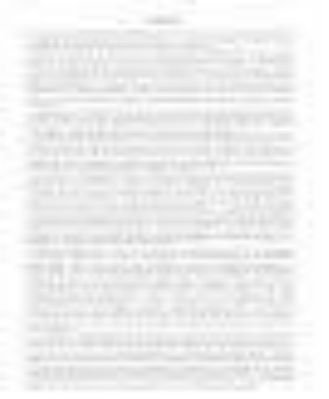

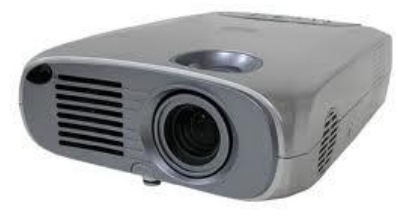

## **POLIGRAFIADOS PROYECTOR PIZARRA ACRILICA**

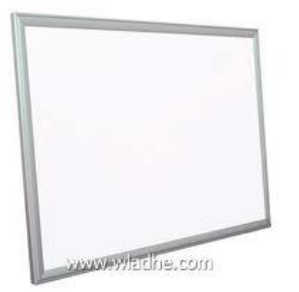

## **COMPUTADOR MARCADORES**

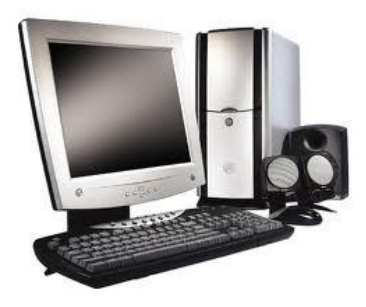

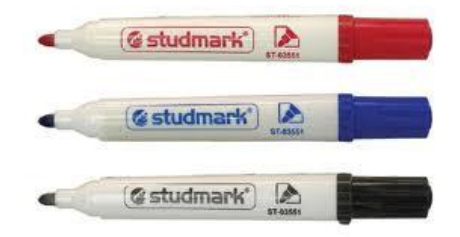

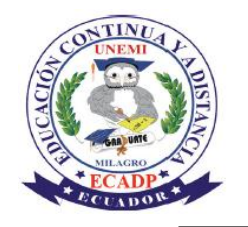

## **UNIVERSIDAD ESTATAL DE MILAGRO UNIDAD ACADÉMICA DE EDUCACIÓN SEMIPRESENCIAL Y A DISTANCIA**

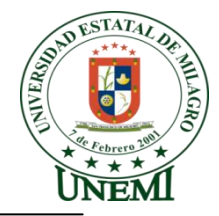

# **PLAN DE LECCIÓN**

#### **1. DATOS INFORMATIVOS**

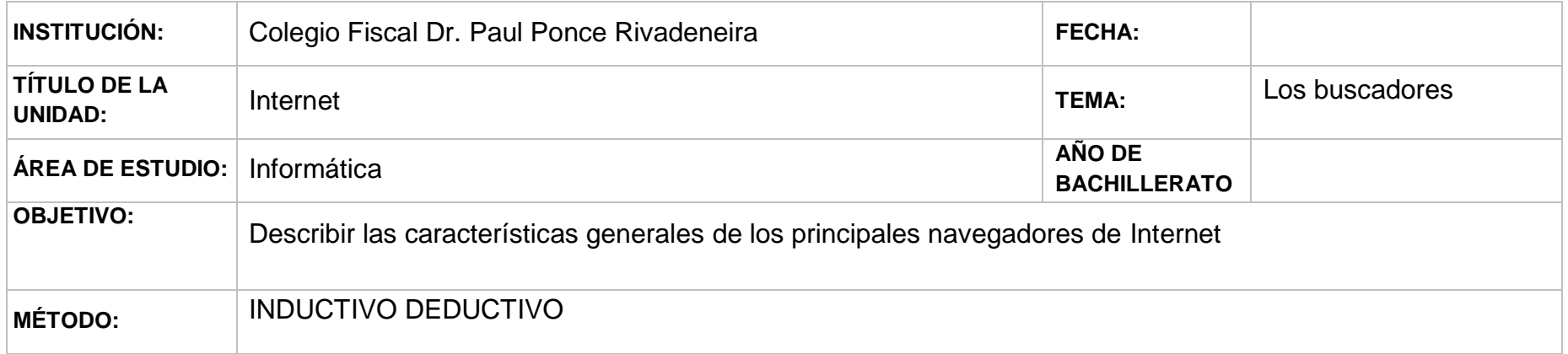

### **2. CONTENIDOS CONCEPTUALES**

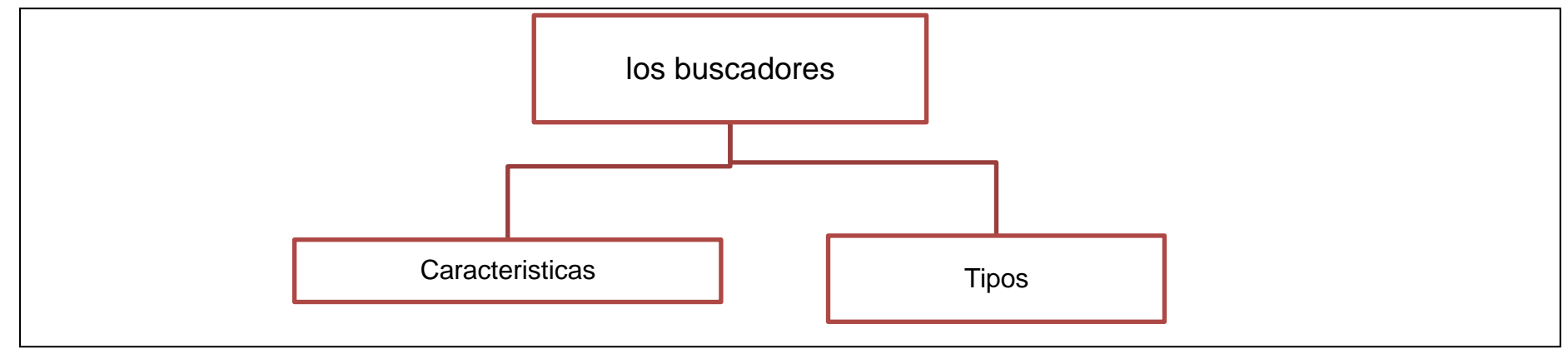

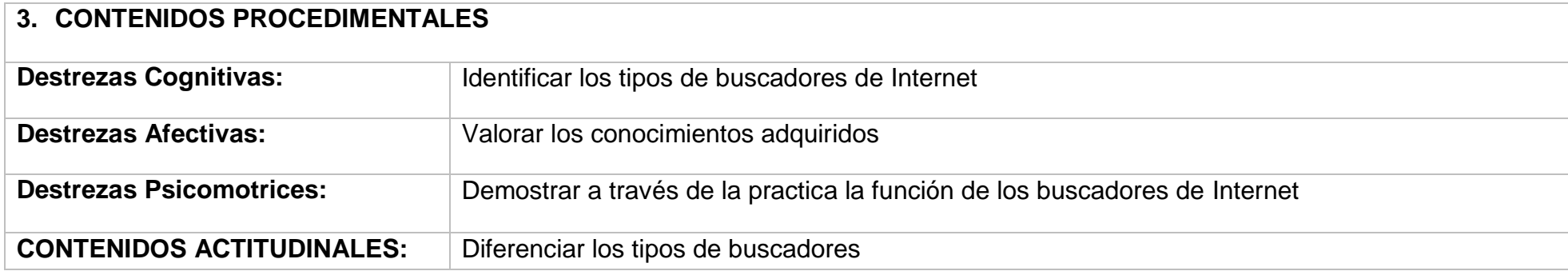

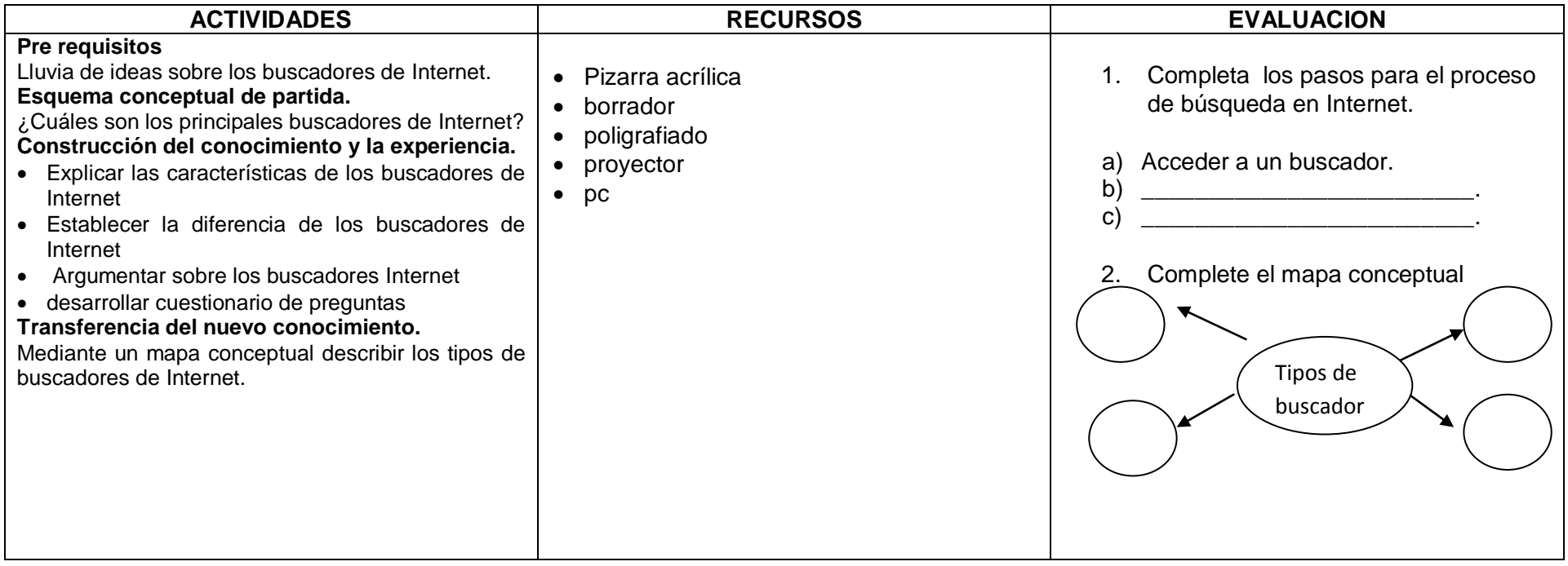

# **4. CONTENIDO CIENTÍFICO**

## **BUSCADORES**

Hubo un tiempo, al comienzo de Internet en los años 90, en que buscar algo por la red de redes era una tarea agotadora y aburrida, ahora las cosas han cambiado. Normalmente uno se sorprende de lo fácil y rápido que resulta buscar información.

A veces resulta muy gratificante encontrar algo que ni siquiera sabíamos que existía y que supera nuestras expectativas. Es uno de los motivos por los que Internet engancha a la gente. Es como encontrarse frente a un gigantesco basurero y en la primera patada encontrar un diamante.

Claro que antes hay que saber buscar en Internet, y eso es lo que intentaremos explicar en esta unidad.

El proceso de búsqueda, a groso modo, siempre es el siguiente:

- d) Acceder a un buscador.
- e) Escribir la palabra o palabras clave en su correspondiente caja de búsqueda.
- f) Pulsar el botón Buscar o la tecla INTRO.

Y con esos sencillos pasos tendremos a nuestro alcance un gran listado de resultados entre los cuales, muy probablemente, encontraremos lo que necesitamos.

En esta unidad ampliaremos la información sobre los buscadores y su entorno. Presentaremos varios motores de búsqueda de distintas empresa y daremos interesantes consejos, para profundizar en su utilización.

#### **Tipos de buscadores**

#### **Buscadores por palabras clave.**

Son los buscadores más comunes, el usuario introduce una palabra clave y el motor del buscador examina su base de datos para mostrar las páginas encontradas. Por ejemplo, Google, Yahoo y Bing.

#### **Buscadores por categorías.**

Estos buscadores están organizados por temas de forma que al elegir un tema nos muestra otra pantalla con más temas sobre el tema que hemos elegido, así sucesivamente podemos llegar a ver las páginas que existen sobre un tema muy concreto. Es como un árbol de categorías, se empieza por la raíz y se va avanzando hacia las hojas. Por ejemplo, Deportes  $\rightarrow$  Deportes extremos  $\rightarrow$ Deportes extremos → Parapente → Vuelo libre. Es decir en estos buscadores se puede buscar eligiendo categorías en lugar de introducir palabras claves.

#### **Metabuscadores.**

Se podrían llamar también buscadores múltiples ya que realizan varias búsquedas simultáneas en los demás buscadores y muestran los resultados ordenados por buscador.

#### **Buscadores específicos.**

Son buscadores que sólo contienen información sobre un tema concreto, por ejemplo, buscadores de legislación, buscadores de libros, etc. También incluimos en este tipo las páginas recopilatorias de páginas web sobre temas concretos, por ejemplo de recursos gratis.

**BIBLIOGRAFÍA:**[http://www.aulaclic.es/Internet/t\\_4\\_1.htm](http://www.aulaclic.es/internet/t_4_1.htm)

## **5. RECURSOS**

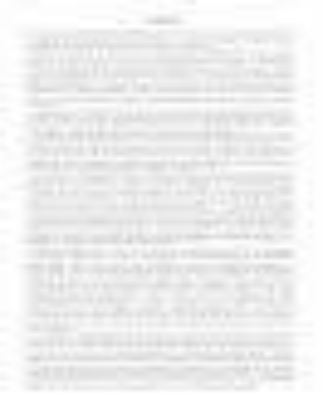

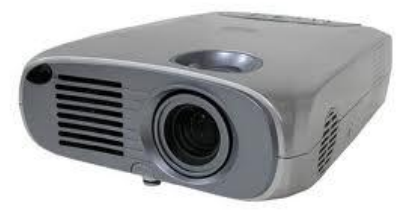

## **POLIGRAFIADOS PROYECTOR PIZARRA ACRILICA**

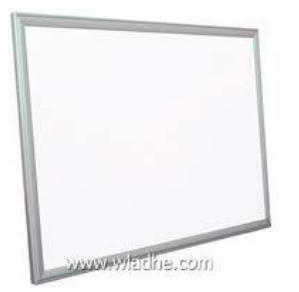

## **COMPUTADOR MARCADORES**

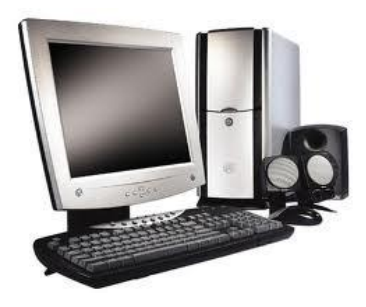

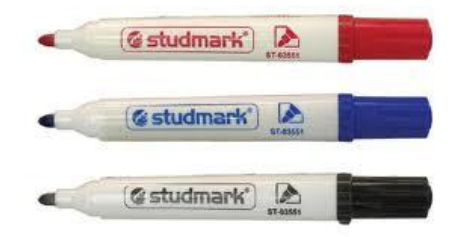

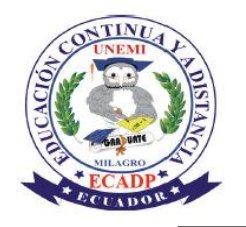

## **UNIVERSIDAD ESTATAL DE MILAGRO UNIDAD ACADÉMICA DE EDUCACIÓN SEMIPRESENCIAL Y A DISTANCIA**

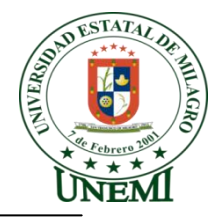

# **PLAN DE LECCIÓN**

#### **1. DATOS INFORMATIVOS**

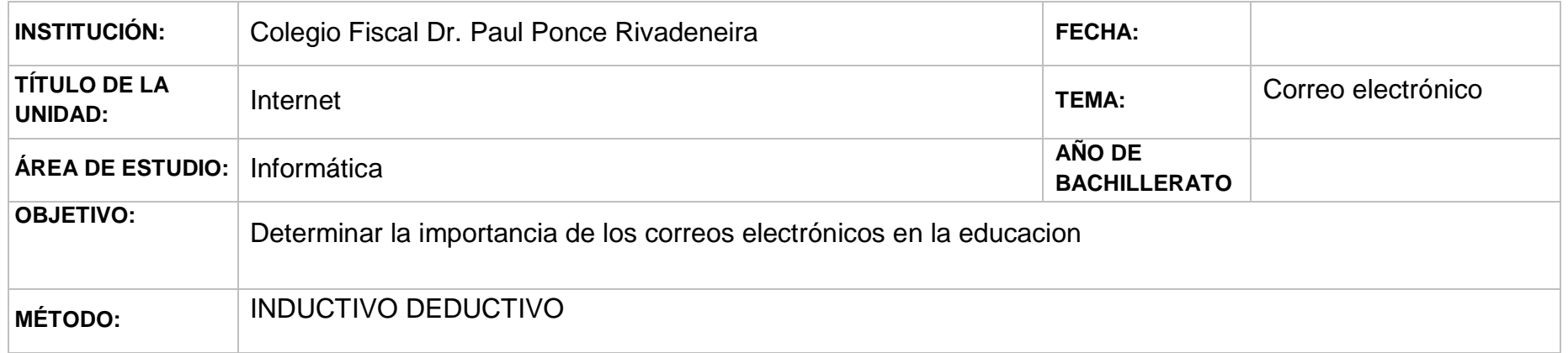

## **2. CONTENIDOS CONCEPTUALES**

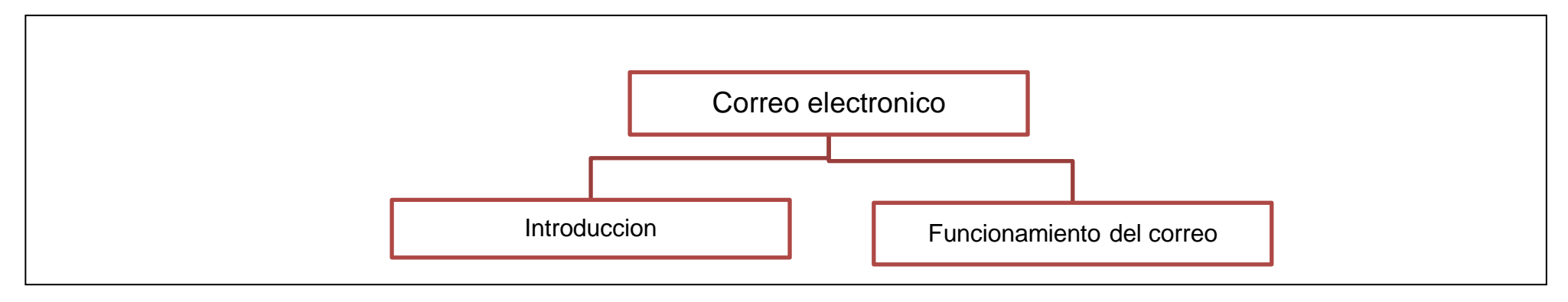

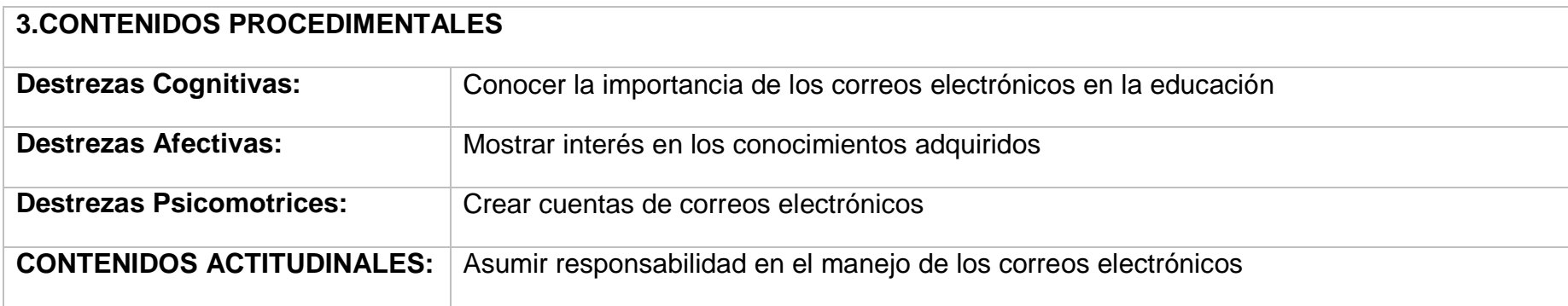

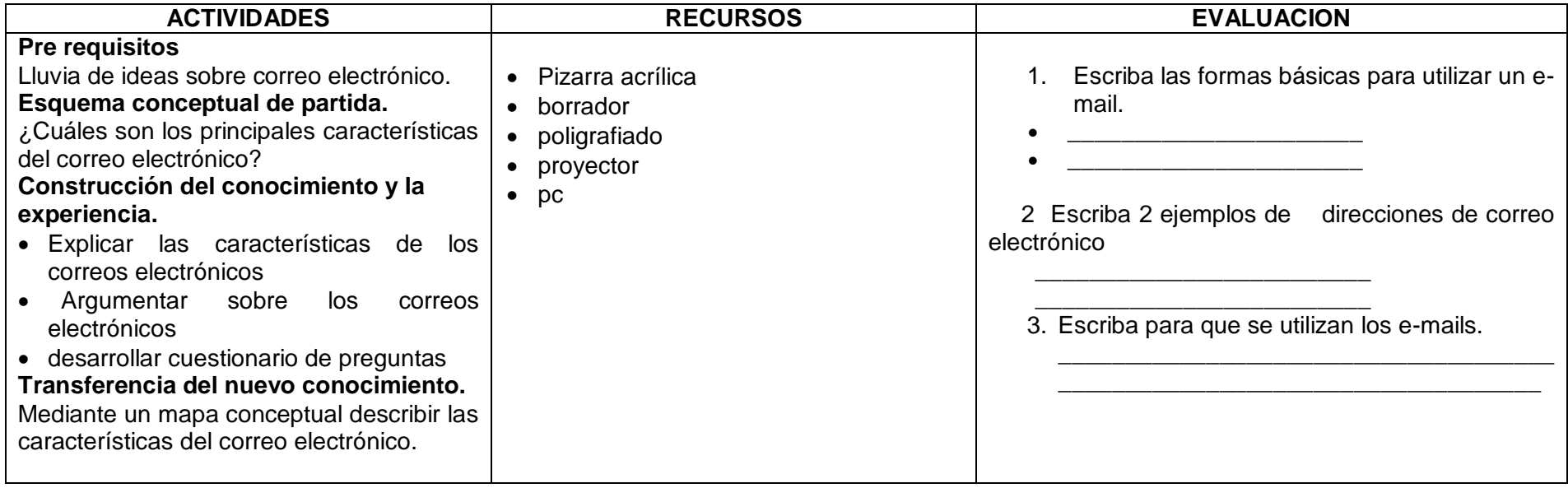

# **4. CONTENIDO CIENTÍFICO**

## **CORREO ELECTRONICO**

### **Introducción**

El correo electrónico o email es el servicio más utilizado de Internet, junto con la Web. Hay varios tipos de cuentas, POP, IMAP y SMTP.

Las cuentas que utilizan el protocolo POP son las más frecuentes. Permiten que sea un único usuario el que se conecte, descargue todos los mensajes del servidor a su equipo, y los gestione directamente en el cliente. Puede trabajar con ellos de modo offline.

### **Funcionamiento del correo.**

El correo electrónico o e-mail es una forma de enviar mensajes entre ordenadores conectados a través de Internet.

Como la mayoría de los servicios de Internet el correo se basa en la arquitectura cliente/servidor. Vamos a explicar, de forma simplificada, en qué consiste esta arquitectura. Los clientes son los ordenadores de los usuarios que utilizan el correo y el servidor es el ordenador que gestiona el correo, el servidor pertenece a la entidad proveedora del correo (Terra, ONO, Hotmail, Gmail, etc.)

Cuando alguien envía un correo, primero llega a su servidor de correo que lo envía al servidor del destinatario, donde el mensaje queda almacenado en el buzón del destinatario. Cuando el destinatario se conecte al servidor, éste le enviará todos sus mensajes pendientes. Por esto da igual que el destinatario esté conectado o no a Internet en el momento que se le envía un mensaje.

Podemos configurar nuestro correo para que cada vez que se arranque lea los mensajes pendientes o para que los lea cuando pulsemos en el botón Recibir.

El proceso cliente/servidor es más complicado de lo expuesto aquí, puesto que se envían mensajes intermedios de comprobación para asegurarse que en cada paso los datos se reciben bien.

Los clientes deben disponer de un programa-cliente de correo, por ejemplo el Outlook, Windows Live Mail o Thunderbird. El servidor es un ordenador que tiene un programa servidor de correo que puede atender miles de cuentas de correo. Normalmente el servidor de correo reside en una máquina distinta al servidor de páginas web, por esto puede que en un momento dado no funcione el servidor web pero sí el servidor de correo, o viceversa.

Un correo consta de varios elementos, la dirección de correo del destino, el texto de mensaje y puede que algunas cosas más como ficheros adjuntos, etc.

Una dirección de correo tiene una estructura fija:

nombre\_cuenta@nombre\_servidor por ejemplo: juan.lopez@aulaclic.es

Cada dirección de correo es única para todo el mundo, no pueden existir dos direcciones de correo iguales.

Cuando nos conectamos a Internet mediante un proveedor nos suelen asignar una o varias cuentas de correo. También podemos crearnos cuentas en sitios web que las ofrecen gratuitamente como [hotmail,](http://www.hotmail.es/) [Gmail,](http://gmail.com/) [yahoo,](http://es.yahoo.com/r/pat/ma) etc.

Hay dos formas básicas de utilizar el correo, a través de un programa de correo y mediante webmail.

\* Webmail. Como su nombre indica, consiste en utilizar el correo desde la Web. Una de las ventajas del webmail, es que desde cualquier ordenador que tenga conexión a Internet podemos leer y enviar nuestro correo sin tener que configurar nada. Más adelante explicaremos algunas cosas más del Webmail.

\* Programa de correo. Por ejemplo el Outlook o Windows Live Mail de Microsoft, el Thunderbird de Mozilla, Eudora, etc. Estos son programas específicos para trabajar con el correo y que tenemos que instalar en nuestro equipo.

**BIBLIOGRAFÍA:**[http://www.aulaclic.es/Internet/t\\_5\\_1.htm](http://www.aulaclic.es/Internet/t_5_1.htm)

## **5. RECURSOS**

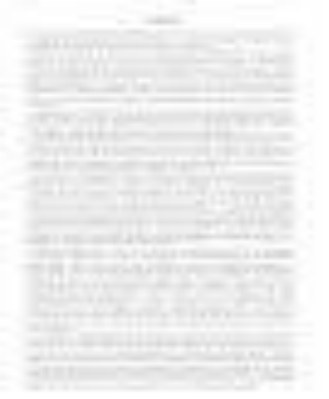

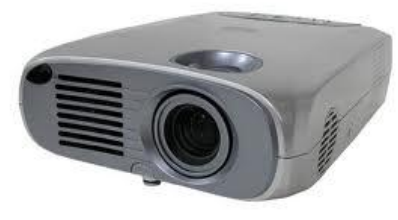

## **POLIGRAFIADOS PROYECTOR PIZARRA ACRILICA**

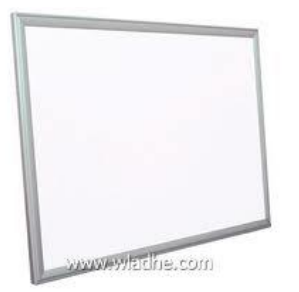

## **COMPUTADOR MARCADORES**

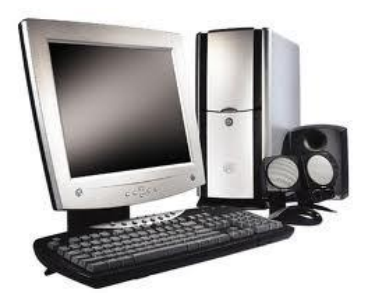

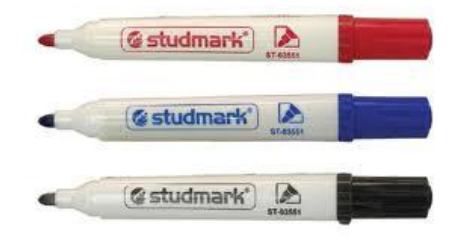

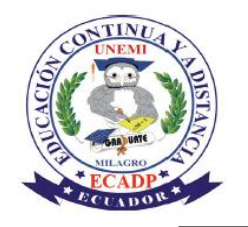

## **UNIVERSIDAD ESTATAL DE MILAGRO UNIDAD ACADÉMICA DE EDUCACIÓN SEMIPRESENCIAL Y A DISTANCIA**

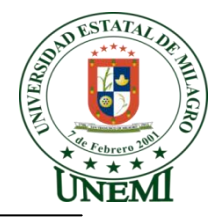

# **PLAN DE LECCIÓN**

#### **1. DATOS INFORMATIVOS**

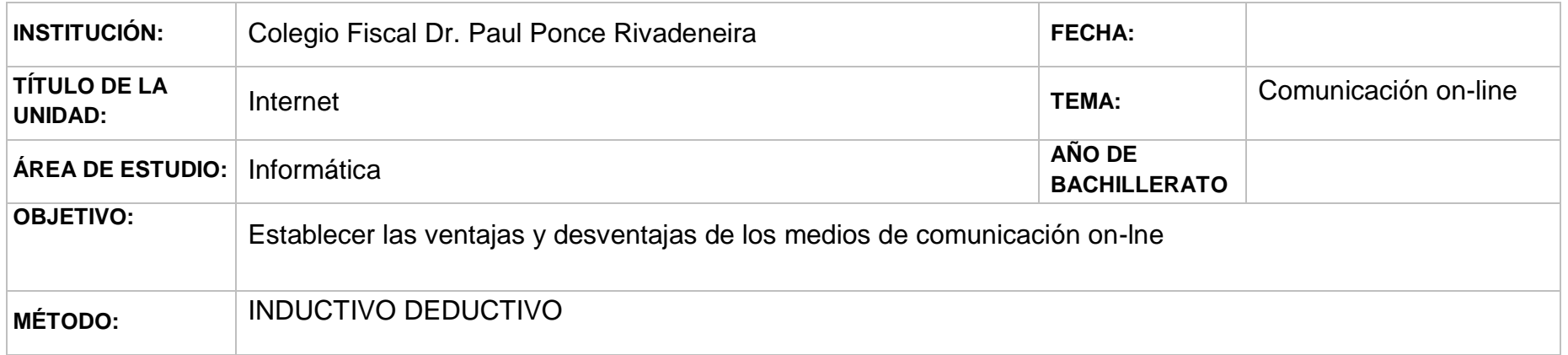

## **2. CONTENIDOS CONCEPTUALES**

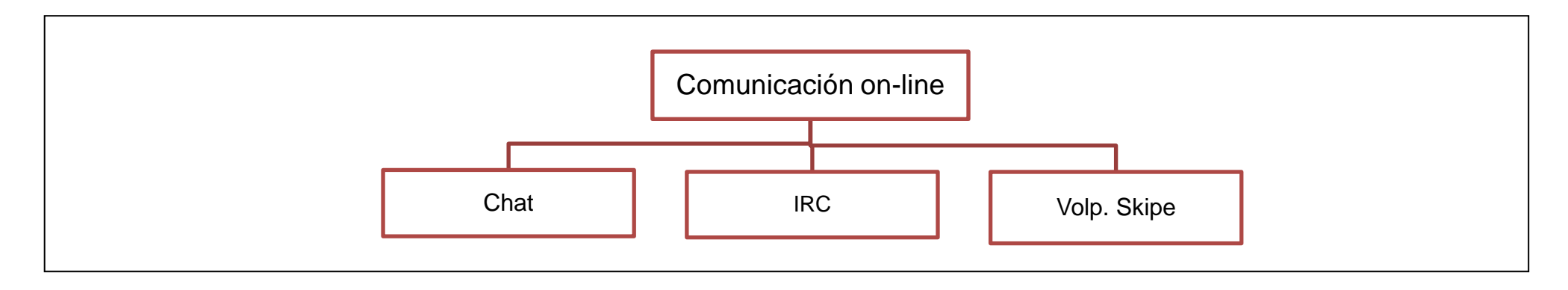
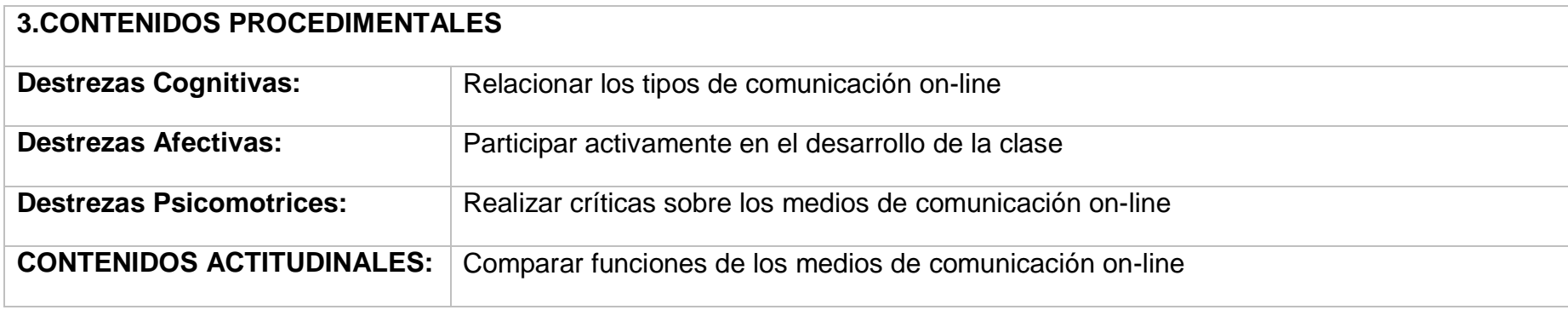

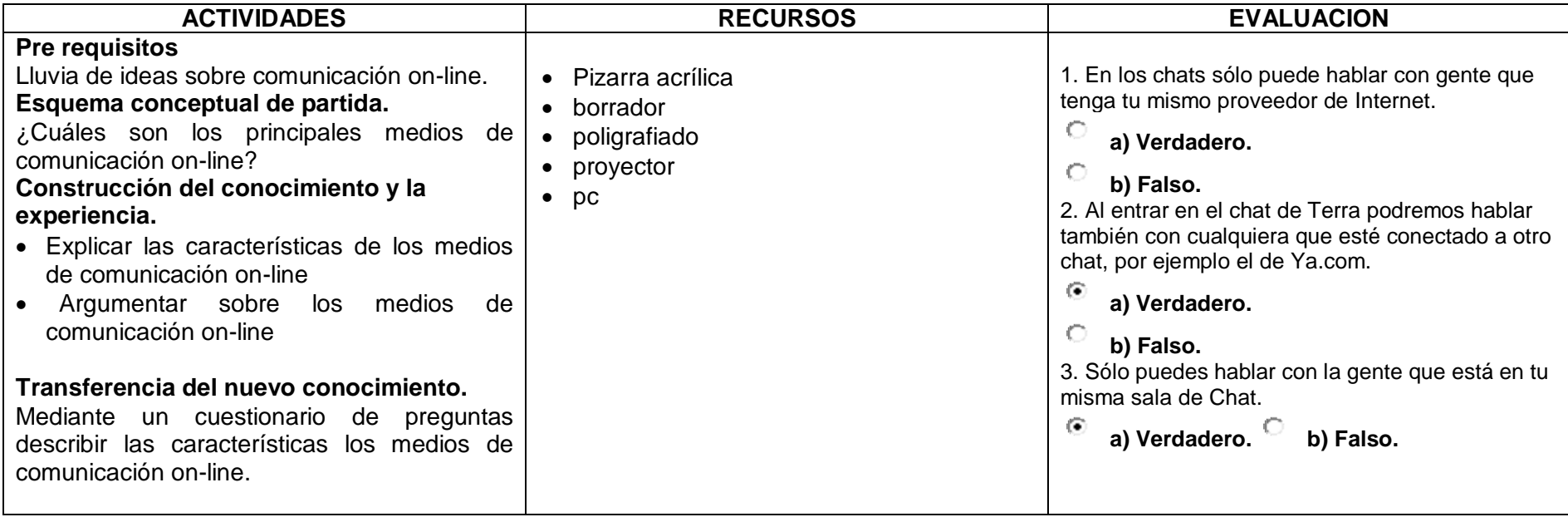

# **4. CONTENIDO CIENTÍFICO**

# **COMUNICACIÓN ON-LINE**

# **El Chat**

El Chat o charla por Internet permite la comunicación instantánea escrita entre dos o más personas a través de Internet.

Si no has participado nunca en un chat puedes imaginártelo como una sala donde se reune gente para hablar libremente y conocerse. Lo que ocurre es que en lugar de utilizar la voz para comunicarse se utiliza el teclado y la pantalla del ordenador. Esto permite que los participantes puedan hablar y conocerse, a pesar de estar a miles de kilómetros de distancia. Así, las personas pueden unirse por intereses y aficiones, sin los habituales límites de tiempo y espacio.

Antes de entrar al chat tendrás de elegir un apodo o seudónimo ("nick"), que será el nombre que los demás verán en el chat. Es conveniente no dar tu verdadero nombre.

# **IRC**

El IRC (InternetRelay Chat) fue desarrollado en Finlandia en 1988 por JakkoOikarinen y a partir de ahí se desarrolló el concepto de conversación en la red que ha llegado hasta el chat en la web que es tan popular hoy en día. El IRC también ha seguido su propio camino hasta hoy.

Para utilizar el IRC hay que instalar un pequeño programa en nuestro ordenador que se puede descargar por Internet gratuitamente. Hay bastantes programas del tipo IRC, aunque el más conocido es [mIRC.](http://www.mirc.com/)

IRC se caracteriza por la multitud de canales disponibles para poder chatear, del mismo modo que en los webchats disponen de categorías o salas, IRC dispone de canales diferenciados por temas. De esta forma la diversidad se multiplica por mil y la posibilidad que nos ofrece crear nuevos canales nos da la libertad para poder hablar con gente de todas las partes del mundo sobre cualquier cosa.

Además permite la creación de listas de usuarios para avisarte cuando estos se conectan y poder mantener una lista de contactos actualizada y también podrás compartir archivos con ellos.

## **Mensajería instantánea**

La mensajería instantánea es la evolución del Webchat y los clientes IRC, tienen la ventaja de que son mucho más sencillos de utilizar que el IRC y tienen muchas más funciones incorporadas que el simple Webchat.

Existen muchos clientes de mensajería instantánea, algunos de los más importantes son [Windows Live Messenger,](http://download.live.com/) Yahoo [Messenger,](http://es.messenger.yahoo.com/) [Google Talk,](http://www.google.es/talk/intl/es/) [AOM EXpress \(AOL\)](http://download.aim.com/client/express) o [ICQ.](http://www.icq.com/)

Como ya vimos en la unidad anterior, casi todos estos programas permiten enviar y recibir mensajes de forma instantánea, puedes establecer una conversación escrita en tiempo real como en un chat, y también permite tener una lista de contactos y saber si están conectados o no en cada momento.

La mensajería instantánea cubre las funciones del chat y del IRC, y además es fácil de utilizar. Además suelen estar integrados con los programas de correo web del mismo proveedor y permite seguir utilizando el correo cómodamente desde la misma pantalla. Por todo esto es comprensible el auge que tienen. A nadie le extraña ya que hoy en día los jóvenes queden con sus amigos a través de estos programas, y no desde el teléfono convencional.

**BIBLIOGRAFÍA:** http://www.aulaclic.es/Internet/t\_5\_1.htm

# **5. RECURSOS**

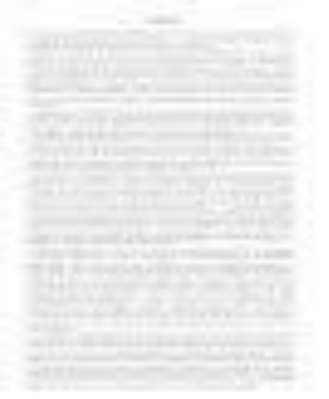

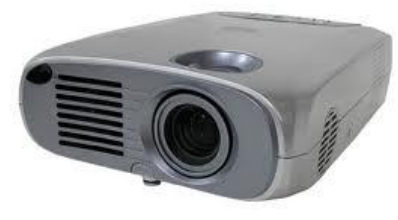

# **POLIGRAFIADOS PROYECTOR PIZARRA ACRILICA**

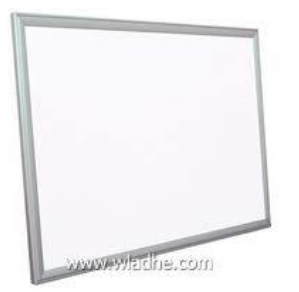

# **COMPUTADOR MARCADORES**

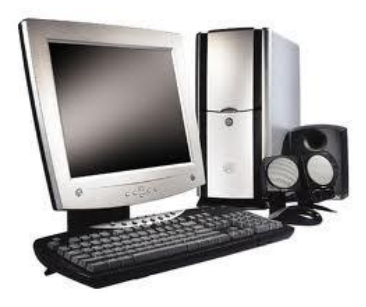

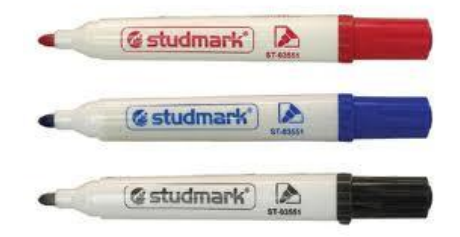

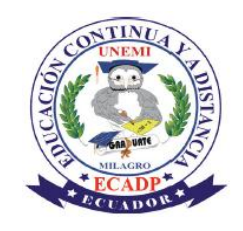

# **UNIVERSIDAD ESTATAL DE MILAGRO UNIDAD ACADÉMICA DE EDUCACIÓN SEMIPRESENCIAL Y A DISTANCIA**

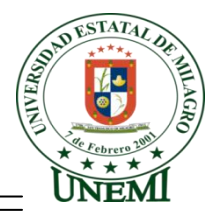

# **PLAN DE LECCIÓN**

## **1. DATOS INFORMATIVOS**

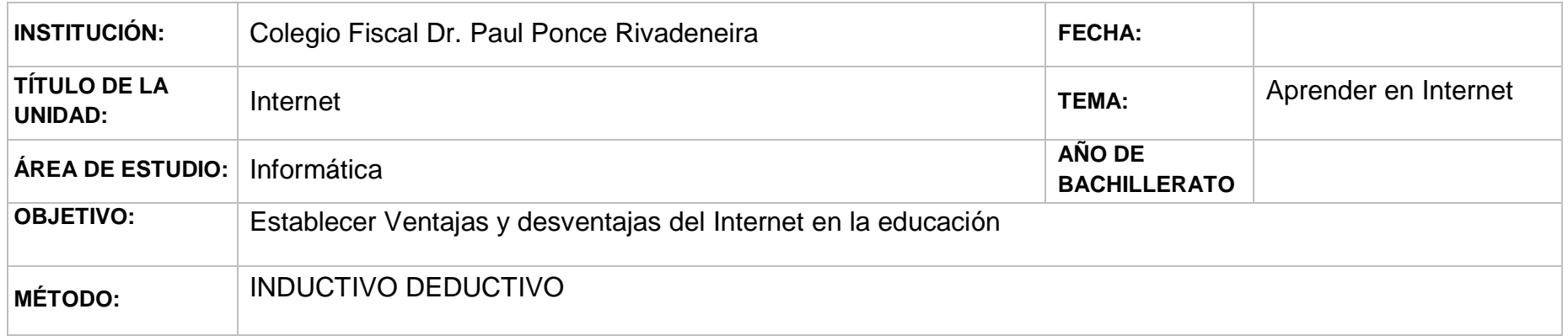

## **2CONTENIDOS CONCEPTUALES**

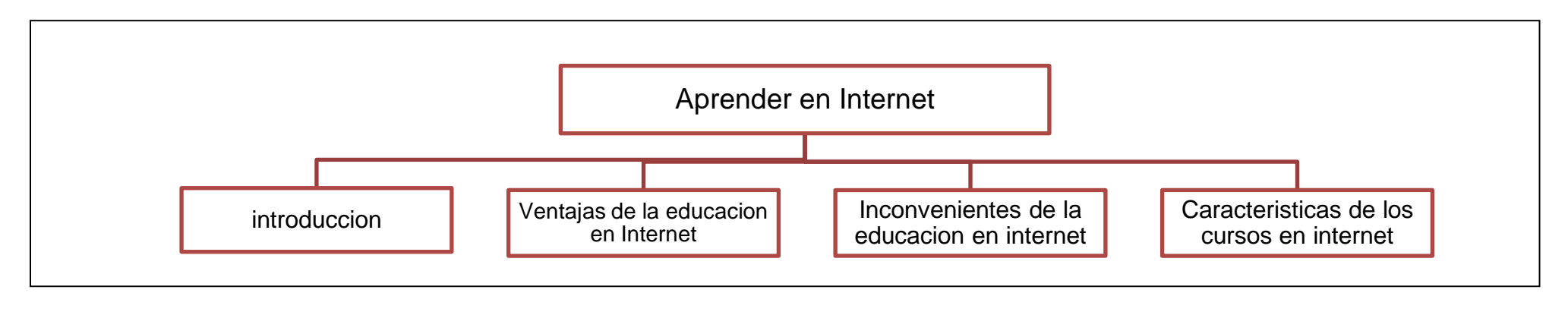

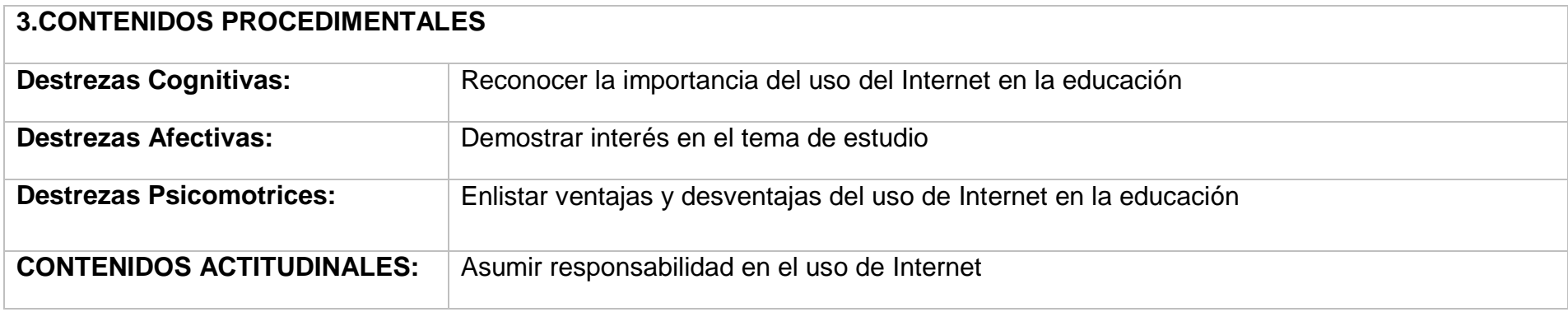

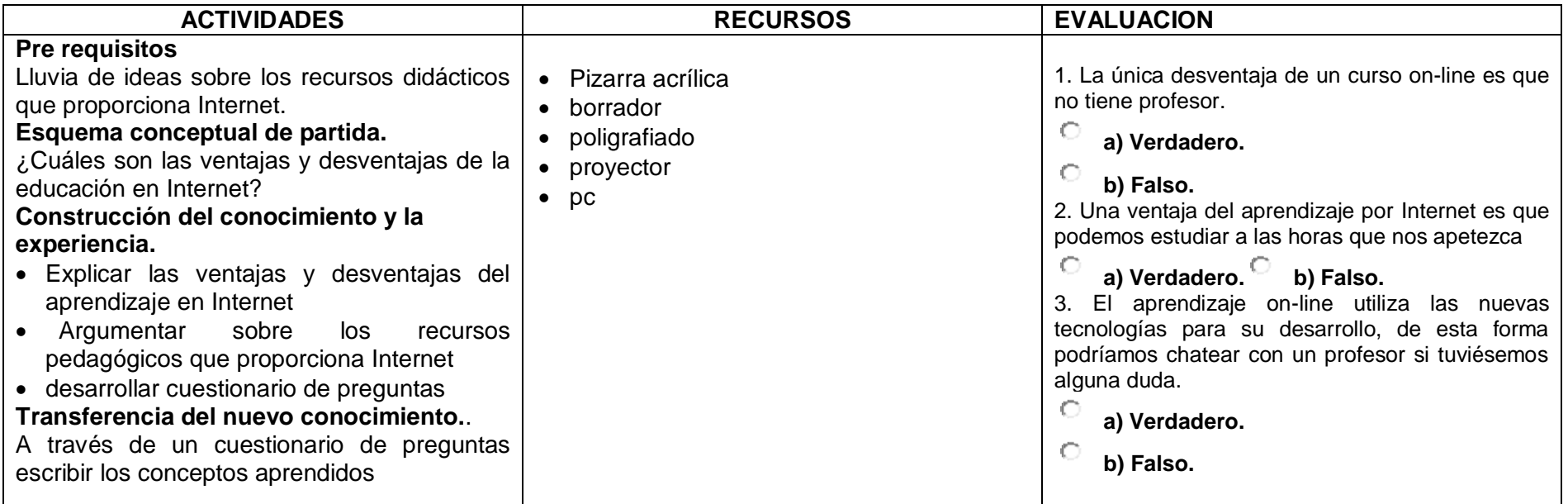

# **4. CONTENIDO CIENTÍFICO**

## **APRENDER EN INTERNET**

# **Introducción**

La educación por Internet está experimentando un gran auge, cada día hay más sitios web que ofrecen cursos on-line y cada vez hay más alumnos que siguen estos cursos y la mayoría se muestran satisfechos con la enseñanza recibida.

Esto es así porque Internet es una excelente herramienta para la comunicación humana y la enseñanza es esencialmente un proceso de comunicación entre el profesor y el alumno.

Hace bastantes años apareció la enseñanza a distancia, se utilizaba el correo y libros de autoaprendizaje. Más tarde cuando los ordenadores personales empezaron a popularizarse surgió la enseñanza asistida por ordenador (EAO) que consistía en sentarse delante de un ordenador y seguir las instrucciones que este iba dando, estos cursos eran más interactivos que los cursos por correo pero tenían el inconveniente de la falta de asistencia de un tutor.

Cuando el alumno tenía un problema se desanimaba porque era difícil encontrar a alguien que le avudase y se encontraba en una situación que le dificultaba seguir con el curso.

Este problema tiene una solución más fácil en Internet ya que es muy fácil obtener ayuda del profesor mediante el correo electrónico, el chat, la telefonía IP o la videoconferencia.

Hoy ya es posible establecer una verdadera aula virtual si se dispone de suficiente ancho de banda.

En una clase real, el alumno ve y oye al profesor realizar la explicación en la pizarra, también a sus compañeros, en un aula virtual el alumno también ve y oye al profesor, en lugar de la pizarra el soporte de la explicación es la pantalla del ordenador, el alumno puede preguntar en directo al profesor, el profesor puede ver la pantalla del alumno y darse cuenta de lo que está haciendo mal para corregirle. También es posible dejar que todos los alumnos vean las preguntas de sus compañeros y hablar con ellos.

En este escenario el proceso educativo puede llevarse adelante perfectamente. En algunos casos, incluso con algunas ventajas sobre la enseñanza presencial. Por supuesto, también hay algunos inconvenientes.

#### **Ventajas de la educación en Internet**

#### - **Sin desplazamientos**

El alumno no tiene que desplazarse al centro de enseñanza. Para personas con problemas de movilidad o que viven en sitios aislados es una gran ventaja. El no tener que desplazarse supone un ahorro importante en tiempo y en dinero.

#### - **Sin horarios**

Es más fácil adaptar los horarios para realizar el estudio. Las actividades que no necesitan del profesor se pueden realizar a cualquier hora.

#### - **Económica**

Un curso por Internet es más económico que uno presencial, ya que se puede llegar a mucha gente y un profesor puede atender a más alumnos que en una clase presencial.

#### - **Personalizable**

La educación por Internet es más personalizable. Cada alumno puede estudiar a su ritmo y a su nivel, en una clase presencial los alumnos que no están en el nivel medio de la clase salen perjudicados, los más avanzados se aburren escuchando cosas que ya saben y los más atrasados se pierden y no pueden seguir el ritmo.

#### - **Participativa**

Para los alumnos tímidos o con problemas de comunicación es más fácil comunicarse con el profesor y con sus compañeros a través del correo y del chat que preguntado de viva voz al profesor. Este problema es más frecuente de lo que se piensa, muchas veces los alumnos no preguntan sus dudas porque les da vergüenza hablar en público o porque creen que el profesor y sus compañeros van a pensar que está haciendo una pregunta estúpida. Al preguntar por correo los demás alumnos no ven la pregunta.

### - **Multimedia**

Se disponen de más elementos multimedia e interactivos integrados en la enseñanza de forma más completa que en la enseñanza clásica. Mediante fotos, vídeos y sonido se pueden crear cursos muy atractivos para el alumno que le motiven y hagan el aprendizaje más efectivo. En muchas ocasiones las clases presenciales se limitan a oir hablar al profesor y leer un libro.

### - **Seguimiento**

Se puede hacer un seguimiento detallado del rendimiento de cada alumno a partir de los diferentes datos que se pueden obtener como el tiempo de conexión, los temas estudiados, las preguntas realizadas, resultados de las evaluaciones y autoevaluaciones, etc.

### - **Actualizada**

Contenidos actualizados. Es mucho más inmediato actualizar un curso en Internet que, por ejemplo, la edición de un libro.

## **Características de los cursos en Internet**

En Internet hay muchos recursos gratuitos de todo tipo y en el aspecto educativo quizás sea donde más oferta gratuita podemos encontrar. Hay multitud de cursos y manuales gratuitos, la mayoría son de calidad aceptable, pero realmente buenos no hay demasiados.

## - **Temario.**

El temario debe figurar detallado, deben aparecer los puntos de cada tema, no sólo el nombre del tema. También los ejercicios y las evaluaciones de que consta.

## - **Duración**.

Se debe indicar el número de horas en que hay que realizar el curso (en horas), de cuánto tiempo se dispone para realizar el curso desde que se empieza hasta que se acaba (tiempo real estimado sobre el calendario).

## - **Calidad pedagógica.**

Este punto es difícil de evaluar ya que en el influyen todos los demás, pero fundamentalmente nos referimos a cómo están explicadas las cosas en el curso, si sólo hay una descripción de las materias o están explicadas de forma que sean fáciles de entender.

### - **Materiales.**

Nos deben decir qué materiales nos proporcionarán, apuntes, teoría, ejercicios, exámenes, etc. y en qué soporte estarán, en CD, libros, etc.

### - **Profesor.**

Es importante saber cómo se proporciona la ayuda al alumno por parte del profesor. Puede ser por correo, por chat, por videoconferencia y por teléfono. Nos deben decir en cuánto tiempo responden como máximo a las preguntas.

## - **Certificación.**

Debemos saber qué tipo de certificación obtendremos al acabar el curso. Si se trata de un certificado de asistencia o un certificado de haber superado el curso. Es muy importante saber si podemos obtener una titulación oficial o no. Para obtener una titulación oficial hay que cumplir unos requisitos establecidos por ley, entre los que se suele encontrar la necesidad de realizar un examen en un centro oficial de forma presencial.

### - **Curso de prueba.**

Un indicador de calidad es la posibilidad de realizar un curso de prueba donde podamos ver el sistema empleado. Lo ideal es poder ver el sistema real en un curso de demostración o en un tema o dos del curso real. Si esto no está disponible, cuanto menos debe haber una descripción detallada del sistema empleado con pantallas en las que se vean las cosas claramente.

# **5. RECURSOS**

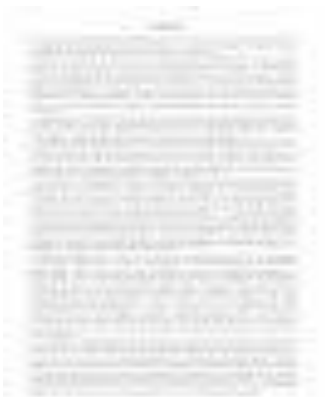

# **COMPUTADOR MARCADORES**

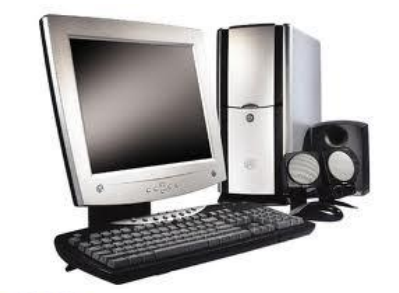

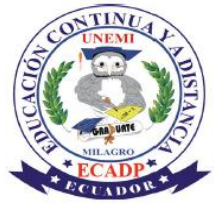

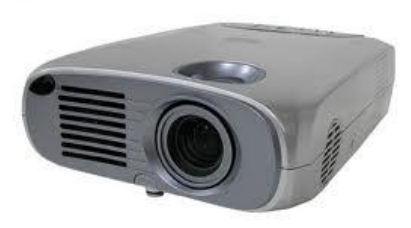

# **POLIGRAFIADOS PROYECTOR PIZARRA ACRILICA**

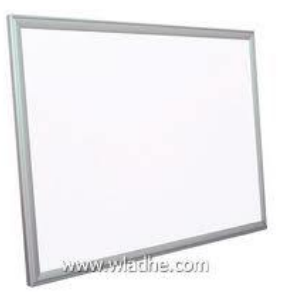

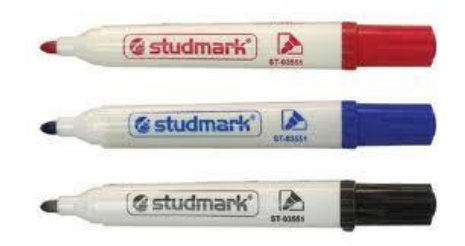

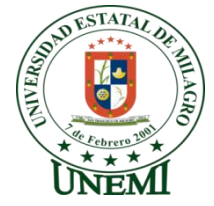

# **UNIVERSIDAD ESTATAL DE MILAGRO**

# **UNIDAD ACADÉMICA DE EDUCACIÓN SEMIPRESENCIAL Y A DISTANCIA**

# **PLAN DE LECCIÓN**

### **1. DATOS INFORMATIVOS**

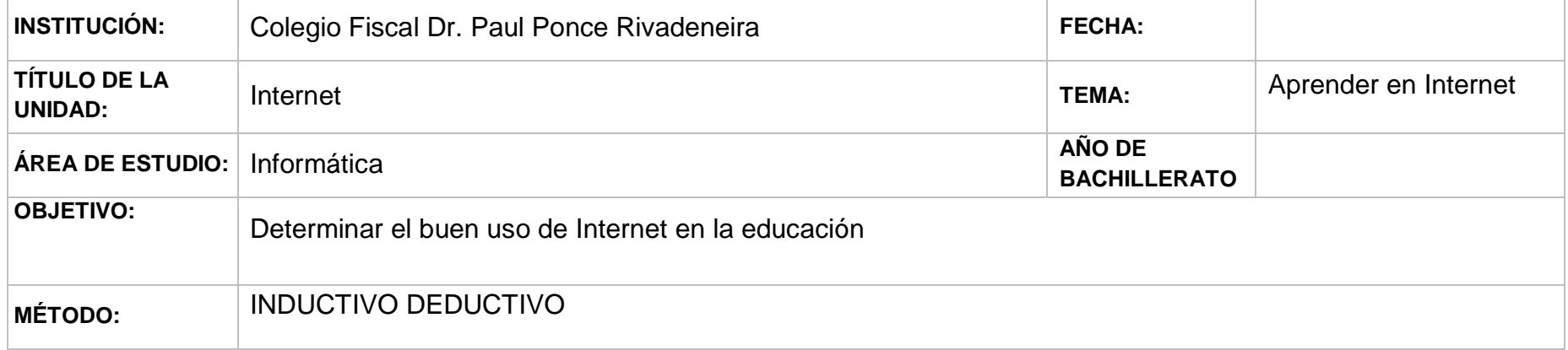

### **2. CONTENIDOS CONCEPTUALES**

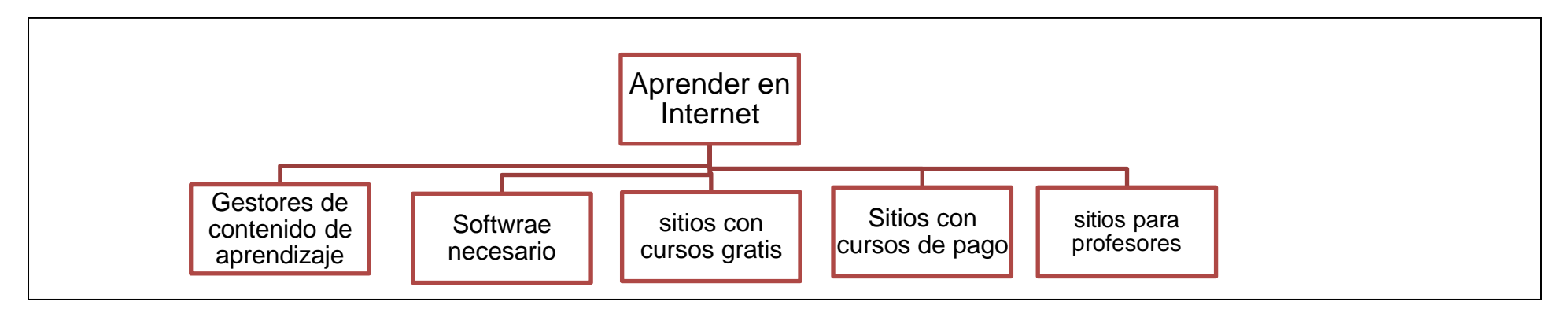

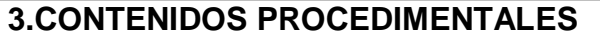

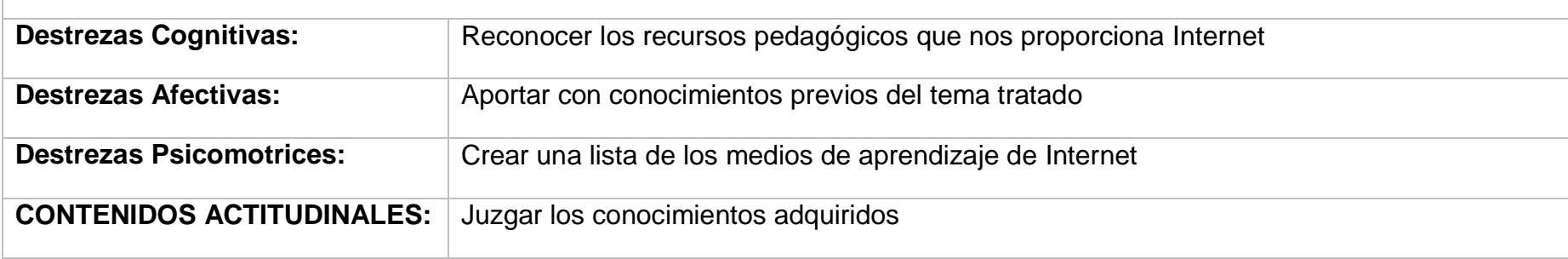

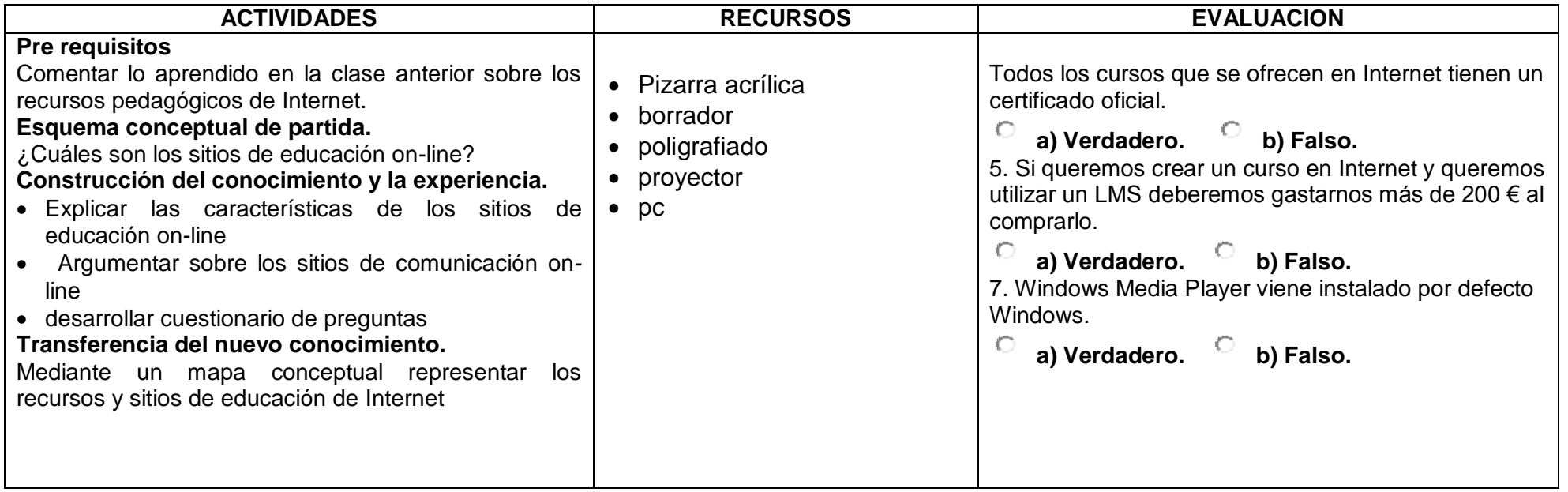

# **4. CONTENIDO CIENTÍFICO**

## **Gestores de Contenido de Aprendizaje**

Hay varios sistemas para realizar cursos en Internet.

El más sencillo sería el formado por unas páginas en Internet que contienen la materia del curso y con un profesor que contesta por correo electrónico.

El siguiente paso sería el anterior pero con soporte on-line del profesor a través de chat, un foro, el teléfono o la videoconferencia.

Estos sistemas están formados por módulos diferentes, el siguiente paso sería integrar estos módulos, el resultado es lo que se conoce como plataforma de e-learning.

Este tipo de plataformas, también llamadas Gestores de Contenido de Aprendizaje o LMS (Learning Management System) se ocupan de la administración de recursos relacionados con la formación, tales como la gestión de usuarios, cursos, foros, ejercicios, evaluaciones, etc.

El hecho de que los LMS se estén implantando de manera satisfactoria se debe a su capacidad de control e integración de todos los elementos fundamentales que forman un curso, que ya no sólo implica su contenido, sino la forma en que el profesor se comunicará con los alumnos o cómo un alumno puede saber su evolución en un curso determinado.

De todo esto se ocupa un LMS. Y uno de los más utilizados debido a su gran comunidad de usuarios y desarrolladores es [Moodle.](http://moodle.org/index.php?lang=es_utf8) Por ello, cuenta con una serie de módulos que enriquecen el uso de esta plataforma.

Estos módulos permiten la creación de un gran número de recursos educativos, como por ejemplo la creación de ejercicios en las que las preguntas aparecen de una forma aleatoria, o la posibilidad de que los alumnos puedan subir archivos con sus trabajos para que un profesor los corrija, la creación de diferentes grupos dentro de un curso para que existan diferentes profesores asociados a ellos, y un largo etcétera.

[Claroline,](http://www.claroline.net/) otro gestor LMS, también es muy utilizado en el ámbito universitario, aunque esté un poco menos extendido también es muy recomendable. A destacar que igual que el anterior, éste también es una plataforma Open Source.

Al uso de estos gestores LMS podemos añadir la versatilidad del SCORM. SCORM es una colección de estándares y especificaciones (la última versión se basa en [XML\)](http://www.google.es/search?hl=es&q=define%3AXML), que permite la creación de recursos para el aprendizaje, tal y como hemos estado viendo hasta ahora para los LMS.

Su particularidad reside en que al tener unos estándares y estructuras tan bien definidos, muchos de los LMS son capaces de incluirlos. Por lo que un curso puede saltar de una plataforma a otra sin necesidad de cambio alguno, sólo será necesario convertirlo a SCORM.

Aunque como conclusión podríamos decir que la calidad del curso depende fundamentalmente de la calidad de los contenidos y de la efectividad de la ayuda del profesor más que del sistema o plataforma empleado.

Podemos encontrar cursos sobre plataformas muy buenas que luego no respondan a la calidad del entorno que los rodea, de igual forma también existen cursos formados muy sencillos pero con los cuales los alumnos aprenden la materia porque la calidad pedagógica del curso es muy alta.

#### **Software necesario**

Para seguir un curso por Internetno hace falta disponer de un ordenador especialmente potente o con elementos adicionales, prácticamente cualquier ordenador personal puede servir. Sólo necesitarás, en algunos casos, unos altavoces y en contadas ocasiones un micrófono.

También hay que tener en cuenta que cuanto más ancho de banda tenga nuestra conexión a Internet más rápidamente se cargarán las páginas del curso, y sobre todo los vídeos y animaciones, si los hubiera.

Hoy en día la mayoría de los cursos tienen multitud de elementos multimedia como imágenes, sonido, secuencias de vídeo o animaciones; para poder ver estos elementos multimedia hay que tener instalados los programas que nos permitan visualizarlos. Esto no supone ningún problema ya que son gratuitos y fáciles de instalar, y además los más utilizados ya vienen instalados.

Vamos a distinguir dos casos, losplug-in y los programas reproductores. Si estamos siguiendo un curso por Internet hecho en HTML puede contener animaciones incluidas en las propias páginas web, para ver estas animaciones necesitaremos un plug-in. En otras ocasiones desde la página HTML se arranca un vídeo en un formato que hace necesario que se ejecute un programa que sea capaz de reproducir ese vídeo. Y también se puede dar el caso de que todo el curso esté en un CD en forma de vídeo que hay que ejecutar desde un programa reproductor.

Normalmente no hará falta que tengamos que instalar nada ya que las animaciones están hechas en Flash y los vídeos se pueden ver con Windows Media Player, el Media Player es muy probable que lo tengamos ya instalado en nuestro ordenador ya que viene por defecto con Windows. El plug-in de Flash lo puedes descargar fácilmente de Internet.

Si al ir a reproducir un elemento multimedia no tenemos instalado el componente adecuado el sistema operativo nos avisará de ello y nos propondrá un sitio web para descargarlo en ese momento.

No obstante vamos a dar un pequeño repaso genérico a los plug-in y reproductores para conocer los más utilizados.

Plug-in.

Un plug-in es un componente que añade posibilidades a otro programa, un plug-in siempre se instala sobre otro programa, no se puede ejecutar por si sólo. Los ejemplos más claros son los plug-in que se instalan en los navegadores y permiten que se puedan ver películas y animaciones.

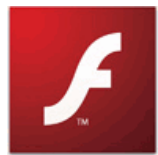

Flash.

La mayoría de las animaciones que ves en la red están hechas con el programa Flash de Adobe.

Si quieres descargarte directamente la última versión sólo tienes que ir a la página de [Adobe.](http://get.adobe.com/es/flashplayer/)

Si intentas ejecutar una animación Flash sin tener instalado el plug-in el navegador lo suele detectar y darte la posibilidad de descargártelo.

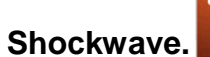

Este plug-in permite ver películas y animaciones en 3D creados con Adobe Director.

# **Programas reproductores**.

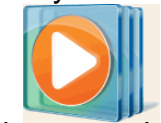

Los programas que vamos a citar a continuación permiten escuchar música y ver vídeos en los formatos más utilizados como mp3, wav, avi, mov, mpeg, etc. A diferencia de los plug-in los programas reproductores son autónomos, se ejecutan por si mismos, no sobre otro programa.

## **Windows Media.**

Este programa viene preinstalado en Windows. Si no lo tienes lo puedes descargar gratuitamente desde la web de [Microsoft.](http://www.microsoft.com/windows/windowsmedia/es/default.aspx)

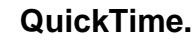

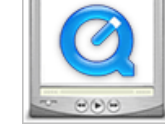

Este programa de Apple tiene también versión para Windows. Lo puedes descargar gratuitamente desde la web de [Apple.](http://www.apple.com/quicktime/download/)

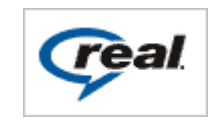

#### **RealPlayer**.

Es otro excelente programa para escuchar música y ver vídeos. Existe una versión gratuita (RealPlayer) que te puedes descargar desde la web de [RealPlayer.](http://spain.real.com/realplayer/) También hay una versión de pago (RealPlayer Plus).

#### - **Formatos.**

Existen multitud de formatos multimedia, vamos a nombrar los más utilizados.

Formatos de vídeo.

wmv. Es el formato por defecto para Windows, estos archivos están práticamente sin comprimir por lo que ocupan mucho espacio.

mpg, mpeg, mp4. Este formato consigue comprimir mucho los datos con lo cual los vídeos en mpg ocupan poco espacio en disco.

mov. Es el formato de Apple, pero también se utiliza en Windows.

swf. Es el formato de las películas Flash de Macromedia. Se utiliza para realizar animaciones y presentaciones. Para que tu navegador sea capaz de ver este formato tiene que tener instalado el plug-in de Flash.

asf, asx. Este tipo de películas se pueden ver con Windows Media Player.

### **Formatos de sonido.**

mp3, mp4. Este formato consigue comprimir mucho los datos con lo cual el sonido ocupa poco espacio en disco.

wav. Este formato no comprime prácticamente los datos.

wma. Es el formato por defecto para Windows.

#### **Formatos de Imágenes**

gif. Este formato es muy utilizado en Internet, emplea una compresión mu agresiva por lo que los archivos ocupan mucho menos espacio que los JPG pero, por el contrario, pierden bastante calidad de imagen.

Este formato emplea únicamente 256 colores para representar las imágenes, por lo queno es muy apropiado para imágenes fotográficas de alta resolución con muchos tonos. Pero sí es apropiado para la mayor parte de las imágenes que habitualmente se utilizan.

Es el mejor formato cuando las imágenes son de tipo texto y dibujos de líneas, ya que al descomprimirlas no perderán calidad, mientras que en el formato JPG los dibujos y, sobre todo, los textos, pierden resolución.

Una ventaja de este formato es que permite presentar áreas transparentes. Esta característica es especialmente útil en Internet ya que ciertas imágenes, por ejemplo, retratos, se integran mejor en la página Web si el fondo de la imagen es del mismo color que el fondo de la página.

Otra ventaja es la posibilidad de realizar gráficos animados.

png. Es utilizado por aplicaciones vinculadas al Software libre y los estándares de la [W3C,](http://www.google.es/search?hl=es&q=define%3AW3C&btnG=B%C3%BAsqueda&meta=) con características muy similares al gif.

jpg. Es el formato más utilizado en imágenes fotográficas, fundamentalmente, porque es el que mejor comprime las imágenes.

Una imagen de 1 MB. puede ser reducida a 0,1 MB., además, ofrece al usuario la posibilidad de elegir entre diferentes grados de compresión. Como contrapartida, las imágenes pueden perder calidad, sobre todo, si se utiliza un grado alto de compresión.

tif. Se utiliza cuando se van a realizar impresiones en papel de la imagen.

bmp o mapa de bits. Es el que utiliza Windows para las imágenes tapiz (fondo del escritorio).

## **Sitios con cursos gratis**

- **Directorio de aulaClic.**

- **Programación en castellano.**
- **La web del programador.**

El sitio web por excelencia para los programadores. Tiene de todo, cursos, foros, noticias, preguntas y respuestas, programas, hasta ofertas de trabajo: [La web del programador.](http://www.lawebdelprogramador.com/)

### - **ABCdatos.**

Magnífico sitio de tutoriales. Multitud de tutoriales. También tiene otras secciones sobre programas, trucos y buscadores: ABCdatos.

- **Illasaron.**

Un buen sitio con muchos videotutoriales sobre temáticas muy amplias pero siempre relacionadas con la informática: Illasaron.

#### - **Barnes&Noblel.**

En este sitio web te puedes matricular en cursos gratuitos con tutor, la pega es que está en Inglés: Barnes & Noble.

## **Sitios con cursos de pago**

- Universidad Nacional de Educación a Distancia.

Es la universidad con más tradición de España en la formación a distancia, ahora también ofrecen formación por Internet. Ofrece enseñanzas universitarias: [Uned.](http://www.uned.es/webuned/home.htm)

### - **Universidad Oberta.**

Esta unversidad con sede en Cataluña ha apostado fuerte por la formación universitaria on-line: UOC.

## - **eMagister.**

Este es uno de los portales más amplios para buscar cursos en la red. Fundamentalmente hay cursos presenciales pero también hay bastantes cursos on-line. Tienen un buscador en el que puedes indicar la materia y el tipo de formación, si quieres que sea online, presencial, en CD, etc: [eMagister.](http://www.emagister.com/)

- Anaya formación.

En esta web del potente grupo Anaya tienes cursos on-line de Windows, Ofimática, Internet, Lenguajes y Sistemas, hay un curso de ejemplo: [Anaya.](http://www.anayaformacion.com/)

# **5. RECURSOS**

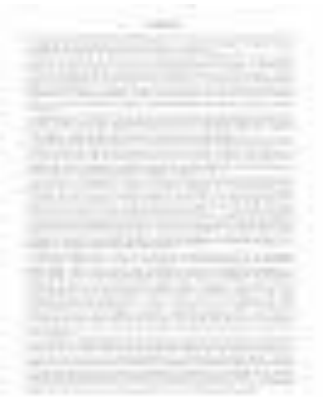

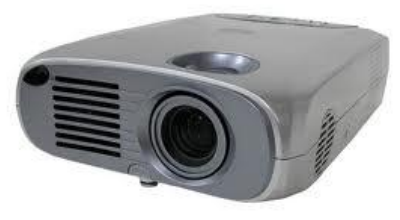

# **POLIGRAFIADOS PROYECTOR PIZARRA ACRILICA**

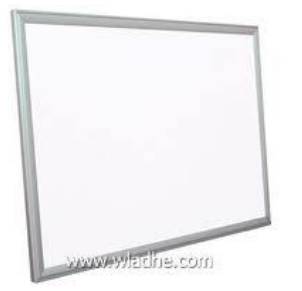

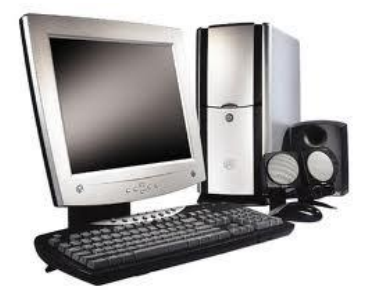

# **COMPUTADOR MARCADORES**

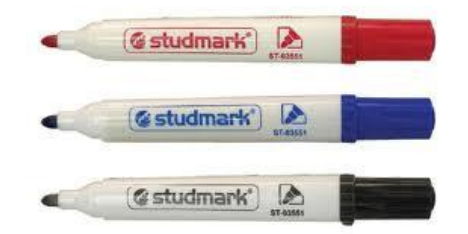

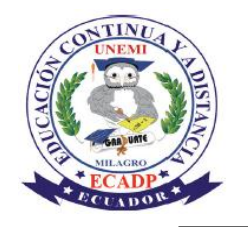

# **UNIVERSIDAD ESTATAL DE MILAGRO UNIDAD ACADÉMICA DE EDUCACIÓN SEMIPRESENCIAL Y A DISTANCIA**

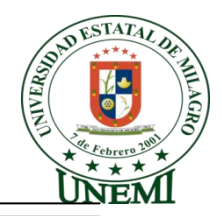

# **PLAN DE LECCIÓN**

## **1. DATOS INFORMATIVOS**

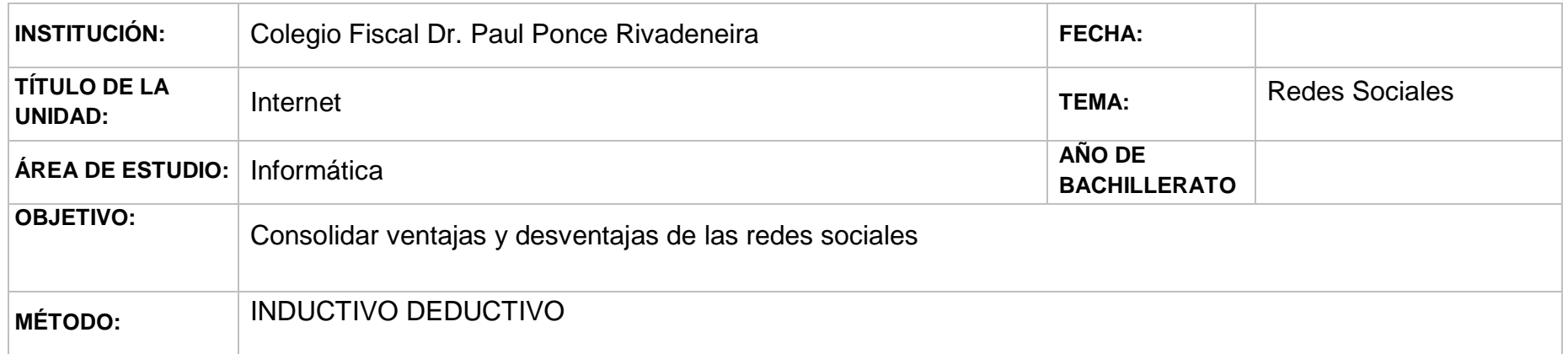

## **2. CONTENIDOS CONCEPTUALES**

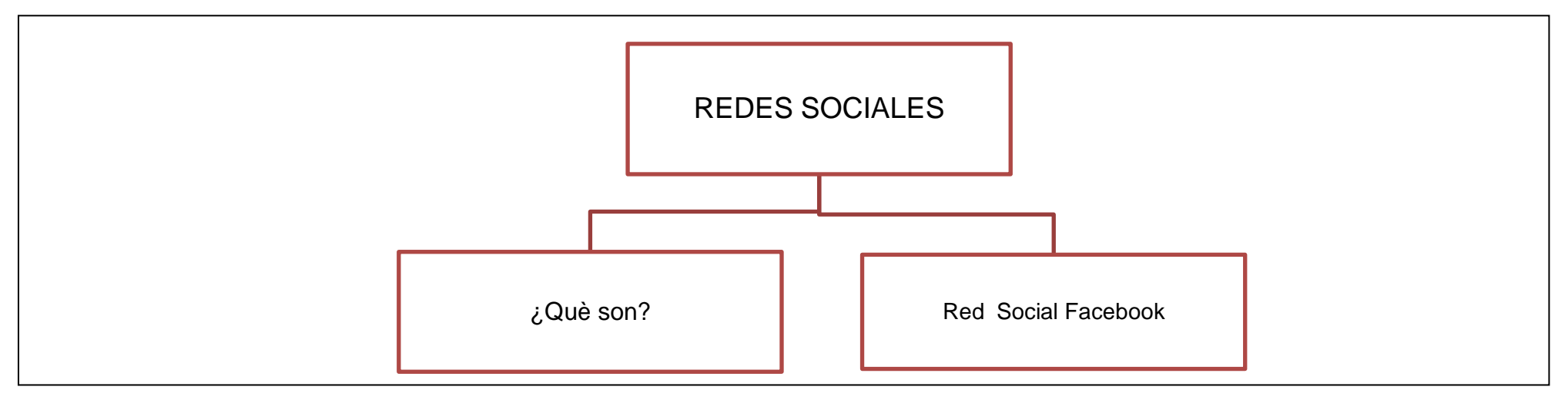

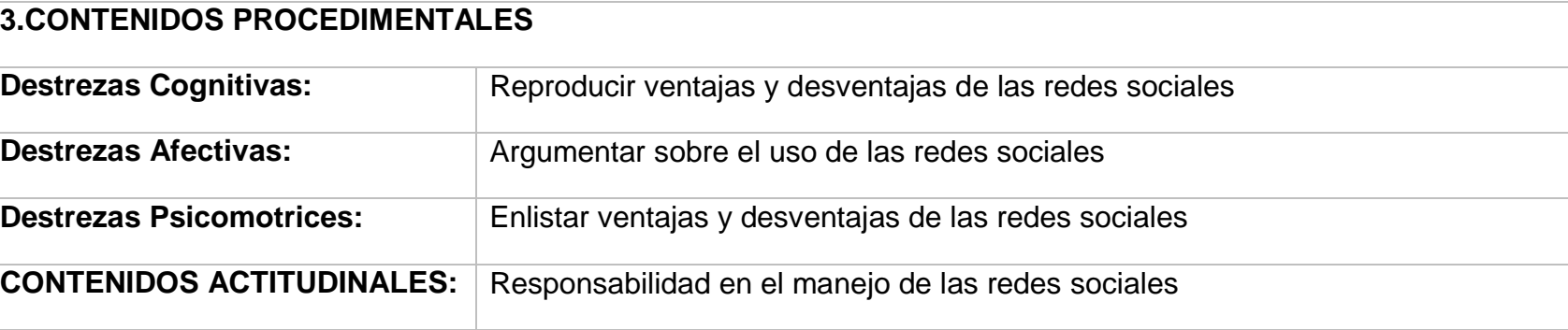

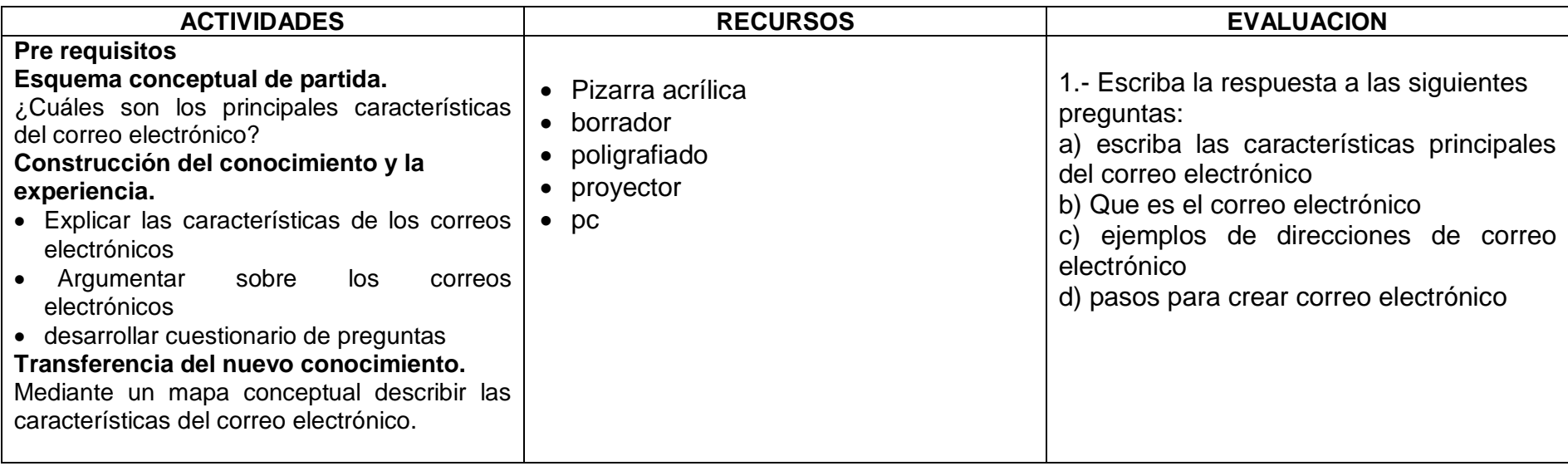

# **4. CONTENIDO CIENTÍFICO**

### **REDES SOCIALES**

"Las Redes son formas de interacción social, definida como un intercambio dinámico entre personas, grupos e instituciones en contextos de complejidad. Un sistema abierto y en construcción permanente que involucra a conjuntos que se identifican en las mismas necesidades y problemáticas y que se organizan para potenciar sus recursos.

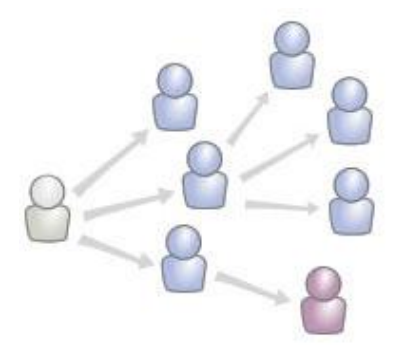

En las redes sociales en Internet tenemos la posibilidad de interactuar con otras personas aunque no las conozcamos, el sistema es abierto y se va construyendo obviamente con lo que cada suscripto a la red aporta, cada nuevo miembro que ingresa transforma al grupo en otro nuevo. La red no es lo mismo si uno de sus miembros deja de ser parte.

Intervenir en una red social empieza por hallar allí otros con quienes compartir nuestros intereses, preocupaciones o necesidades y aunque no sucediera más que eso, eso mismo ya es mucho porque rompe el aislamiento que suele aquejar a la gran mayoría de las personas, lo cual suele manifestarse en retraimiento y otras veces en excesiva vida social sin afectos comprometidos.

#### **INTERESES SIN FINES DE LUCRO.**

En las redes sociales en Internet tenemos la posibilidad de interactuar con otras personas aunque no las conozcamos, el sistema es abierto y se va construyendo obviamente con lo que cada suscripto a la red aporta, cada nuevo miembro que ingresa transforma al grupo en otro nuevo. La red no es lo mismo si uno de sus miembros deja de ser parte.

Intervenir en una red social empieza por hallar allí otros con quienes compartir nuestros intereses, preocupaciones o necesidades y aunque no sucediera más que eso, eso mismo ya es mucho porque rompe el aislamiento que suele aquejar a la gran mayoría de las personas, lo cual suele manifestarse en retraimiento y otras veces en excesiva vida social sin afectos comprometidos.

**Facebook** es un servicio gratuito que permite conectar a las personas en Internet. Si somos usuarios registrados en su página web, podremos gestionar nuestro propio espacio personal: crear álbumes de fotos, compartir vídeos, escribir notas, crear eventos o compartir nuestro estado de ánimo con otros usuarios de la red.

El gran número de usuarios de que dispone, la aceptación que ha tenido, y las facilidades de accesibilidad que ofrece, como el acceso a la plataforma desde terminales móviles, ha permitido que esta red haya crecido muy rápidamente en poco tiempo.

La principal utilidad de esta página es la de compartir recursos, impresiones e información con gente que ya conoces (amigos o familiares). Aunque también se puede utilizar para conocer gente nueva o crear un espacio donde mantener una relación cercana con los clientes de tu negocio.

Además, tiene un componente importante de interactividad. Posee una serie de mini aplicaciones disponibles, como por ejemplo juegos que permiten interactuar con otros usuarios. Por otra parte permite desarrollar aplicaciones que puedan ser utilizadas desde la página web

Cómo acceder.

Para tener acceso a Facebook sólo hay que entrar en su página web y rellenar un formulario indicando tus datos personales. Dispones de una versión del portal en español.

En la página principal te pedirá unos datos básicos, pero más adelante podrás rellenar tu perfil con datos más detallados. Luego, para acceder a tu cuenta, lo único que tendrás que hacer es introducir el correo electrónico que hayas asociado a tu cuenta Facebook y la contraseña que hayas elegido, en la zona superior de inicio de sesión.

#### **Los primeros pasos a dar cuando te unas a la red social serán:**

- 1. Añadir como amigos a las personas que conozcas.
- 2. Compartir información.
- 3. Configurar tu cuenta de usuario a tu gusto.

### **1. Agregar amigos para compartir información con ellos.**

- Puedes buscar a las personas de forma manual, desde el buscador superior, introduciendo su nombre y apellidos o su correo electrónico. A continuación, deberás pulsar el botón Añadir a mis amigos y esperar a que esa persona acepte tu invitación. También se puede dar el caso contrario, que alguien te trate de agregar a su lista. En ese caso, recibirás un aviso y te aparecerá en la sección Solicitudes, en la zona derecha de la página.

- También puedes enviar varias solicitudes a la vez. Para ello, pulsa el botón superior Buscar amigos **Buscar amigos**. Verás que puedes importar una lista de contactos desde un correo electrónico, Outlook o un archivo de contactos. Utiliza el medio que te resulte más cómodo.

Facebook también se puede utilizar para reencontrarte con personas con las que has perdido el contacto. Es posible que no las encuentres por correo electrónico o nombre, pero desde la opción de Buscar amigos también podrás buscar por colegio o centro de trabajo y si las personas indicaron esta información en su perfil personal aparecerán.

2. Para compartir información con tus amigos, puedes pulsar sobre el nombre de uno de ellos y escribir en su muro, hacer comentarios en publicaciones o fotos, o subir tu propio material en la página.

3. Es recomendable que "pierdas" cierto tiempo en configurar tu cuenta, especialmente las opciones de privacidad, para luego no llevarte

disgustos y utilizarlo cómodamente. Para ello haz clic sobre la opción Cuenta, arriba a la derecha.

- Configuración de la cuenta: Te permite cambiar los datos de tu cuenta de facebook y opciones interesantes, como las Notificaciones. Las notificaciones son avisos que te llegan a tu correo electrónico cada vez que "sucede algo" en facebook. Por ejemplo, cuando alguien hace un comentario en una fotografía donde sales o intentan agregarte a tu lista de amigos. Es

interesante que desactives los eventos que no quieres que te sean comunicados, para evitar que tu correo electrónico se colapse de mensajes de Facebook. También desde este apartado podrás Activar un teléfono para editar los contenidos de tu facebook a través del móvil. Un consejo es que no permitas que se utilice tu imagen para los anuncios que se muestran en la página. Podrás desactivar esta opción eligiendo Nadie en el apartado Anuncios en facebook.

- Configuración de privacidad: Te recomendamos que visites todas y cada una de las opciones de privacidad y las configures con atención. Selecciona quién puede o no puede ver los contenidos que publicas, tus datos de contacto o qué aplicaciones de facebook podrán tener acceso a tu perfil.

Puedes elegir entre Todos, Amigos de amigos, Sólo mis amigos o Personalizar. Si pulsas Personalizar una ventana te permitirá elegir Sólo yo, para que nadie vea el contenido excepto tú, o Personas concretas. También podrás realizar restricciones, por ejemplo indicando que un comentario es público para todos tus amigos, excepto para tu jefe.

Para ello te resultará muy útil organizar tus contactos en listas. De esta forma podrás, por ejemplo, indicar que un determinado álbum de fotos lo pueden ver tus amigos, pero no tus familiares o compañeros de trabajo, por ejemplo. En el próximo apartado veremos cómo hacerlo.

A pesar de que tengas cuidado, facebook no es perfecto y comete errores que pueden comprometer la privacidad del sitio. También es susceptible de cambiar los términos y condiciones de su servicio, por lo que siempre te aconsejaremos que, lo que no quieras que se difunda, no lo cuelgues en Internet. Suena obvio, pero es un error muy frecuente, y ciertos comentarios y fotos pueden comprometerte en un futuro. Piensa que en cualquier momento las personas que acceden a una información pueden guardar una copia. Además, cada vez existen más empresas que consultan la información pública de los usuarios de redes sociales. Por ejemplo, para informarse de las personas que van a entrevistar para un determinado puesto de trabajo.

**http://www.redessociales.es/ http://www.aulaclic.es/Internet/t\_12\_4.htm**

# **5. RECURSOS**

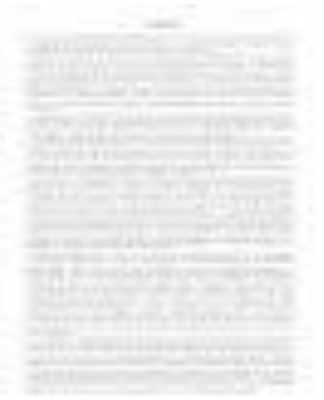

## **COMPUTADOR MARCADORES**

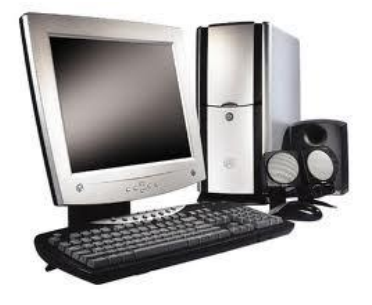

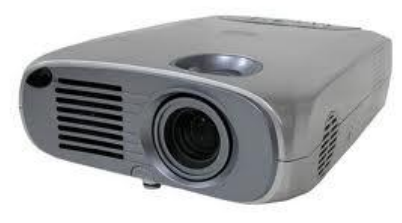

# **POLIGRAFIADOS PROYECTOR PIZARRA ACRILICA**

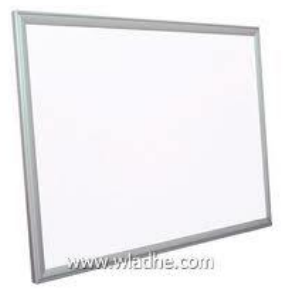

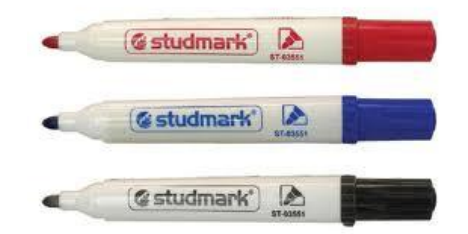